# ESCUELA SUPERIOR POLITÉCNICA DEL LITORAL

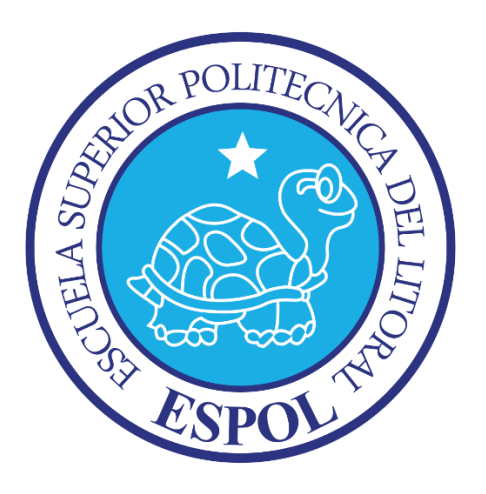

Facultad de Ingeniería en Electricidad y Computación

## "ESTUDIO PARA LA IMPLEMENTACIÓN E IMPACTO DE MICRO SISTEMAS FOTOVOLTAICOS EN REDES DE DISTRIBUCIÓN ELÉCTRICA"

#### TRABAJO DE TITULACIÓN

Previo a la obtención del Título de:

# MÁGISTER EN SISTEMAS ELÉCTRICOS DE POTENCIA

Presentado por:

Ing. Wilson Giovanny Ludeña Zambrano

Ing. Cesar Humberto Rodríguez Sorroza

Guayaquil, Ecuador

Año 2019

## <span id="page-1-0"></span>AGRADECIMIENTO

A Dios sobre todo por darnos la vida.

A la ESPOL por brindarnos la oportunidad de aprender.

A los catedráticos de la Maestría de Sistemas Eléctricos de Potencia de la FIEC por impartir sus conocimientos.

Al Director de la tesis, M.Sc. Fernando Vaca, por su dedicación y apoyo en el desarrollo de esta tesis.

A CNEL E.P. - Unidad de Negocio Guayaquil, por su colaboración en la información solicitada.

#### <span id="page-2-0"></span>**DEDICATORIA**

A mi familia, mi esposa Isabel Rosa Inés y mis hijos Valeria Jeanette, Camila María y Wilson Armando, que inspiran mi superación día a día.

A mis padres que me inculcaron el esfuerzo y superación, y están presentes en mis pensamientos.

A mis hermanos y familiares, por su apoyo y estimulo.

#### *Wilson Giovanny Ludeña Zambrano*

#### <span id="page-3-0"></span>**DEDICATORIA**

A Dios, a mi esposa Rossana a mis hijos Daniel, David y Diego, fuente principal de inspiración.

A César e Iclea que me enseñaron a luchar por ser mejor persona cada día, y están presentes en mis pensamientos.

A mi hermana y familiares, por su apoyo y estimulo.

*Cesar Humberto Rodríguez Sorroza*

## <span id="page-4-0"></span>**TRIBUNAL DE EVALUACIÓN**

\_\_\_\_\_\_\_\_\_\_\_\_\_\_\_\_\_\_\_\_\_\_\_\_\_\_\_\_ Ph.D. César Martín

Subdecano de la FIEC

M.Sc. Fernando Vaca Urbano

\_\_\_\_\_\_\_\_\_\_\_\_\_\_\_\_\_\_\_\_\_\_\_\_\_\_\_\_

Director Trabajo de Titulación

\_\_\_\_\_\_\_\_\_\_\_\_\_\_\_\_\_\_\_\_\_\_\_\_\_\_\_\_ M.Sc. Jimmy Córdova Villagómez

Miembro Principal

# **DECLARACIÓN EXPRESA**

<span id="page-5-0"></span>La responsabilidad y la autoría del contenido de este Trabajo de Titulación, nos corresponde exclusivamente; y damos nuestro consentimiento para que la ESPOL realice la comunicación pública de la obra por cualquier medio con el fin de promover la consulta, difusión y uso público de la producción intelectual.

**\_\_\_\_\_\_\_\_\_\_\_\_\_\_\_\_\_\_\_\_\_\_\_\_\_\_\_\_ \_\_\_\_\_\_\_\_\_\_\_\_\_\_\_\_\_\_\_\_\_\_\_\_\_\_\_\_**

Ing. Wilson Giovanny Ludeña Zambrano Ing. Cesar Humberto Rodríguez Sorroza

#### **RESUMEN**

<span id="page-6-0"></span>La regulación ARCONEL 003/18, que está vigente desde el 22 de octubre de 2018, que tiene como objetivo establecer las condiciones para el desarrollo, implementación y participación de consumidores que cuenten con sistemas de microgeneración fotovoltaica (µSFV) hasta 100KW de capacidad nominal instalada, en categorías residencial y determinados en el pliego tarifario en bajo o medio voltaje [1].

El trabajo de titulación basado en la regulación ARCONEL 003/18, consiste en realizar el estudio de la factibilidad técnica, económica y ambiental, de la implementación e impacto de un sistema micro fotovoltaico para autoconsumo energético, enfocado en el sector residencial de la ciudad de Guayaquil, que va a trabajar en sincronismo la red secundaria pública de distribución de energía eléctrica.

Para realizar el presente estudio se utilizó un programa informático especializado para el análisis y diseño técnico de los componentes principales que conforman el sistema fotovoltaico (PVsyst). Usando herramientas de computación se realizaron simulaciones de la conexión del sistema de generación fotovoltaica al sistema de distribución para estudiar el impacto en la calidad de energía en la red, con el programa ETAP.

El diseño en estudio se lo realizó para viviendas que tienen conexión a la red comercial de energía eléctrica del Ecuador, lo que le permite trabajar en sincronismo con la red. Se muestran los resultados de factibilidad técnica, del estudio de calidad de energía, es decir, de la incidencia de los armónicos, el análisis económico y el análisis ambiental. Finalmente, se presenta un manual para la implementación de µSFV de acuerdo con la regulación ARCONEL 003/18 en redes secundarias de distribución.

#### **ABSTRACT**

<span id="page-7-0"></span>The ARCONEL 003/18 regulation, which is in force since October 22, 2018, which aims to establish the conditions for the development, implementation and participation of consumers who have micro solar photovoltaic (µSFV) systems up to 100KW of capacity nominal installed, in residential categories and determined in the low or medium voltage tariff sheet [1].

The titling work based on the ARCONEL 003/18 regulation consists in carrying out the study of the technical, economic and environmental feasibility of the implementation and impact of a micro photovoltaic system for energy selfconsumption, focused on the residential sector of the city of Guayaquil, which will work in synchronism the public secondary network of electricity distribution.

To carry out this study, a specialized computer program was used for the analysis and technical design of the main components that make up the photovoltaic system (PVsyst). Using computer tools, simulations of the connection of the photovoltaic generation system to the distribution system were carried out to study the impact on the quality of energy in the network, with the ETAP program.

The design under study was carried out for homes that have connection to the commercial electricity network of Ecuador, which allows it to work in synchronism with the network. The results of technical feasibility, the study of energy quality, that is, the incidence of harmonics, economic analysis and environmental analysis are shown. Finally, a manual is presented for the implementation of µSFV according to the ARCONEL 003/18 regulation in secondary distribution networks.

<span id="page-8-0"></span>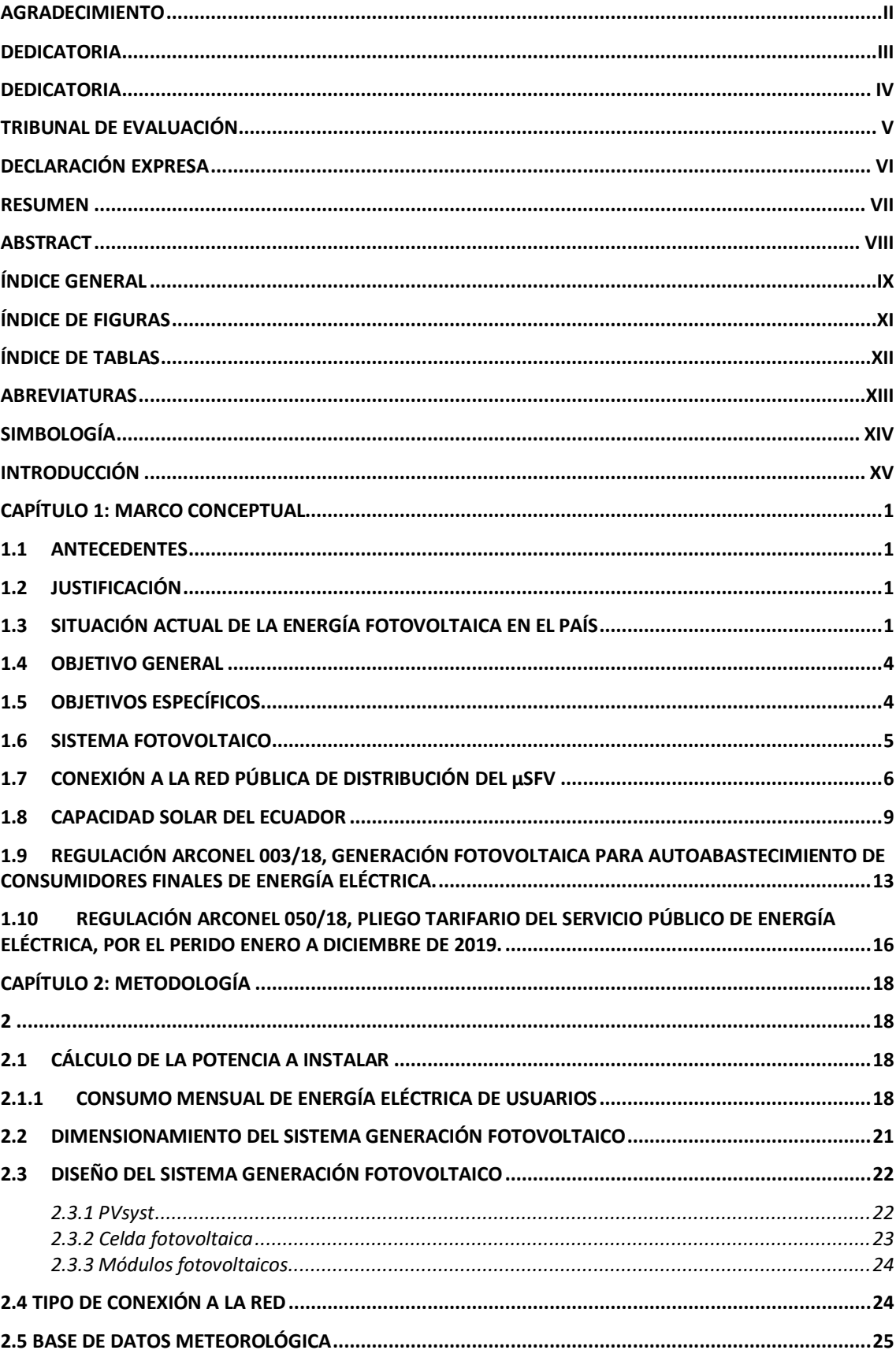

# ÍNDICE GENERAL

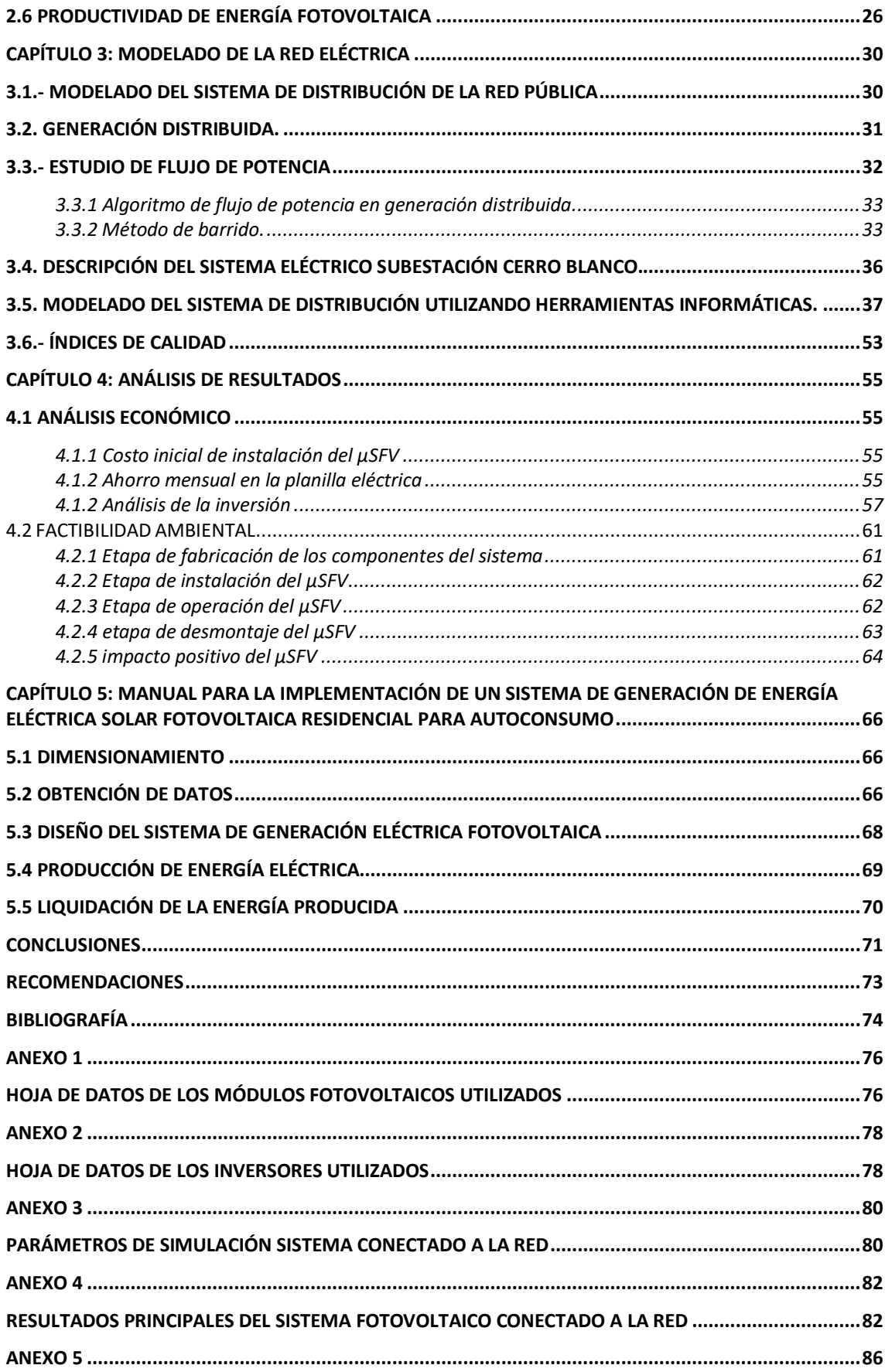

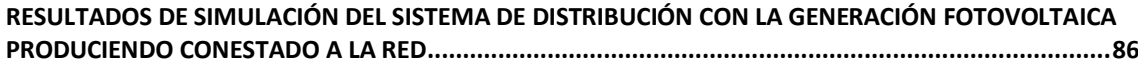

# **ÍNDICE DE FIGURAS**

<span id="page-10-0"></span>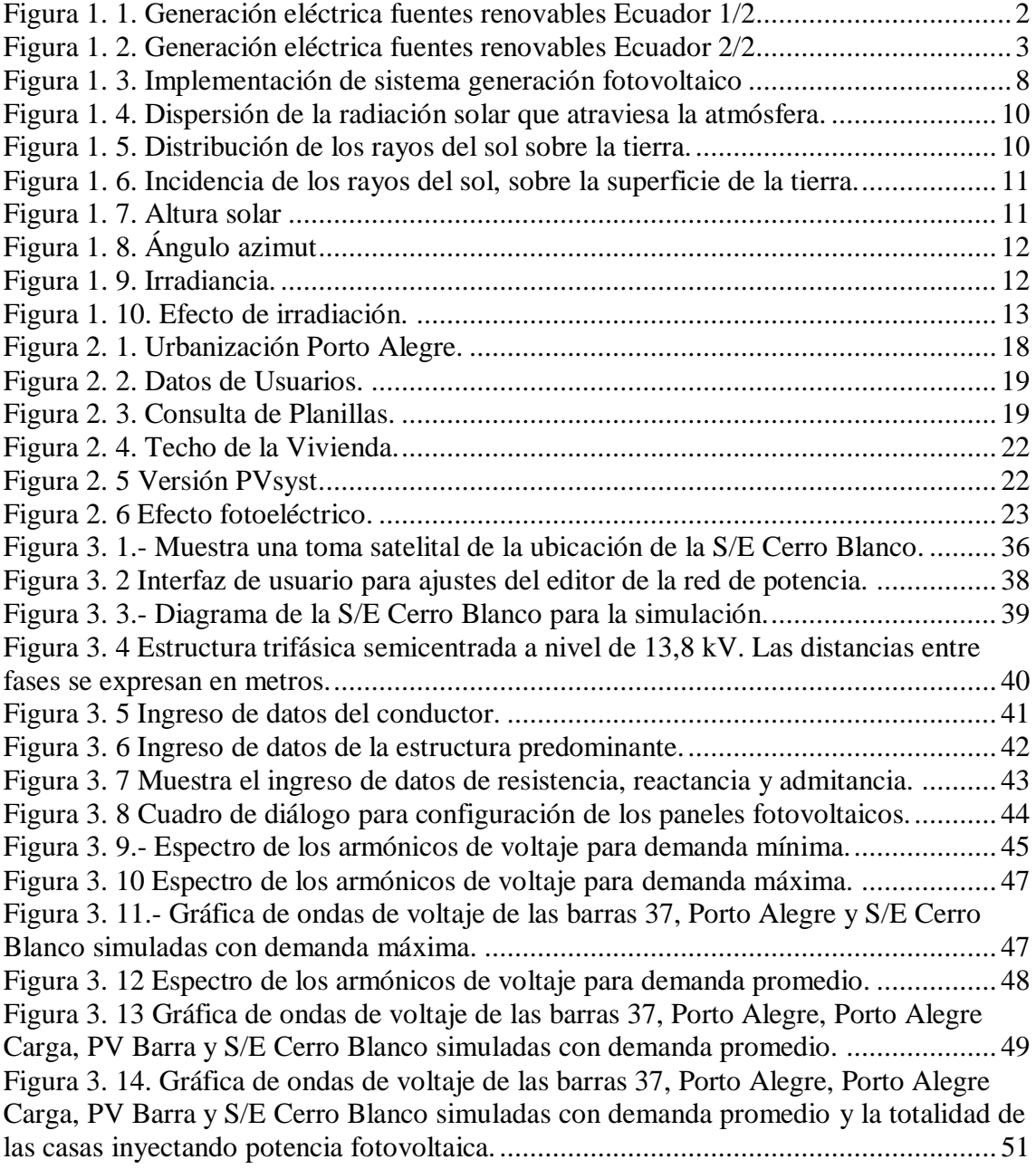

## **ÍNDICE DE TABLAS**

<span id="page-11-0"></span>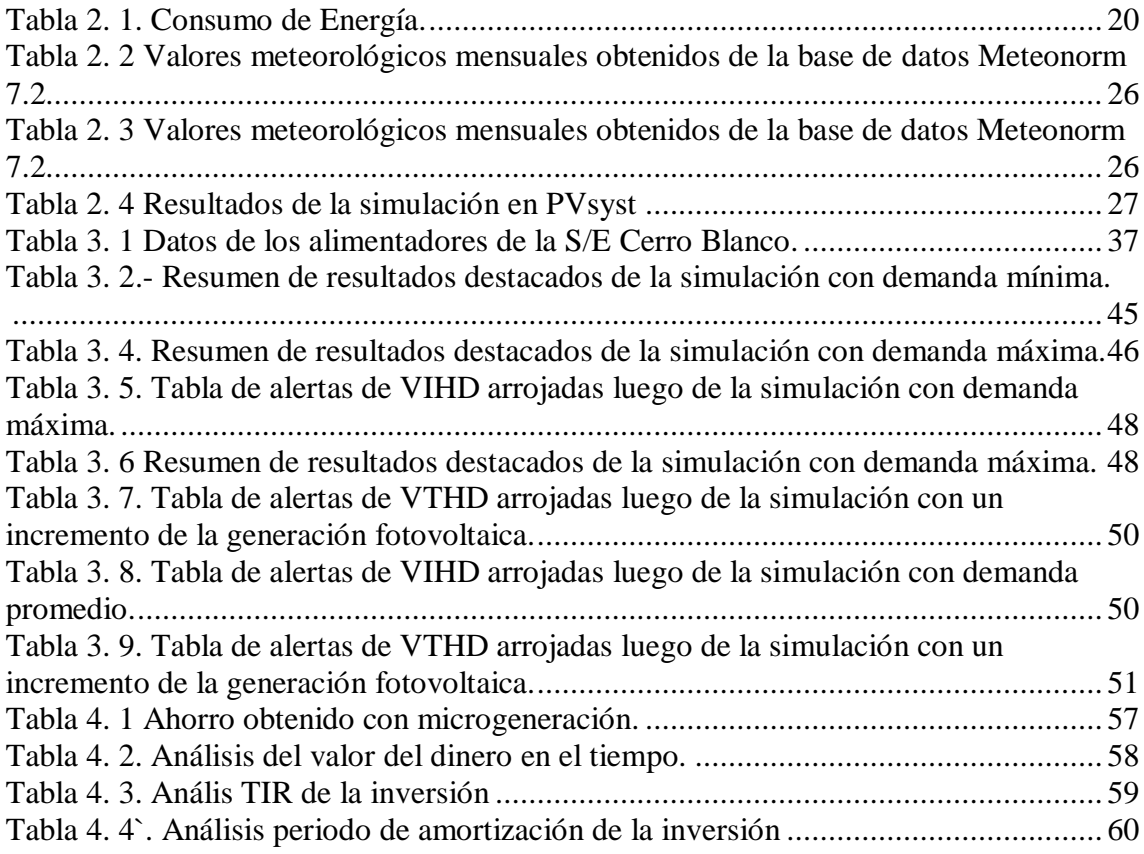

## **ABREVIATURAS**

<span id="page-12-0"></span>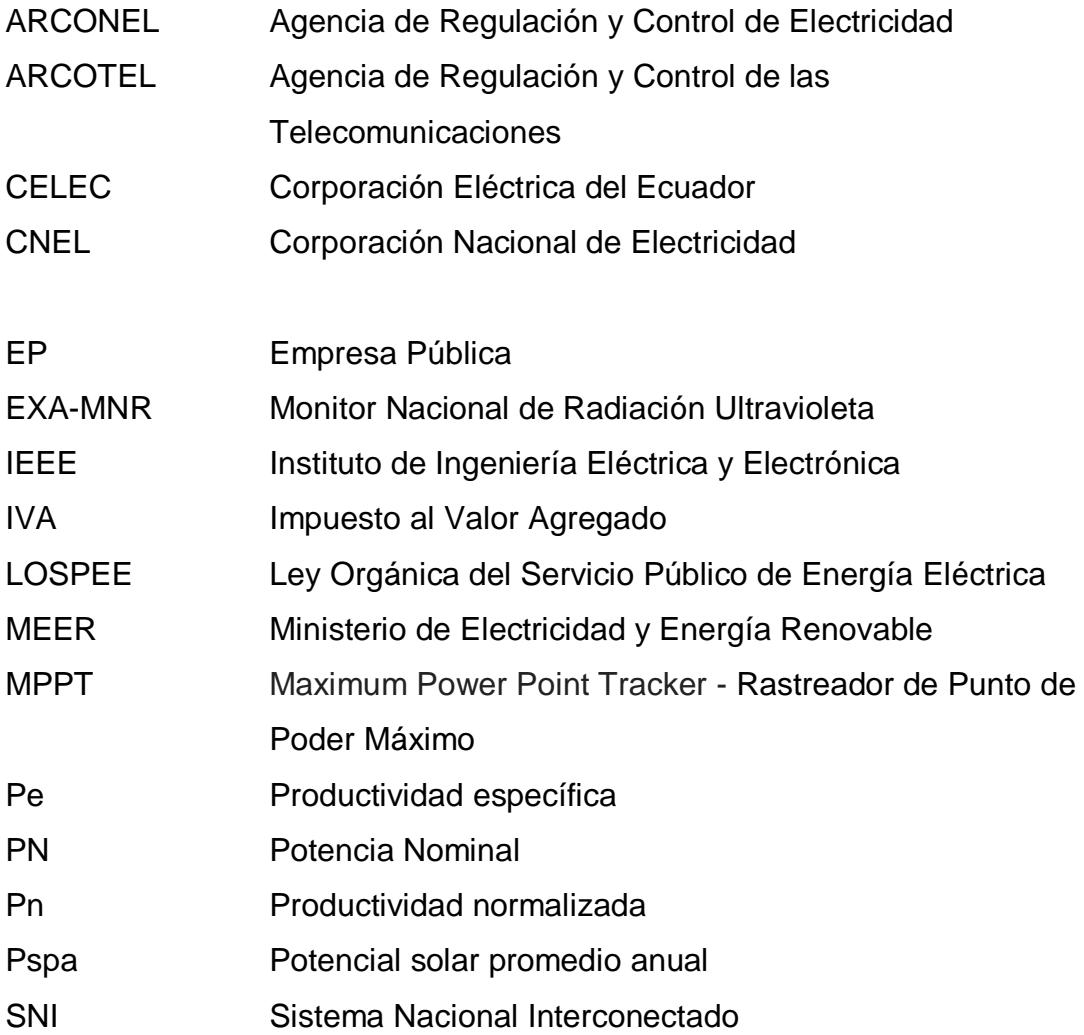

# **SIMBOLOGÍA**

<span id="page-13-0"></span>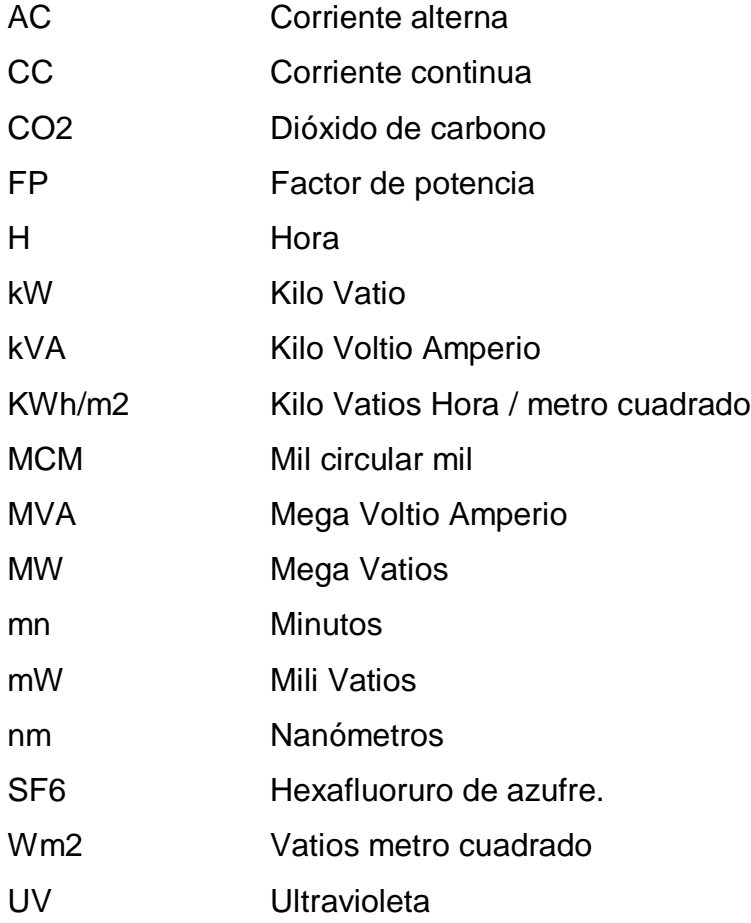

#### **INTRODUCCIÓN**

<span id="page-14-0"></span>El desarrollo de la vida humana moderna gira alrededor de equipos que necesitan del suministro de energía eléctrica para operar, ante esta situación, una alternativa de generar energía eléctrica limpia, confiable y amigable con el medio ambiente, es a través de la generación de energía eléctrica renovable no convencional, como son los micro sistemas fotovoltaicos (µSFV), que utilizan el sol, como materia prima, constituye una opción económicamente viable para suplir esta necesidad elemental, en sectores que no posean redes de distribución eléctrica convencional.

En el Ecuador existen diferentes formas de generar energía eléctrica, con diferentes tipos de centrales, entre ellas: térmicas, eólicas, hidroeléctricas y fotovoltaicas; las térmicas consumen excesivas cantidades de combustibles fósiles con afectación al ecosistema, y las otras utilizan recursos naturales renovables y abundantes en nuestro país, como son viento, agua y sol, respectivamente [2].

El ARCONEL, en el 2017, publica la Estadística Anual y Multianual del Sector Eléctrico Ecuatoriano, que en su sección 3.1, Balance Nacional de Energía, indica que en el país ha cambiado la matriz energética, siendo la potencia nominal predominante la renovable equivalente a un 58,67% de la generación nacional de energía eléctrica, por debajo tenemos del tipo de fuente no renovable con un 41,33%. La energía fotovoltaica bruta total producida en el país al 2017 fue de 37,48 GWh, que corresponde al 0,13%, según el referido manual, en su sección 2.1 [2].

El Atlas del Sector Eléctrico Ecuatoriano, que en su sección 2, indica que la generación fotovoltaica tiene una potencia nominal de 26,48 MW y de potencia efectiva de 25,59 MW, que corresponde al 0,34% de participación del mercado nacional. La generación de energía eléctrica renovable alcanzo los 19.535,44 GWh equivalente a un 84,48%, y la energía no renovable fue de 3.569,53 GWh equivalente a un 15,44%, y la obtenida por importación fue de 18,52 GWh equivalente al 0,08% [3].

Con lo anteriormente expuesto se presenta el presente estudio, basado en la regulación ARCONEL 003/18 de 22 de octubre de 2018, aprobada por el Directorio de la Agencia de Regulación y Control de Electricidad (ARCONEL), reformada mediante resolución ARCONEL 057/18 de 16 de enero de 2019, denominada microgeneración fotovoltaica para autoabastecimiento de consumidores finales de energía eléctrica [4].

El trabajo de titulación basado en la regulación ARCONEL 003/18, consiste en realizar el estudio de la factibilidad técnica y económica, orientado al diseño y modelado de la red, en un sistema de generación fotovoltaico para autoconsumo energético, de un nodo principal de una urbanización vía a la costa de la ciudad de Guayaquil, que va a trabajar en sincronismo con la red pública de distribución de energía eléctrica, se utiliza el programa especializado ETAP v16.0; adicionalmente se requirió los datos de las redes eléctricas de distribución de propiedad de CNEL EP - Unidad de Negocio Guayaquil.

# **CAPÍTULO 1: MARCO CONCEPTUAL**

### <span id="page-16-1"></span><span id="page-16-0"></span>**1.1 ANTECEDENTES**

En el país, la generación de energía eléctrica es no convencional y convencional, mayormente se da a través de centrales hidroeléctricas y térmicas, respectivamente.

Al 2017, la Potencia Nominal a nivel nacional fue 8.036,34 MW; de los cuales, 4.715,15 MW (58,67 %) corresponden a centrales con fuentes de energía sustentable y 3.321,19 MW (41,33 %) a centrales con fuentes de energía tradicional, según información del ARCONEL, en su publicación Atlas del Sector Eléctrico Ecuatoriano, en su sección 3.1 [3].`

## <span id="page-16-2"></span>**1.2 JUSTIFICACIÓN**

En ciertas regiones del Ecuador, el estado no abastece de energía eléctrica como dispone nuestra constitución en su artículo 314, donde establece que el estado es responsable de la provisión del servicio público de energía eléctrica, y ante esta falta de servicio primario indispensable, la utilización del sistema de generación fotovoltaico se vuelve una opción viable para generar electricidad y satisfacer dicha necesidad, como lo establece el artículo 413 de nuestra constitución, que indica que se debe promover el uso de tecnologías ambientalmente limpias y sanas, de bajo impacto como las energías renovables [5].

Con la regulación existente de ARCONEL, es viable la realización del análisis técnico, ambiental y económico de un micro sistema fotovoltaico para aplicarlo a un sector residencial de clase media, Vía a la Costa en la ciudad de Guayaquil.

## <span id="page-16-3"></span>**1.3 SITUACIÓN ACTUAL DE LA ENERGÍA FOTOVOLTAICA EN EL PAÍS**

A nivel nacional al 2017, la producción de energía eléctrica renovable convencional genera una Potencia Efectiva de 4.676,05 MW, que se dividen

según su tipo en: Hidroeléctrica 4.486,41 MW; Eólica 21,15 MW; Fotovoltaica 25,59 MW; Biomasa 136,40 MW y Biogás 6,50 MW; y la generación eléctrica producida por sistemas fotovoltaicos, en la provincia del Guayas, alcanzó la Potencia Efectiva de 3,98 MW, como información relevante en las siguientes provincias la Potencia Efectiva alcanzó, en Loja 5,12 MW, en El Oro 5,99 MW, en Imbabura 3,99 MW, muy cercana al Guayas, en Cotopaxi 2,00 MW, en Galápagos 1,64 MW, en Manabí 1,49 MW, en Pichincha 1,00 MW y en Morona Santiago 0,37 MW; según información del ARCONEL, en su publicación Atlas del Sector Eléctrico Ecuatoriano [3] , según se muestra en la Figura 1.1 y Figura 1.2. En donde además se muestra las provincias del Ecuador en donde se encuentran instaladas estas centrales que aportan con energía limpia al sistema nacional de energía.

| <b>Tipo de Central</b> | <b>Provincia</b>   | Potencia<br><b>Nominal</b><br>(MW) | <b>Potencia</b><br><b>Efectiva</b><br>(MW) |
|------------------------|--------------------|------------------------------------|--------------------------------------------|
| Hidráulica             | Azuay              | 1.772.49                           | 1.797.48                                   |
|                        | <b>Bolívar</b>     | 8.00                               | 8.00                                       |
|                        | Cañar              | 32.33                              | 32.33                                      |
|                        | Carchi             | 4.82                               | 4,15                                       |
|                        | Chimborazo         | 16.33                              | 15.65                                      |
|                        | Cotopaxi           | 47.39                              | 45.27                                      |
|                        | Guayas             | 213,00                             | 213,00                                     |
|                        | Imbabura           | 74.56                              | 75,72                                      |
|                        | Los Ríos           | 57,57                              | 56.20                                      |
|                        | Morona<br>Santiago | 88.43                              | 87,94                                      |
|                        | Napo               | 1.519.25                           | 1.494.40                                   |
|                        | Pichincha          | 134.38                             | 133,20                                     |

Tabla Nro. 4: Potencia de centrales de generación con fuentes de energía renovable (MW) 1/2

e.

<span id="page-17-0"></span>**Figura 1. 1. Generación eléctrica fuentes renovables Ecuador 1/2 Fuente: MEER [3]**

| <b>Tipo de Central</b>    | Provincia                  | Potencia<br><b>Nominal</b><br>(MW) | Potencia<br><b>Efectiva</b><br>(MW) |
|---------------------------|----------------------------|------------------------------------|-------------------------------------|
| Hidráulica                | Sucumbios                  | 49.71                              | 49.71                               |
|                           | Tungurahua                 | 495.30                             | 470.96                              |
|                           | <b>Zamora</b><br>Chinchipe | 2.40                               | 2.40                                |
| <b>Total Hidráulica</b>   |                            | 4.515,96                           | 4.486,41                            |
| Eólica                    | Galápagos                  | 4.65                               | 4.65                                |
|                           | Loja                       | 16.50                              | 16.50                               |
| <b>Total Eólica</b>       |                            | 21,15                              | 21,15                               |
| Fotovoltaica              | Cotopaxi                   | 2.00                               | 2.00                                |
|                           | El Oro                     | 5.99                               | 5.99                                |
|                           | Galápagos                  | 1.64                               | 1,64                                |
|                           | Guayas                     | 3.98                               | 3.98                                |
|                           | Imbabura                   | 4.00                               | 3.99                                |
|                           | Loja                       | 5.99                               | 5,12                                |
|                           | Manabí                     | 1.50                               | 1.49                                |
|                           | Morona Santiago            | 0.37                               | 0.37                                |
|                           | Pichincha                  | 1.00                               | 1.00                                |
| <b>Total Fotovoltaica</b> |                            | 26,48                              | 25,59                               |
| Biomasa                   | Cañar                      | 29.80                              | 27.60                               |
|                           | Guayas                     | 114.50                             | 108.80                              |
| <b>Total Biomasa</b>      |                            | 144,30                             | 136,40                              |
| Biogás                    | Azuay                      | 1.06                               | 1.00                                |
|                           | Pichincha                  | 6.20                               | 5.50                                |
| <b>Total Biogás</b>       |                            | 7.26                               | 6,50                                |
| <b>Total general</b>      |                            | 4.715,15                           | 4.676.05                            |

Tabla Nro. 4: Potencia de centrales de generación con fuentes de energía renovable (MW) 2/2

V.

**Figura 1. 2. Generación eléctrica fuentes renovables Ecuador 2/2 Fuente: MEER** [3]

<span id="page-18-0"></span>En el Tercer Suplemento del Registro Oficial 418 de 16 de enero de 2015, se publicó la Ley Orgánica del Servicio Público de Energía Eléctrica (LOSPEE), que estableció un nuevo marco legal, acorde a los preceptos constitucionales, que establece en su artículo 26.- energías renovables no convencionales, que el Ministerio de Electricidad y Energía Renovable (MEER), promoverá el uso de tecnologías limpias y energías alternativas, aprovechando los recursos renovables, este tipo de energías contará con condiciones de regulación preferentes establecidas mediante regulación expedida por el ARCONEL [4].

El estado para fomentar el uso de energía limpia y renovables, a través del ente de control ARCONEL, emite la regulación 003/18, que se enfoca en la microgeneración fotovoltaica para autoabastecimiento de consumidores finales de energía eléctrica [2].

El ARCONEL, en el 2017, publica el ATLAS del sector eléctrico ecuatoriano, que en su sección 2, indica que la capacidad de generación de energía eléctrica renovable a nivel nacional registra una Potencia Nominal (PN) en Mega Vatios (MW) de 4.715,15 y de Potencia Efectiva (PE) en MW de 4.676,05; de los cuales la generación fotovoltaica de la PN es de 26,48 MW y de la PE es de 25,59 MW, que corresponde al 0,34% de participación del mercado nacional [3].

Como dato interesante la energía fotovoltaica bruta total producida en el país al 2017 fue de 37,48 GWh, que corresponde al 0,13%, según el ARCONEL, en su publicación ESTADÍSTICA anual y multianual del sector eléctrico ecuatoriano, en su sección 2.1 [1].

### <span id="page-19-0"></span>**1.4 OBJETIVO GENERAL**

Realizar el estudio de un micro sistema de generación eléctrica solar fotovoltaica desde el punto de vista técnico, económico y ambiental, mediante el uso de herramientas de computacionales.

## <span id="page-19-1"></span>**1.5 OBJETIVOS ESPECÍFICOS**

Realizar el estudio del diseño y dimensionamiento del micro sistema fotovoltaico de generación eléctrica, para un sector residencial.

Estudiar el impacto en la operación que tendrá la inclusión de generación fotovoltaica en el sistema de distribución de energía eléctrica para un sector residencial, a través de un software especializado.

Analizar la viabilidad técnica, económica y ambiental, de implementar un sistema de generación fotovoltaica en sincronismo con la red de distribución eléctrica.

Diseñar el Manual para la implementación de µSFV de acuerdo a la regulación ARCONEL 003/18 en redes secundarias de distribución.

#### <span id="page-20-0"></span>**1.6 SISTEMA FOTOVOLTAICO**

El francés Alexander Edmond Bequerel, en el año 1838, descubrió el efecto fotovoltaico con una pila electrolítica con electrodos de platino y comprobó que la corriente subía en uno de los electrodos cuando se exponía al sol; 35 años después, en el año 1873, el inglés Willoughby Smith, descubrió el efecto fotovoltaico con el selenio; al poco tiempo en el año 1877, el inglés William Grylls Adams junto a su alumno Richard Evans Day, crearon la primera célula fotovoltaica de selenio; transcurrieron 76 años, y en el año 1953, Gerald Pearson de laboratorios Bell, fabricó la célula fotovoltaica de silicio porque es más eficiente que el selenio; otros dos científicos Daryl Chaplin y Calvin Fuller produjeron células solares de silicio como proveedores de energía eléctrica [6].

En el año 1955, la empresa Hoffman Electrónic, fabricó paneles fotovoltaicos para aplicaciones espaciales, y produjo células de 14 mW con un rendimiento del 3% a un costo de 1500 USD el vatio, dos años más adelante esta misma empresa desarrolla células solares más eficientes con un rendimiento del 8%, y tres años después, en 1958, se lanza el Vanguard I, primer satélite alimentado con paneles solares fotovoltaicos, con una potencia instalada de 0,1 W en una superficie de 1 dm<sup>2</sup> para alimentar un transmisor de 5 mW; la potencia instalada en otros proyectos espaciales fue mejorando así en 1962 el Telsar con 14 W; en 1964 el Nimbus con 470 W; en 1966 el Observatorio Astronómico Espacial con 1 KW y por último en 1973 el Skylab con 20 KW [6].

En la década de los 70, el Sr. Elliot Berman con la ayuda financiera de EXXON, consiguió crear un panel solar más eficiente, que reducía el costo del vatio para generación de energía eléctrica de 100 USD a 20 USD, esto permitió que sea económicamente viable la utilización de paneles fotovoltaicos en instalaciones aisladas de la red pública eléctrica; y en la década de los 80 se dio énfasis de dotar de energía eléctrica producida por sistemas fotovoltaicos en poblaciones aisladas o en asentamientos rurales, porque resultaba costoso suministrar energía eléctrica a través de una red eléctrica [6].

En la década de los 90, se redujo aún más los costos de fabricación de cédulas fotovoltaicas y mejoro su eficiencia; los gobiernos de países desarrollados, impulsaron el uso de esta tecnología a través de leyes que obligaban a las distribuidoras a comprar energía producida por sistemas fotovoltaicos a una tarifa más alta que la de la venta, lo que mejoraba la rentabilidad de los antedichos sistemas en un periodo de tiempo corto; en varios países ya cuentan con centrales fotovoltaicas, así tenemos la de Portugal que con una potencia de 64MW, en España en Olmedilla con 60 MW y en Puertollano con 50 MW [6].

Los avances sobre tecnología en paneles solares, encontramos el CIS (cobreindio-selenio) y CIGS (cobre-indio-galio-selenio), cuentan con películas finas y flexibles lo que permite su aplicación en aviones, automóviles y cualquier superficie irregular, tienen un costo de fabricación económico y rendimientos hasta el 20% [6]

En estos tiempos, 2018, se considera a la energía solar como una fuente inagotable y renovable que no ha llegado aún al 50% de su capacidad para generar, que podría suplantar a las fuentes de energía tradicionales como son las hidroeléctricas y termoeléctricas; en nuestro país, se está enfocando al uso de energía proveniente del sol, para evitar la contaminación ambiental y la escasez de combustible a largo plazo, se espera que el año 2020 entre a operar en Galápagos, en la isla San Cristóbal, la planta fotovoltaica de 1 MW, con un almacenamiento de batería de 1,4 MWh, con el aporte del Instituto Coreano de Desarrollo y Tecnología KIAT, se logrará la eliminación de 984 t de  $CO<sub>2</sub>$  y el consumo de 120.000,00 galones de diésel, al año [7].

### <span id="page-21-0"></span>**1.7 CONEXIÓN A LA RED PÚBLICA DE DISTRIBUCIÓN DEL µSFV**

El proyecto de µSFV no podrá ser mayor a 100 KW y se conectará con redes de baja o media tensión de la empresa distribuidora eléctrica en este caso de CNEL Unidad de Negocio Guayaquil, quién evaluará la capacidad instalada máxima permitida del µSFV en el punto de conexión, considerando la capacidad de corriente de cortocircuito, regulación de voltaje y capacidad de corriente del alimentador; así también el inmueble donde se va a instalar el µSFV debe ser de propiedad del interesado, el objetivo principal de la instalación del referido sistema es reducir el consumo energético de la vivienda.

Los componentes de un sistema de energía solar, generan electricidad en función de la radiación solar, que varía en cada momento del día, por lo que la generación de energía eléctrica no es constante, para lograr el objetivo deseado, se necesitan entre otras cosas: paneles solares, regulador de carga, inversores, medidores de energía bidireccionales y sistema para soportar todo el equipo fotovoltaico, la implementación del referido sistema se puede apreciar en la [Figura 1.](#page-23-0) 33.

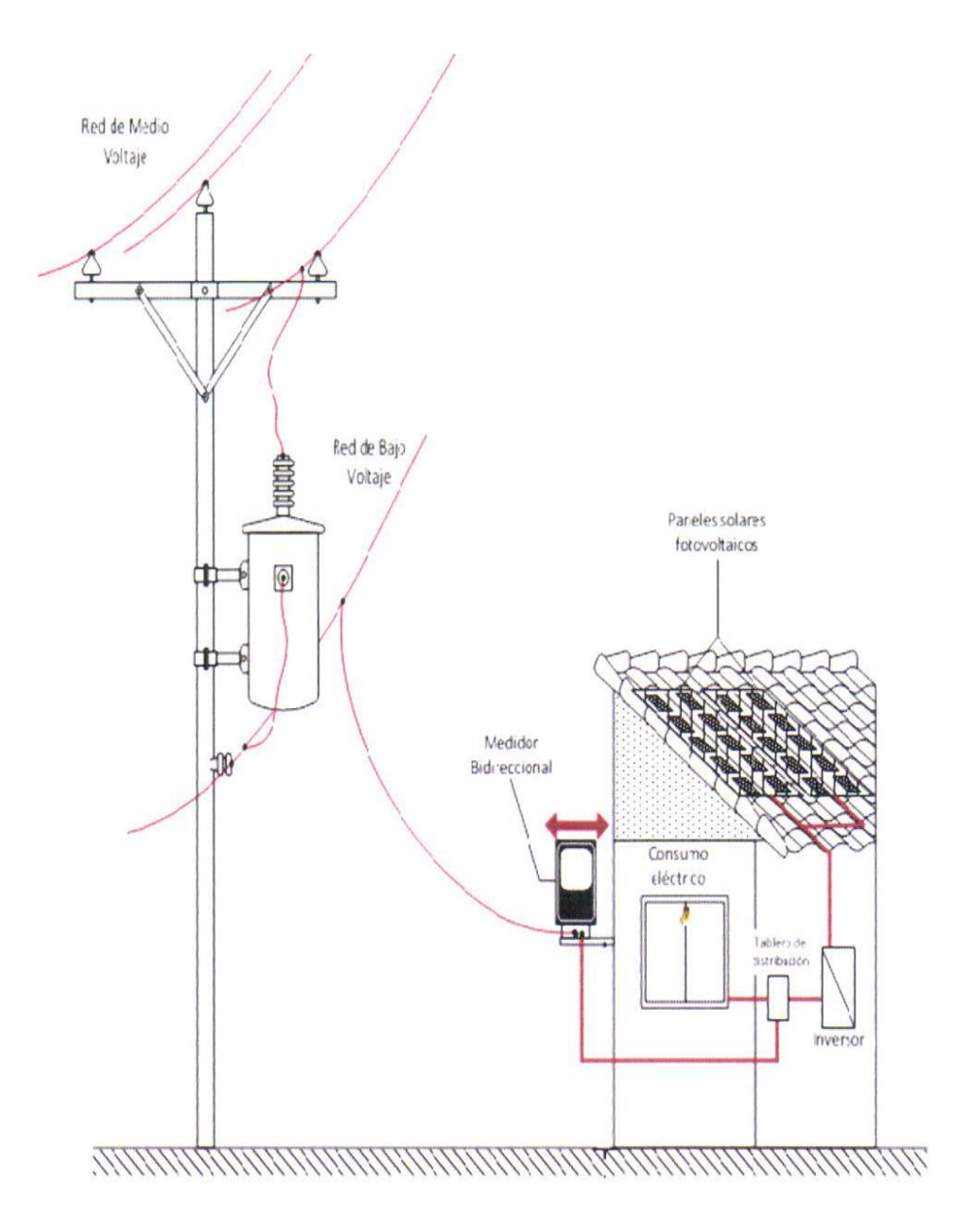

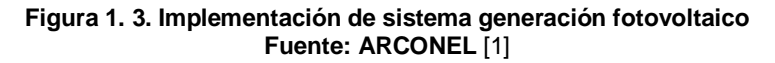

<span id="page-23-0"></span>El µSFV está automatizado de tal manera que en caso de que si existieran parámetros como el voltaje o la frecuencia fuera de los valores permitidos se desconecte automáticamente del sincronismo con la red, incluye desconexión en caso de que se corte el suministro de energía eléctrica convencional debido a que ella por sí misma no podría suplir toda la potencia. Una vez que se reestablezca el sistema la automatización deberá tener un tiempo de 10 mn para volver a conectar el µSFV en sincronismo con red y continuar entregando energía para autoconsumo.

#### <span id="page-24-0"></span>**1.8 CAPACIDAD SOLAR DEL ECUADOR**

El sol emite energía que llega a nuestro planeta en forma de radiación solar, esta radiación va decreciendo en intensidad por la distancia que recorre, esta cantidad de energía que recibe la tierra se la conoce como "constante solar" teniendo un valor promedio de 1.366,00 Wm<sup>2</sup> [8].

Debemos indicar que los aspectos importantes para la vida, como es la fotosíntesis y tener una temperatura compatible con la existencia, se da por la energía que recibimos en forma de radiación solar, la acción de filtrado de las bandas en las longitudes de onda ultravioleta, en su mayoría letales, es esencial para el desarrollo de la vida; la estratosfera absorbe los rayos ultravioletas gracias al ozono, la troposfera absorbe y difunde el infrarrojo gracias al vapor de agua y al dióxido de carbono.

La radiación solar al cruzar la atmósfera, por lo diversos gases atmosféricos, se somete a fenómenos de reflexión, refracción, absorción y difusión, no se centra en una sola frecuencia, se distribuye en un amplio espectro de amplitud no uniforme, según la Ley de Wien, la máxima radiación se centra en la banda de radiación o luz visible con un pico de 500 nm que corresponde al color verde cian, equivalente al 41% del total de la radiación [9].

La atmósfera filtra los rayos del sol, aproximadamente la mitad de la radiación solar, atraviesa la atmósfera sin alteraciones, este efecto se lo conoce como radiación neta o directa; otro efecto es la radiación solar difusa o indirecta, que es la radiación solar que ha golpeado al menos una partícula de gases atmosféricos al cambiar el ángulo de incidencia; así también tenemos la radiación solar incidente, que es la energía que no llega a la superficie de la tierra; además tenemos la radiación solar reflejada, que es la incidencia reflejada desde la superficie de la tierra debido al efecto albedo; y por último tenemos la radiación solar absorbida, que después de deducir todas las pérdidas debidas a la reflexión y la retrodispersión de la atmósfera y la superficie de la tierra [10].

En la [Figura 1.](#page-25-0) 44, se aprecia la dispersión de la radiación solar, una vez que pasa la atmósfera.

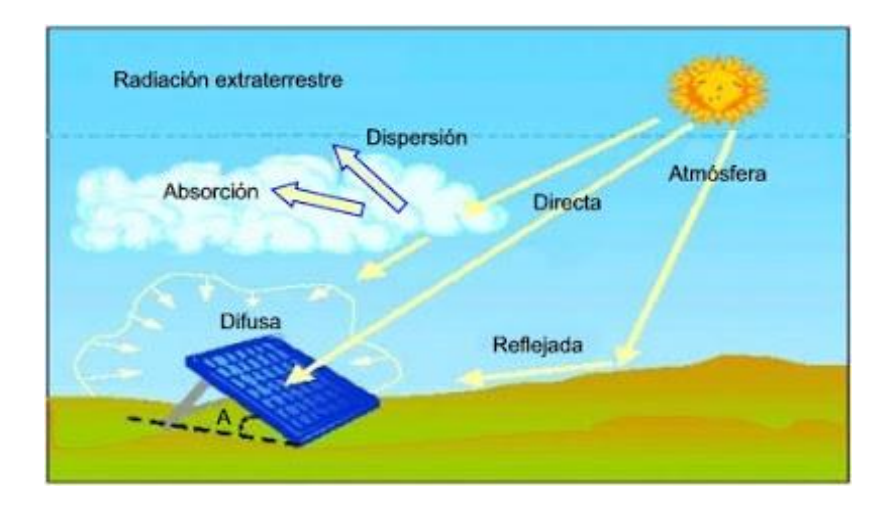

**Figura 1. 4. Dispersión de la radiación solar que atraviesa la atmósfera. Fuente: MBA News.**

<span id="page-25-0"></span>La posición del sol, al llegar a la tierra es variante, depende de la inclinación o ángulo con que golpea al planeta, debido a los movimientos de rotación y traslación que realiza este, estos movimientos provocan las estaciones y fenómenos meteorológicos, como se aprecia en la [Figura 1.](#page-25-1) 55.

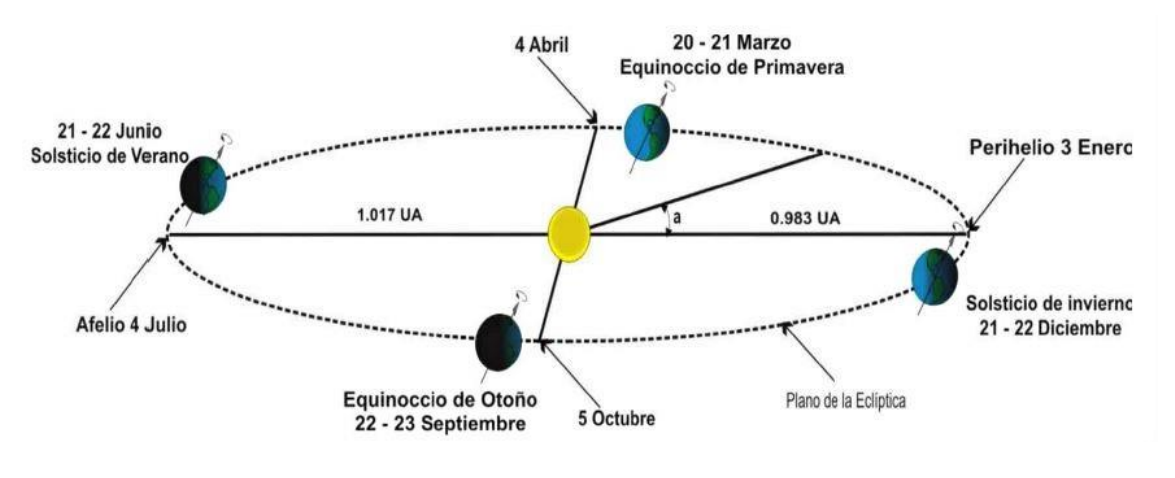

**Figura 1. 5. Distribución de los rayos del sol sobre la tierra. Fuente: Proteccioncivil.org.**

<span id="page-25-1"></span>Como sabemos que la distancia del sol a la tierra es constante, para saber la posición relativa del sol con respecto a un punto en particular con la tierra, se requiere de conocer la altura solar y el azimut, en la figura 1.6, se aprecia como los rayos solares llegan en diferentes ángulos a nuestro planeta.

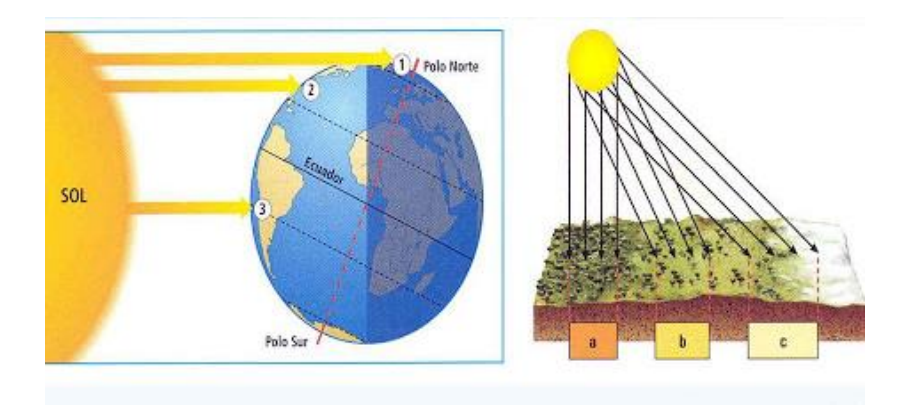

**Figura 1. 6. Incidencia de los rayos del sol, sobre la superficie de la tierra. Fuente: Atlasgeomundo.blogspot.**

<span id="page-26-0"></span>La altura solar, la incidencia de los rayos solares sobre las placas fotovoltaicas, y el ángulo formado entre el horizonte y el astro a observar, por convención tiene un valor de 0 a 90 grados, si el astro es visible al observado, el ángulo es positivo y si no es visible el ángulo es negativo, a 90 grados positivos se encuentra el Cenit y a 90 grados negativos se encuentra el Nadir, como se aprecia en la [Figura](#page-26-1)  [1.](#page-26-1) 77.

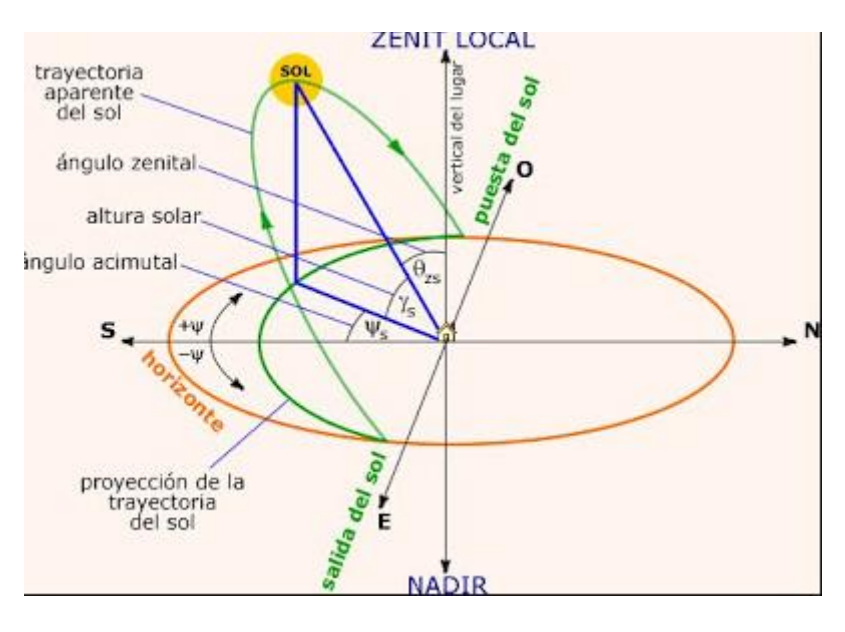

**Figura 1. 7. Altura solar Fuente: The sun first**

<span id="page-26-1"></span>El azimut solar, se define como el ángulo que forma el meridiano con el círculo vertical que pasa por un punto del planeta, como se aprecia en la [Figura 1.](#page-27-0) 88.

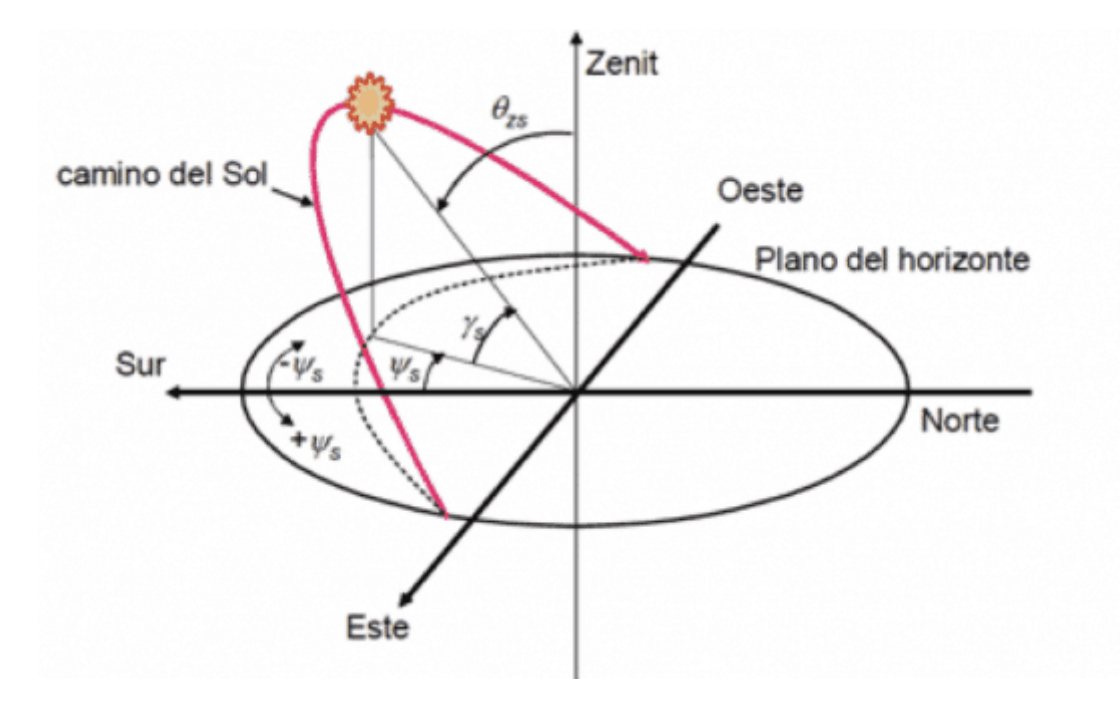

**Figura 1. 8. Ángulo azimut Fuente: Sun fields Europe**

<span id="page-27-0"></span>La irradiancia se define como la magnitud de potencia incidente por área de superficie, se la expresa en W/m<sup>2</sup>, sobre todo tipo de radiación electromagnética, como se aprecia en la [Figura 1.](#page-27-1) 99.

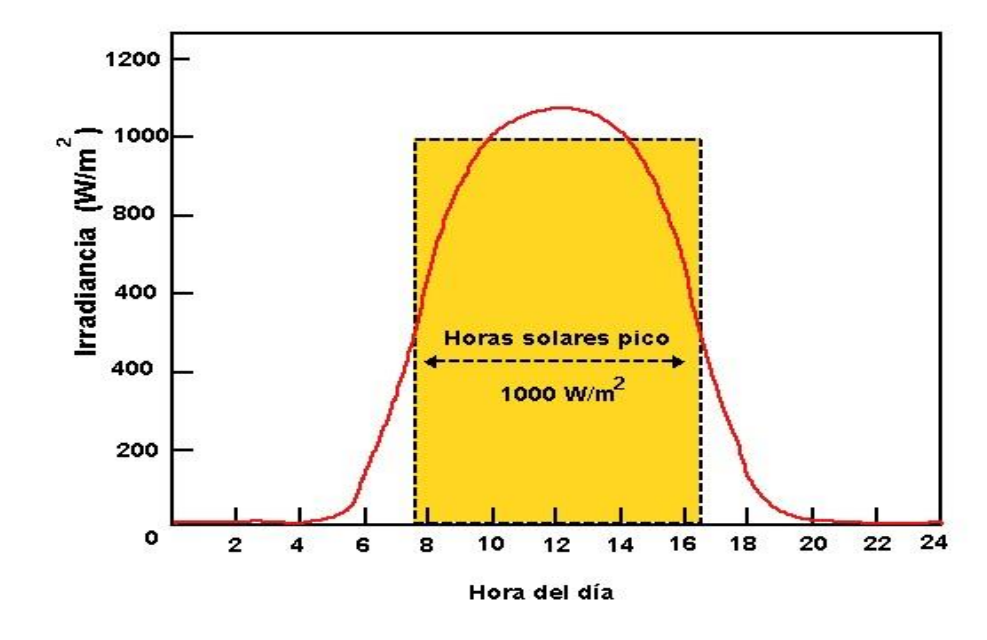

<span id="page-27-1"></span>**Figura 1. 9. Irradiancia. Fuente: Calculation solar.com**

La irradiación, es la energía por metro cuadrado, que incide en dicha superficie, se expresa en KWh/m<sup>2</sup>, se aprecia en la [Figura 1.](#page-28-1) 1010.

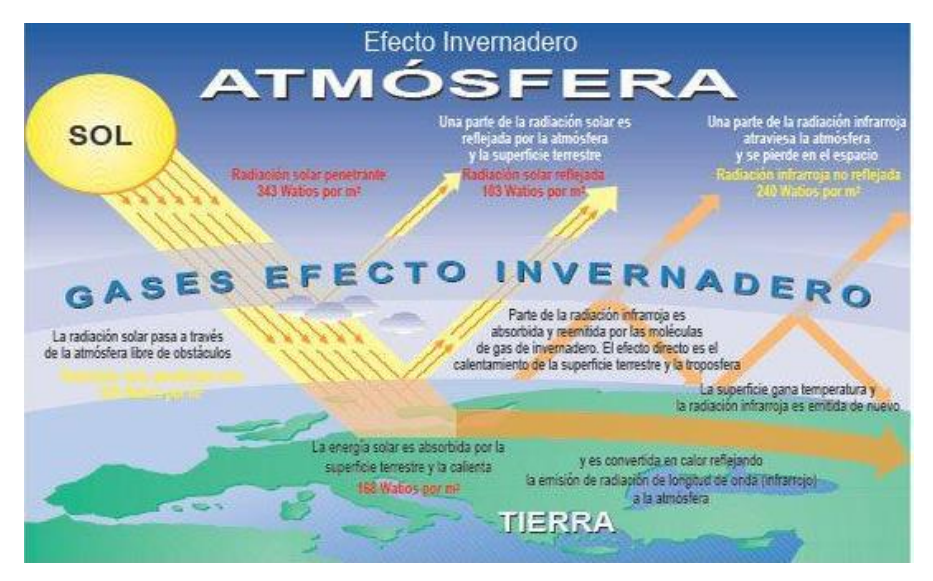

**Figura 1. 10. Efecto de irradiación. Fuente: UNEP – GRID Arendal.**

## <span id="page-28-1"></span><span id="page-28-0"></span>**1.9 REGULACIÓN ARCONEL 003/18, GENERACIÓN FOTOVOLTAICA PARA AUTOABASTECIMIENTO DE CONSUMIDORES FINALES DE ENERGÍA ELÉCTRICA.**

El alcance de esta regulación es aplicable a las empresas distribuidoras y para aquellos usuarios regulados, que decidan, previo al cumplimiento de requisitos, instalar un sistema de microgeneración fotovoltaica (µSFV) con un plazo de operación hasta 20 años, con una capacidad nominal instalada de hasta 100KW en medio y/o bajo voltaje, que operen en sincronismo con la red, cuya producción sea autoconsumida en sus propias instalaciones y aporten eventuales excedentes a la red de distribución, en caso de que existan se liquidará a través del mecanismo de balance mensual neto de energía establecido en la antedicha regulación.

El µSFV, es amigable con el medio ambiente, y tendrá seguridad en los niveles de voltaje y la red eléctrica; la empresa distribuidora será la responsable de tramitar la solicitud para la conexión, instalación y operación del consumidor del µSFV, y este a su vez deberá regirse a lo establecido en la referida regulación.

Desde el punto de conexión a la red de la empresa de distribución, la conexión a la red será establecida considerando la potencia de instalación fotovoltaica, el conductor deberá soportar la capacidad térmica del transporte de energía a la red de bajo voltaje del transformador de distribución, se deberá calcular la capacidad de cortocircuito, el factor de potencia de la energía suministrada a la red de distribución deberá llegar a la unidad, no deberá existir intercalado en el circuito formado desde los bornes del inversor hasta el equipo de medición; este sistema deberá generar las condiciones de seguridad para el personal de mantenimiento y operación.

El requerimiento técnico para la conexión con el sistema de distribución, es que el µSFV deberá operar en el rango entre 90% y 110% del voltaje nominal de la red, en caso de operar fuera de este rango, se deberá calibrar las protecciones considerando un tiempo máximo para el despeje de 1 segundo, así también la puesta en paralelo con el sistema no deberá generar variaciones en el voltaje de la red superiores a  $\pm$  5%, y por último la variación máxima de la frecuencia permitida en la operación en sincronismo con la red será de ± 0,5 Hz, concluyendo se deberá contar con el equipamiento necesario para efectuar maniobras de reconexión a las red de distribución sin que se produzcan daños ni sobre voltajes.

La puesta a tierra del µSFV, en todos sus elementos metálicos tanto en las secciones de corrientes continua y alterna, deberá estar conectadas a un único sistema de puesta a tierra, el cual deberá ser independiente de la empresa de distribución.

Los sistemas de protecciones, deberán garantizar la desconexión en caso de fallas ya sean por causas internas del sistema o de la red de distribución, así también deberá tener interruptores termomagnético en caso de corrientes de cortocircuito, automático diferencial en caso de fuga de corriente continua, automático de la interconexión en caso de pérdida de tensión o problemas de frecuencia y protección para la interconexión de máxima y mínima frecuencia (59 y 61 Hz) y de máximo y mínimo voltaje (+10% y – 10%).

En el sistema de medición del µSFV, deberá tener la capacidad de medir el flujo en ambos sentidos, en el área servida por CNEL Guayaquil, se usa el medidor multifunción de energía eléctrica inteligente del tipo AMI, con sistema de telemedición para garantizar la eficiencia operacional, con una precisión del ± 0,5 %, homologado a lo dispuesto por ARCOTEL (Agencia de Regulación y Control de las Telecomunicaciones).

Para la implementación del µSFV, se debe conocer el recurso renovable disponible en el lugar, como mapas solares o podemos recurrir a la página web [http://uv.exa.ec,](http://uv.exa.ec/) EXA – MNR (Monitor Nacional de Radiación Ultravioleta) para obtener el reporte de la radiación ultravioleta de Guayaquil en línea; se comienza seleccionando el tipo y número de paneles solares necesarios para capturar la energía requerida para satisfacer la demanda instalada en la vivienda, en este caso de estudio no se van a necesitar baterías para el almacenamiento de la energía, ya que el sistema fotovoltaico va a estar en sincronismo con la red pública eléctrica, así también se debe establecer los parámetros del inversor, calibre del conductor que debe ser el adecuado, para minimizar la caída de voltaje y tener un medidor bidireccional, que contabilizará la energía que se entregue a la red.

Se debe tener presente que la Disposición Transitoria Primera, de esta Resolución ARCONEL 003/18, aprobada el 22 de octubre de 2018, fue reformada por la Resolución ARCONEL 057/18, aprobada el 28 de diciembre de 2018, que indica lo siguiente:

*"…Primera: Hasta que se emita la regulación sobre generación distribuida las condiciones establecidas en esta regulación para el desarrollo, implementación y participación de consumidores que cuenten con sistemas fotovoltaicos de hasta 100 KW de capacidad nominal, serán aplicables para consumidores residenciales que tengan interés en instalar sistemas fotovoltaicos de hasta 300 KW de capacidad nominal instalada; y*  *de hasta de 1000 KW, para consumidores comerciales o industriales.- Segundo: Reformar el nombre de la Regulación ARCONEL 003/18, Microgeneración fotovoltaica para autoabastecimiento de consumidores finales de energía eléctrica, en los siguientes términos: "Generación fotovoltaica para autoabastecimiento de consumidores finales de energía eléctrica"…"* [11]

#### <span id="page-31-0"></span>**1.10 REGULACIÓN ARCONEL 050/18, PLIEGO TARIFARIO DEL SERVICIO PÚBLICO DE ENERGÍA ELÉCTRICA, POR EL PERIDO ENERO A DICIEMBRE DE 2019.**

En los artículos 15 y 17 de la Ley Orgánica del Servicio Público de Energía Eléctrica (LOSPEE), establece las atribuciones y deberes de la Agencia de Regulación y Control de Electricidad (ARCONEL), que son la realización de estudios técnicos, económicos y financieros para la elaboración de las regulaciones, pliegos tarifarios y acciones de control; así como aprobar los pliegos tarifarios para el servicio público de energía eléctrica y para el servicio de alumbrado público general [4].

La LOSPEE, en su artículo 43, establece que la actividad de distribución y comercialización de energía eléctrica será de responsabilidad del Estado a través de personas jurídicas debidamente habilitadas por la autoridad concedente para ejercer esta actividad; adicionalmente en su artículo 55 de la ley ibidem, dispone que los pliegos tarifarios serán elaborados por el ARCONEL, observando los principios de solidaridad, equidad, cobertura de costos, eficiencia energética, cuya tarifa será única en todo el territorio nacional según las modalidades de consumo y niveles de tensión; y por último en su artículo 56 de la citada ley, este costo del servicio público y estratégico de energía eléctrica comprenderá los costos vinculados a las etapas de generación, transmisión, distribución y comercialización, y del servicio de alumbrado público general [4].

Los sistemas que por condiciones especiales no puedan estar conectados al Sistema Nacional Interconectado (SNI), se considerarán como no incorporados, los clientes regulados de estos sistemas podrán tener cargos tarifarios diferentes de las zonas interconectadas aprobados por el ARCONEL, los subsidios que se puedan generar en los antedichos sistemas serán cubiertos por los consumidores del SNI o asumidos por el Estado, según políticas establecida por el Ministerio de Electricidad y Energía Renovable (MEER), como lo establece el artículo 64 de la LOSPEE [4].

Esta resolución resuelve, aprobar el Pliego Tarifario del Servicio Público de Energía Eléctrica para el año 2019, el mismo que contiene la estructura, nivel y régimen tarifario [4].

Se define como Categoría Residencial, al servicio público de energía eléctrica destinado exclusivamente al uso doméstico de los consumidores, es decir, en la residencia de la unidad familiar independientemente del tamaño de la carga conectada; así también se define a la Tarifa Residencial, es la que se aplica a todos los consumidores sujetos a la categoría residencial, por lo cual el consumidor debe pagar, lo siguiente: a) un cargo por comercialización en USD/consumidor-mes, independiente del consumo de energía, y b) cargos incrementales por energía en USD/KWh, en función de la energía consumida [5].

# **CAPÍTULO 2: METODOLOGÍA**

### <span id="page-33-2"></span><span id="page-33-1"></span><span id="page-33-0"></span>**2.1CÁLCULO DE LA POTENCIA A INSTALAR**

El presente trabajo se lo desarrolló en la urbanización Porto Alegre en la Vía a la Costa, el proyecto consta de alrededor de 200 casas de las cuales se seleccionaron las 63 casas correspondientes a la primera etapa para realizar el estudio, debido a que ya están construidas y presentan un mayor potencial para la obtención de la energía solar fotovoltaica. La urbanización Porto Alegre se encuentra en las coordenadas 2º10'53" Sur y 80º00'10" Oeste, con una elevación de 31 msnm. En la

[Figura 2.](#page-33-5) 1 se observa la urbanización empleando la herramienta Google Earth disponible online.

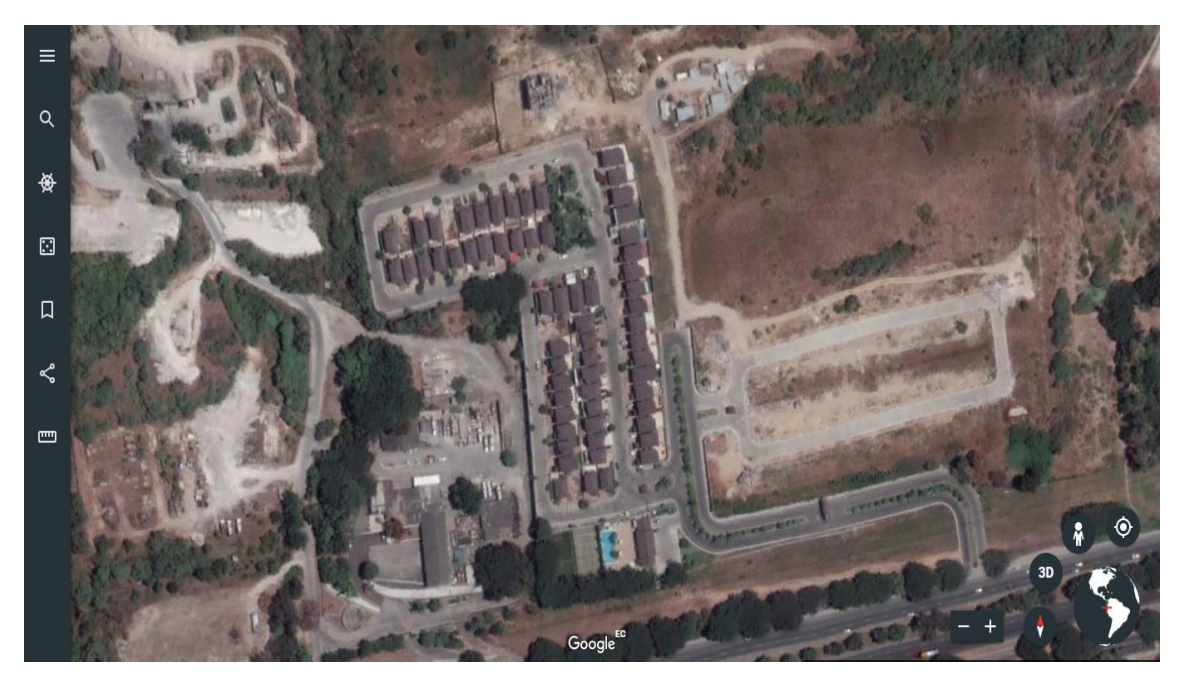

**Figura 2. 1. Urbanización Porto Alegre. Fuente: Google Earth.**

## <span id="page-33-5"></span><span id="page-33-4"></span><span id="page-33-3"></span>**2.1.1 CONSUMO MENSUAL DE ENERGÍA ELÉCTRICA DE USUARIOS**

Para dimensionar la potencia a instalar del µSFV de acuerdo con la regulación del ARCONEL 003/18, se necesita determinar la energía que consumió cada

usuario en los últimos 12 meses, para lo cual se obtuvo las planillas de electricidad de los meses de junio 2018 hasta mayo 2019, como muestra de 20 usuarios que se van a estudiar. Los códigos de cliente se los obtuvo desde la plataforma Geoportal CNEL EP de acuerdo con la [Figura 2. 2.](#page-34-0)

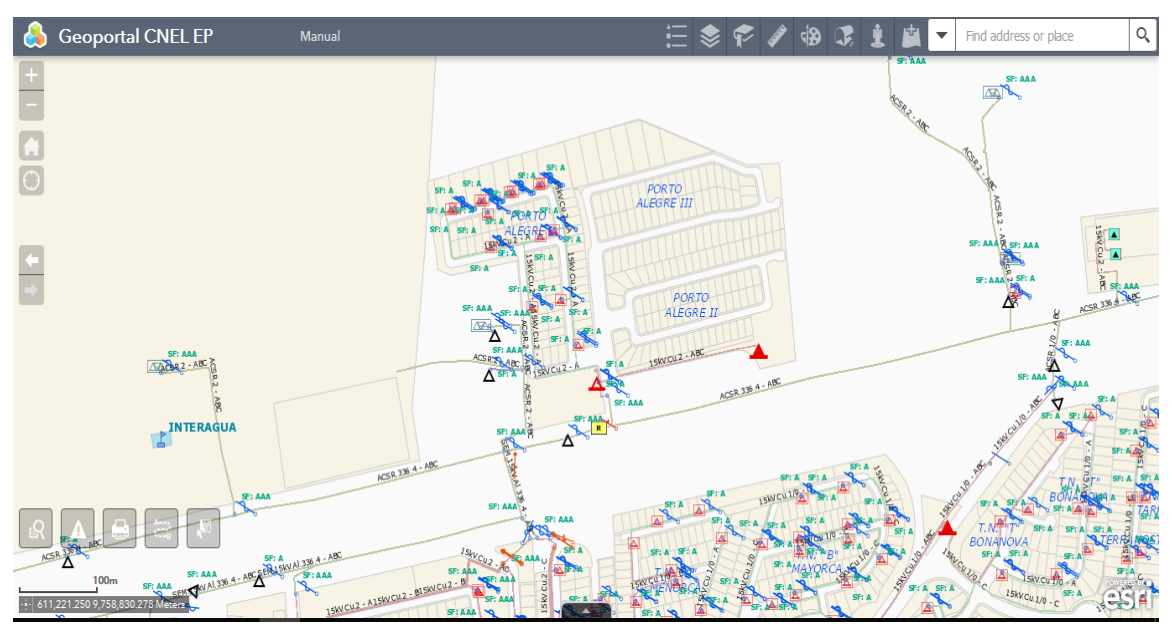

**Figura 2. 2. Datos de Usuarios. Fuente Geoportal CNEL EP.**

<span id="page-34-0"></span>Con los códigos de usuarios, se obtuvo desde la página de CNEL EP, [Figura 2.](#page-35-0)  [3](#page-35-0), las planillas de los 20 usuarios durante un año, de donde se tomó el valor de la energía consumida duran los últimos 12 meses.

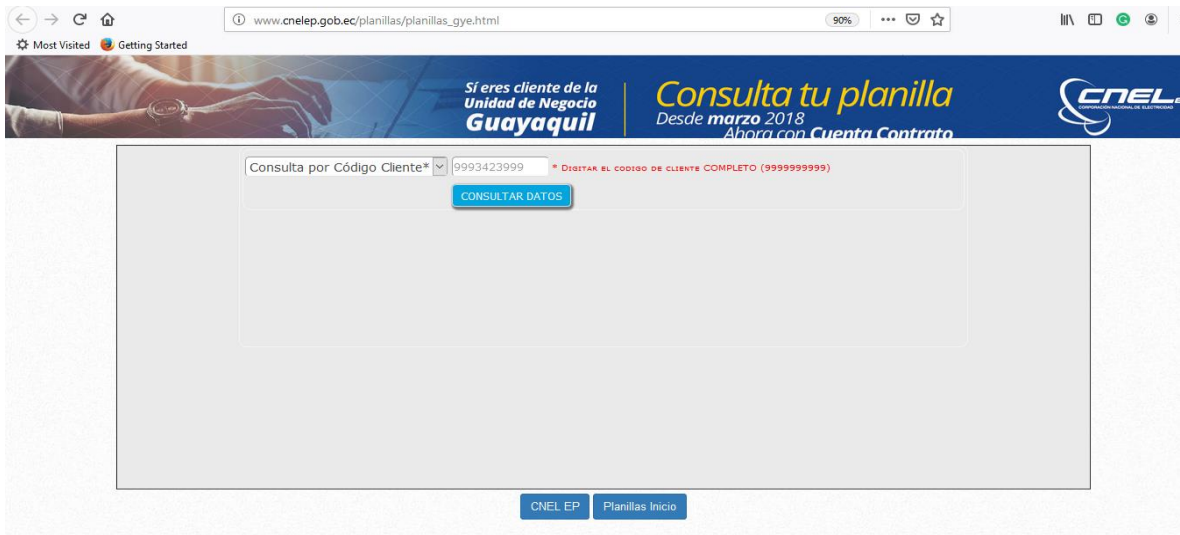

<span id="page-35-0"></span>**Figura 2. 3. Consulta de Planillas. Fuente CNEL EP.**
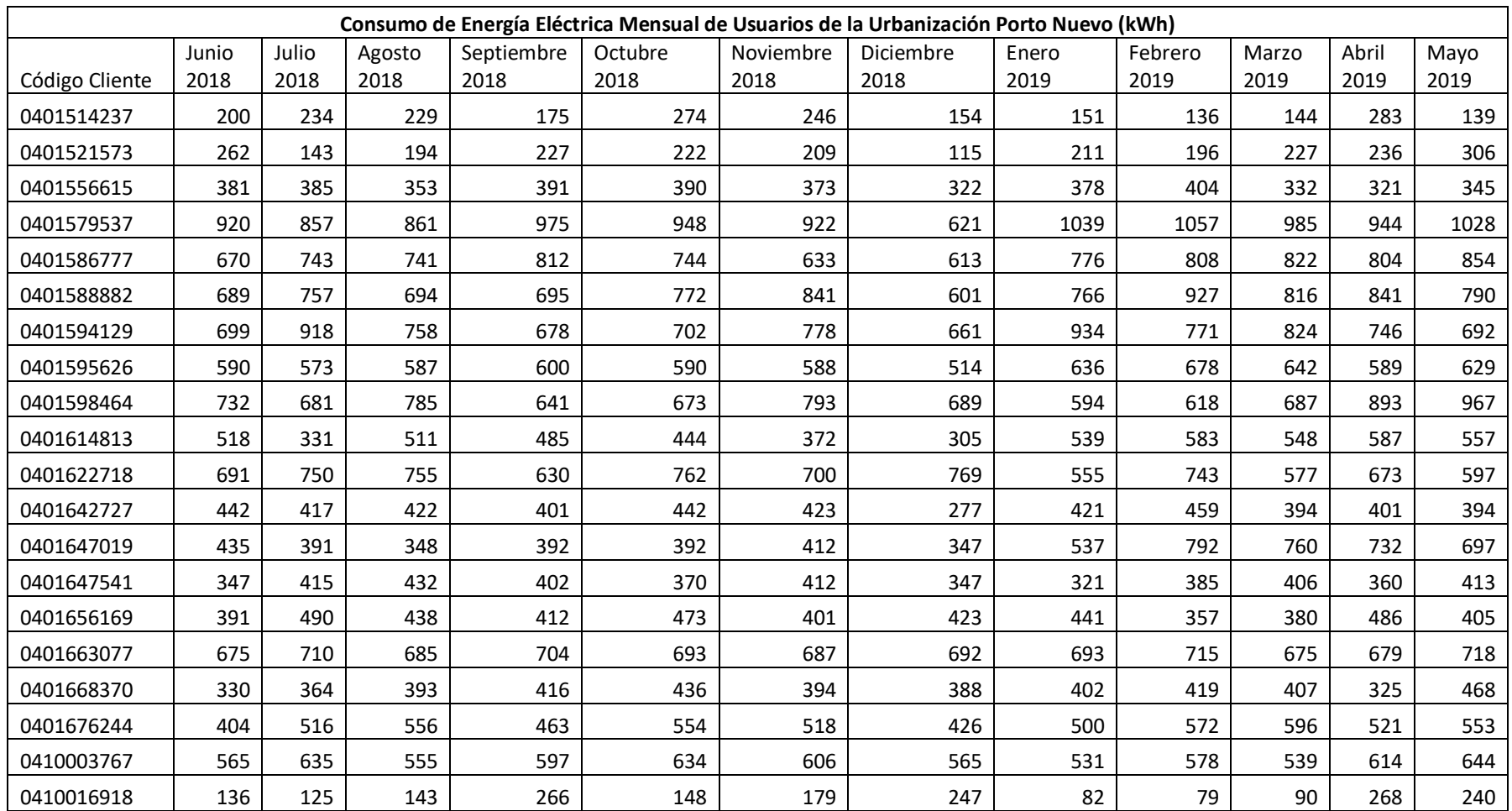

**Tabla 2. 1. Consumo de Energía.**

**Fuente CNEL EP**

# **2.2 DIMENSIONAMIENTO DEL SISTEMA GENERACIÓN FOTOVOLTAICO**

La capacidad nominal máxima instalada del µSFV, para su diseño será determinada conforme la siguiente expresión:

> Capacidad nominal instalada =  $\frac{\sum_{i=mes}^{mes\ 12}E~mensual_i(kWh)}{E_{E_{i}}E_{i}}$  $\mathit{Factor}_{planta\ de\ disc\\ 0} * 8760(h)$

Donde:

 $E \, mensual_i$ : Energía mensual facturada al consumidor, en caso de no contar con este registro, se podrá realizar una proyección en el estudio técnico [1].

En el presente estudio se usó los datos, correspondientes a 20 usuarios, de los cuales se tomó el promedio de las sumas de los consumos de los últimos doce meses esto es 6.345,7 kWh anuales.

El factor de planta de diseño para el presente estudio según [12] se lo puede fijar en 18%.

El factor de planta del µSFV una vez instalado no podrá ser mayor que el factor de planta determinado en el diseño; cualquier variación con los estudios del diseño o con las instalaciones del µSFV, deberán ser autorizadas por la empresa distribuidora [1].

Aplicando la fórmula nos queda:

Capacidad nominal instalada = 
$$
\frac{6345,7(kWh)}{0,18*8760(h)}
$$
  
Capacidad nominal instalada = 4,024(kW)

El área necesaria para instalar los paneles solares de acuerdo con la herramienta de diseño del software PVsyst versión 8.1, debe ser de 29 m<sup>2</sup>. La ubicación de los paneles es en el techo de las casas.

La [Figura 2. 4](#page-38-0) muestra las dimensiones que tiene el lado del techo que está orientado hacia el este, de acuerdo con esas medidas una vez realizado el cálculo del área el resultado es 36.47 m<sup>2</sup>, esta es el área útil para instalar os paneles fotovoltaicos y de acuerdo con el uso del PVsyst versión 6.81 se requieren 29 m<sup>2</sup>, si se tiene el área suficiente para dicha instalación.

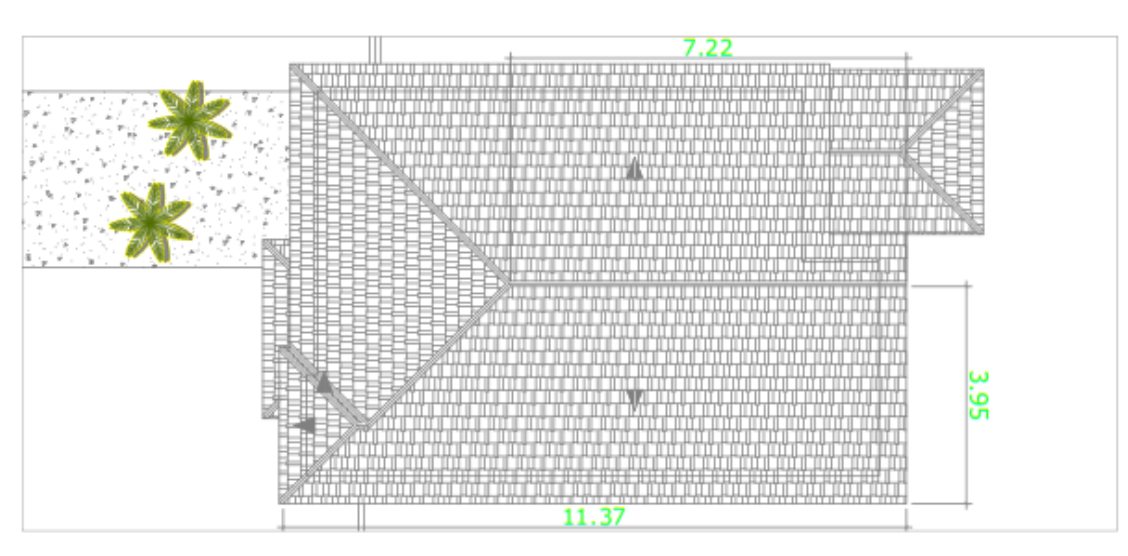

**Figura 2. 4. Techo de la Vivienda. Fuente. Los autores.**

# <span id="page-38-0"></span>**2.3 DISEÑO DEL SISTEMA GENERACIÓN FOTOVOLTAICO**

## **2.3.1 PVsyst**

El software empleado para el dimensionamiento, diseño y simulación del µSFV es el PVsyst versión 6.81 que se encuentra disponible con las características completas en una versión de prueba gratis por un mes [Figura 2. 5](#page-38-1) [13].

| PVsyst V6.81 - TRIAL - Photovoltaic Systems Software      |                                                                                                    |                      | $\times$    |
|-----------------------------------------------------------|----------------------------------------------------------------------------------------------------|----------------------|-------------|
| PVsyst's usage rights                                     |                                                                                                    | П                    | $\times$    |
|                                                           | <b>PVsyst's usage rights</b>                                                                                                    |                      | $\boxed{2}$ |
| Run mode<br>PVsyst V6.81 - TRIAL                          |                                                                                                    |                      |             |
| Rights description<br>Full capabilities 29 days remaining | Activate                                                                                                    |                      |             |
|                                                           |                                                                                                    |                      |             |
|                                                           |                                                                                                    |                      |             |
|                                                           |                                                                                                    |                      |             |
| $\bullet$                                                 | To get full unlimited PVsyst's capabilities, please buy a license at http://www.pvsyst.com<br>Then take your activation key and click on 'Activate' button. | $\blacksquare$ Close |             |
| ය<br>Exit                                                 |                                                                                                    |                      |             |

<span id="page-38-1"></span>**Figura 2. 5 Versión PVsyst.**

#### **Fuente: Los autores.**

PVsyst ha sido diseñado y desarrollado por la universidad de Ginebra, está diseñado para ser utilizado por arquitectos, ingenieros e investigadores [13]. También es una herramienta educativa muy útil, incluye un menú de ayuda contextual detallado que explica los procedimientos y modelos que se utilizan, y ofrece un enfoque fácil de usar con una guía para desarrollar un proyecto. PVsyst puede importar datos meteorológicos, así como datos personales de muchas fuentes diferentes [13].

El programa toma los registros meteorológicos de años anteriores los procesa y de acuerdo con la selección de paneles e inversores seleccionados es capaz de pronosticar la productividad anual de la instalación fotovoltaica, así como las pérdidas de energía producidas en el sistema. Además, presenta diferentes tablas y gráficos con información del comportamiento de la instalación de micro generación solar fotovoltaica

### **2.3.2 Celda fotovoltaica**

La celda fotovoltaica, es el principal componente del sistema fotovoltaico, este equipo permite que la radiación solar que llega a la tierra en forma de energía lumínica (fotones), la transforme en energía eléctrica (electrones), todo este proceso se llama efecto fotoeléctrico, como se muestra en la Figura 2.6

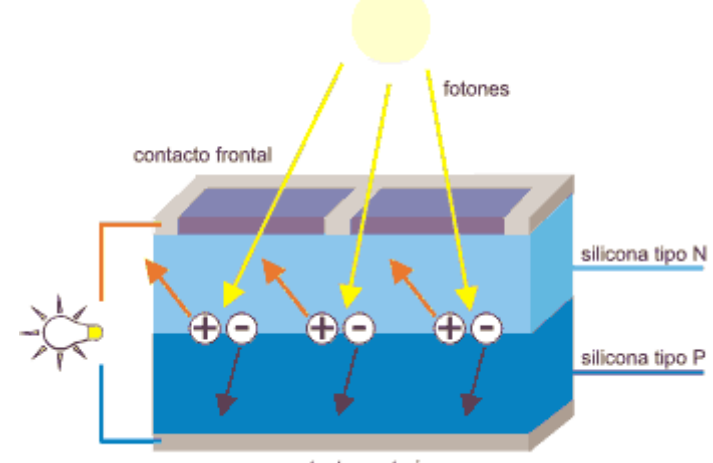

contacto posterior

**Figura 2. 6 Efecto fotoeléctrico. Fuente: ENVINERGY.**

#### **2.3.3 Módulos fotovoltaicos**

Los módulos fotovoltaicos, poseen voltajes y corrientes intrínsecos de cada panel fotovoltaico, según dato de placa del fabricante, para satisfacer la necesidad del diseño, se deben agrupar en varios módulos para dimensionar los arreglos fotovoltaicos, y así satisfacer la demanda instalada. Estos se pueden conectar entre ellos en serie, en paralelo o en combinación serie paralelo, según se tenga la necesidad de voltaje y corriente tal como indica.

En el presente trabajo se ha usado la herramienta de diseño del software PVsyst 6.81, para determinar el número de paneles a emplear en la instalación, lo cual, da como resultado que se van a emplear 20 paneles marca GE Solar modelo GES-6P-200, construido de silicio policristalino de 200 Wp, con una tensión de salida de 22 V, lo que sumaría en total 4.00 kWp, de potencia instalada. Se seleccionó este panel debido a que se cuenta con el espacio suficiente para su instalación, no se usó paneles monocristalinos debido a que conlleva una inversión económica superior que se justifica únicamente en los lugares donde el espacio físico disponible no permite utilizar los policristalinos. Las características del panel fotovoltaico seleccionado constan en el anexo 1 del presente trabajo.

## **2.4 TIPO DE CONEXIÓN A LA RED**

La conexión a la red se la realiza a nivel de bajo voltaje, los paneles fotovoltaicos generan potencia en corriente continua que a su vez se conectan a un inversor que tiene la facilidad de entrar en sincronismo con la red. Estos deben cumplir con la condición de operar cuando en los niveles de voltaje y frecuencia estén los límites permitidos. En caso de que los niveles de voltaje y frecuencia estén fuera de los límites permitidos estos se deberán desconectar preservando así la integridad de los equipos instalados para proveer la energía solar fotovoltaica.

La conexión física se la realiza de manera que la potencia entregada en corriente directa por los paneles solares se conecte de manera sólida y segura con el inversor. La potencia que entrega del inversor se conecta al tablero de distribución principal de la vivienda por medio de sus respectivas protecciones termomagnética, que a su vez, sirvan como disyuntor para el respectivo seccionamiento del sistema µSFV en caso de que se requiera el mantenimiento e incluso para tenerlo seccionado antes de que se autorice su puesta en funcionamiento en sincronismo con la red. El tablero principal de distribución de la vivienda se conecta directamente al medidor de energía bidireccional que lo provee la empresa eléctrica, este medidor, deberá ser calibrado antes de instalarse por la empresa eléctrica, así mismo lo deberá monitorear y darle el respectivo mantenimiento de tal manera que las mediciones tanto de energía tomada de la red como la energía inyectada a la red sea lo más objetivamente posible.

El inversor se selecciona con la ayuda de programa PVsyst 6.81, lo cual permite evaluar si el inversor cumple las características para conectarse con los módulos fotovoltaicos y a su vez si se puede conectar a la red comercial de energía eléctrica. En el presente estudio se seleccionó dos inversores de la marca GE Solar modelo GES2-2K2TL de una potencia nominal en corriente alterna de 2 kW lo que sumaría una potencia nominal de 4 kW en corriente alterna. Las características del inversor seleccionado constan en los anexos del presente trabajo.

## **2.5 BASE DE DATOS METEOROLÓGICA**

El programa con el que se trabaja, puede tomar la data climatológica de diferentes bases de datos, entre ellas, Meteonorm 7.2, NASSA – SSE, PVGIS TMY, NREL/NSRDB TMY. En el presente trabajo se tomó la base de datos Meteonorm 7.2 en concordancia con lo manifestado por [14].

Los valores mensuales de las condiciones meteorológicas como la irradiación global horizontal, la irradiación difusa horizontal, la temperatura ambiente y la velocidad del viento obtenidos desde la base de datos antes mencionada se muestran en la

[Tabla 2.](#page-42-0) 2.

|                   | <b>Irradiación</b><br>global horizontal<br>kWh/m <sup>2</sup><br>mensual | <b>Irradiación</b><br>difusa horizontal<br>kWh/m <sup>2</sup><br>mensual | <b>Temperatura</b><br>°C | <b>Velocidad del</b><br>viento<br>m/s |
|-------------------|--------------------------------------------------------------------------|--------------------------------------------------------------------------|--------------------------|---------------------------------------|
| <b>Enero</b>      | 135.6                                                                    | 83.2                                                                     | 26.3                     | 1.1                                   |
| <b>Febrero</b>    | 139.2                                                                    | 78.2                                                                     | 26.0                     | 0.8                                   |
| <b>Marzo</b>      | 167.3                                                                    | 86.8                                                                     | 26.3                     | 0.9                                   |
| <b>Abril</b>      | 149.3                                                                    | 78.1                                                                     | 26.2                     | 1.1                                   |
| <b>Mayo</b>       | 148.6                                                                    | 69.6                                                                     | 25.7                     | 1.4                                   |
| Junio             | 131.7                                                                    | 65.7                                                                     | 23.9                     | 2.1                                   |
| <b>Julio</b>      | 120.0                                                                    | 70.8                                                                     | 23.7                     | 2.4                                   |
| Agosto            | 127.1                                                                    | 81.9                                                                     | 23.5                     | 2.6                                   |
| <b>Septiembre</b> | 155.5                                                                    | 79.3                                                                     | 23.5                     | 2.7                                   |
| <b>Octubre</b>    | 154.4                                                                    | 84.9                                                                     | 24.0                     | 2.7                                   |
| <b>Noviembre</b>  | 135.8                                                                    | 74.7                                                                     | 24.2                     | 2.5                                   |
| <b>Diciembre</b>  | 139.6                                                                    | 83.8                                                                     | 26.0                     | 2.0                                   |
| Anual             | 1704.1                                                                   | 937.0                                                                    | 24.9                     | 1.9                                   |

<span id="page-42-0"></span>**Tabla 2. 2 Valores meteorológicos mensuales obtenidos de la base de datos Meteonorm 7.2**

La

[Tabla 2.](#page-42-1) 3, muestra los valores diarios de las condiciones meteorológicas como la irradiación global horizontal, la irradiación difusa horizontal, la temperatura ambiente y la velocidad del viento obtenidos desde la base de datos Meteonorm 7.2.

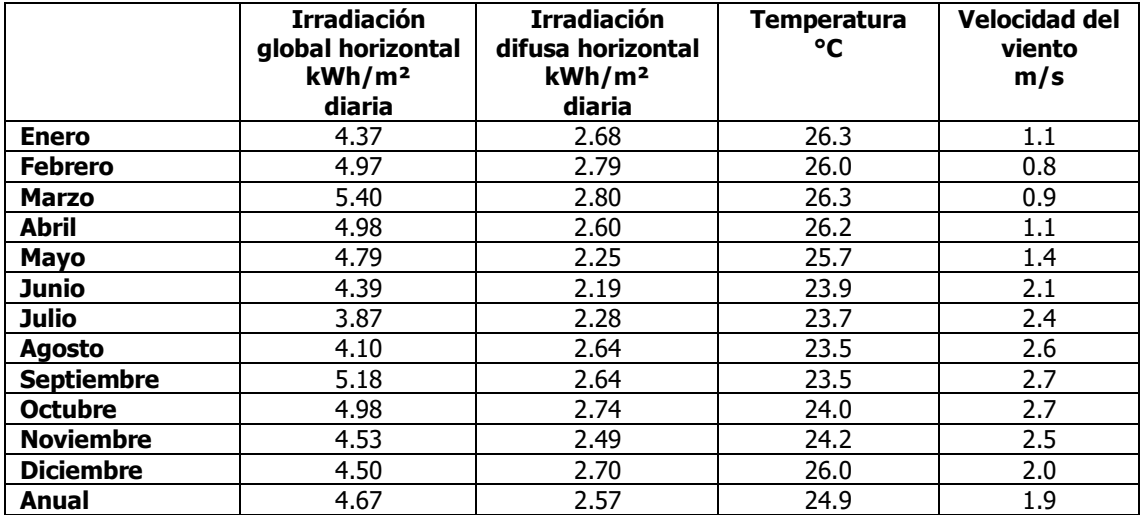

<span id="page-42-1"></span>**Tabla 2. 3 Valores meteorológicos diarios obtenidos de la base de datos Meteonorm 7.2**

# **2.6 PRODUCTIVIDAD DE ENERGÍA FOTOVOLTAICA**

Una vez obtenida la data de la irradiación horizontal y difusa se hace uso del programa PVsyst 6.81 para realizar la simulación de la µSFV, esto nos va a entregar como resultado la productividad de energía eléctrica captada por los paneles fotovoltaicos, así como la energía disponible para entregarla para consumo. Nos muestra, además, las pérdidas que se producen en los paneles, en los inversores, pérdidas debido a la calidad de los paneles fotovoltaicos, entre otros [14].

La

[Tabla 2.](#page-43-0) 4 muestra los resultados obtenidos de la simulación realizada por el programa. Estos datos son los que resultarían una vez instalada y puesta en funcionamiento un µSFV.

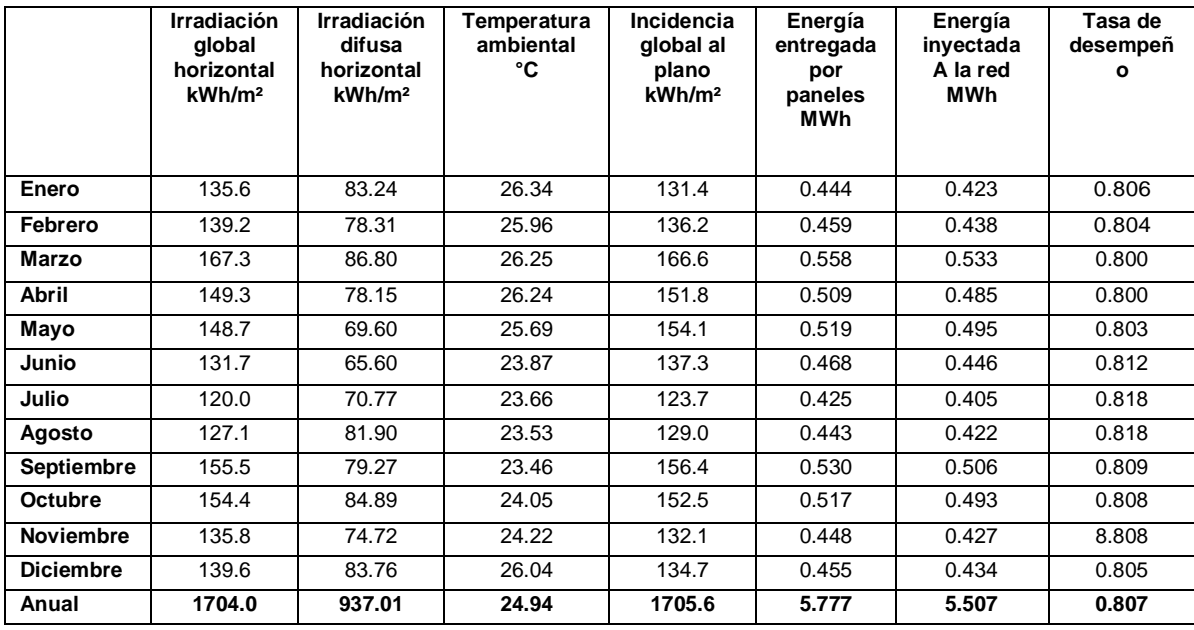

#### **Tabla 2. 4 Resultados de la simulación en PVsyst**

<span id="page-43-0"></span>La Figura 2.7 muestra el diagrama de entrada y salida de energía en los módulos fotovoltaicos, es decir, se muestra la cantidad de kWh/día que inyectan a la red por cada kWh/m<sup>2</sup> de radiación global incidente en los paneles. Los datos mostrados corresponden a la simulación de un año calendario, esta simulación se la realizó con el sistema diseñado para una solo vivienda en Guayaquil en la urbanización Portoalegre en la vía a la Costa, empleando el programa computacional PVsyst versión 6.81.

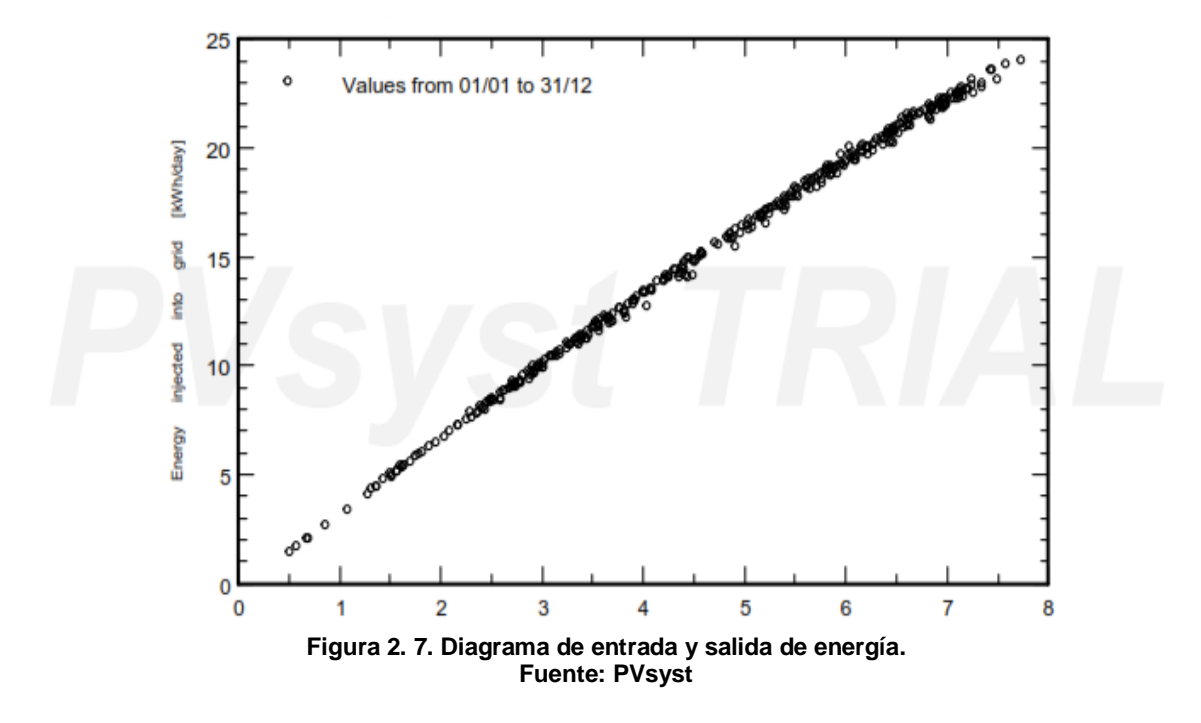

La Figura 2.8 muestra la distribución de energía inyectada a la red en referencia a la potencia inyectada a la red, esta información se la obtiene de la simulación del sistema durante el tiempo de estudio es decir un año calendario. La comparación que se muestra es la Energía en kWh inyectada a la red por cada Vatio de Potencia inyectado a la red.

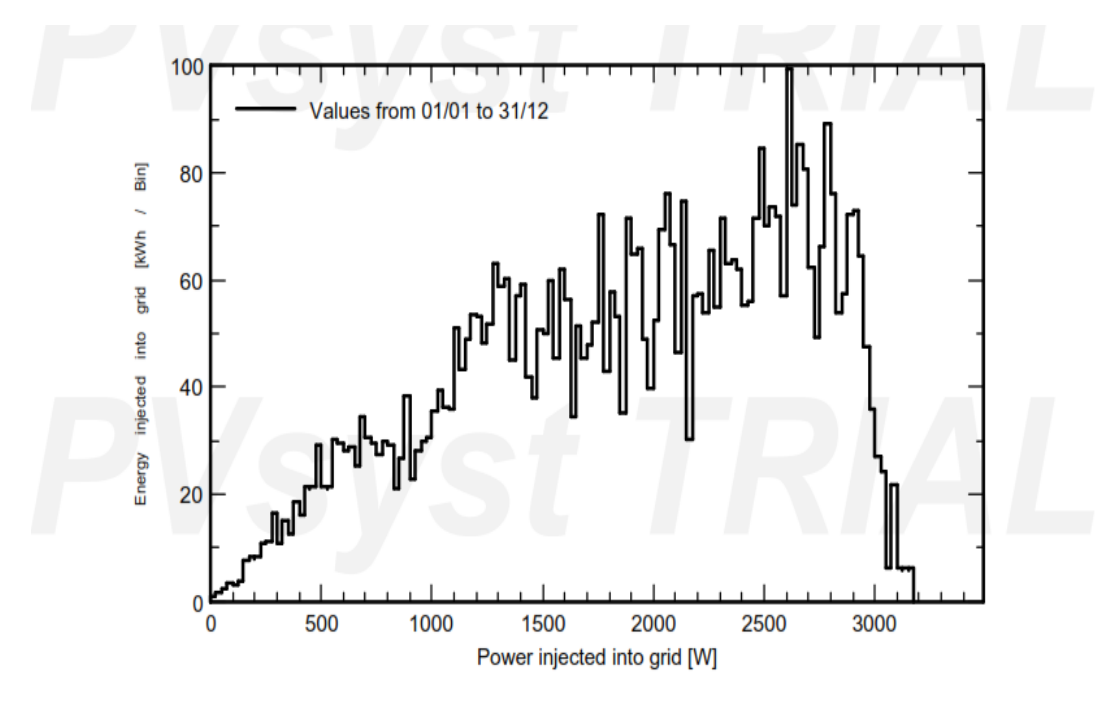

**Figura 2. 8. Relación Energía - Potencia inyectada a la red. Fuente: PVsyst**

La figura 2.9 muestra el diagrama de pérdida de energía del sistema durante un año de operación. Se observa que del total de irradiación solar horizontal que es 1704 kWh/m<sup>2</sup> más la incidencia global en los paneles colectores 0.1%, se producen pérdidas debido a condiciones ambientales, al proceso de conversión en los paneles, al nivel de irradiancia, a la temperatura, a la calidad de los módulos, al desajuste de los módulos y cadenas, a la resistencia óhmica del cableado y pérdida debido a los procesos del inversor propiamente dicho. Es

decir, que en este sistema de 29 m<sup>2</sup> de colectores solares se obtiene 6.59 MWh anuales de los cuales se inyectan a la red 5.50 MWh.

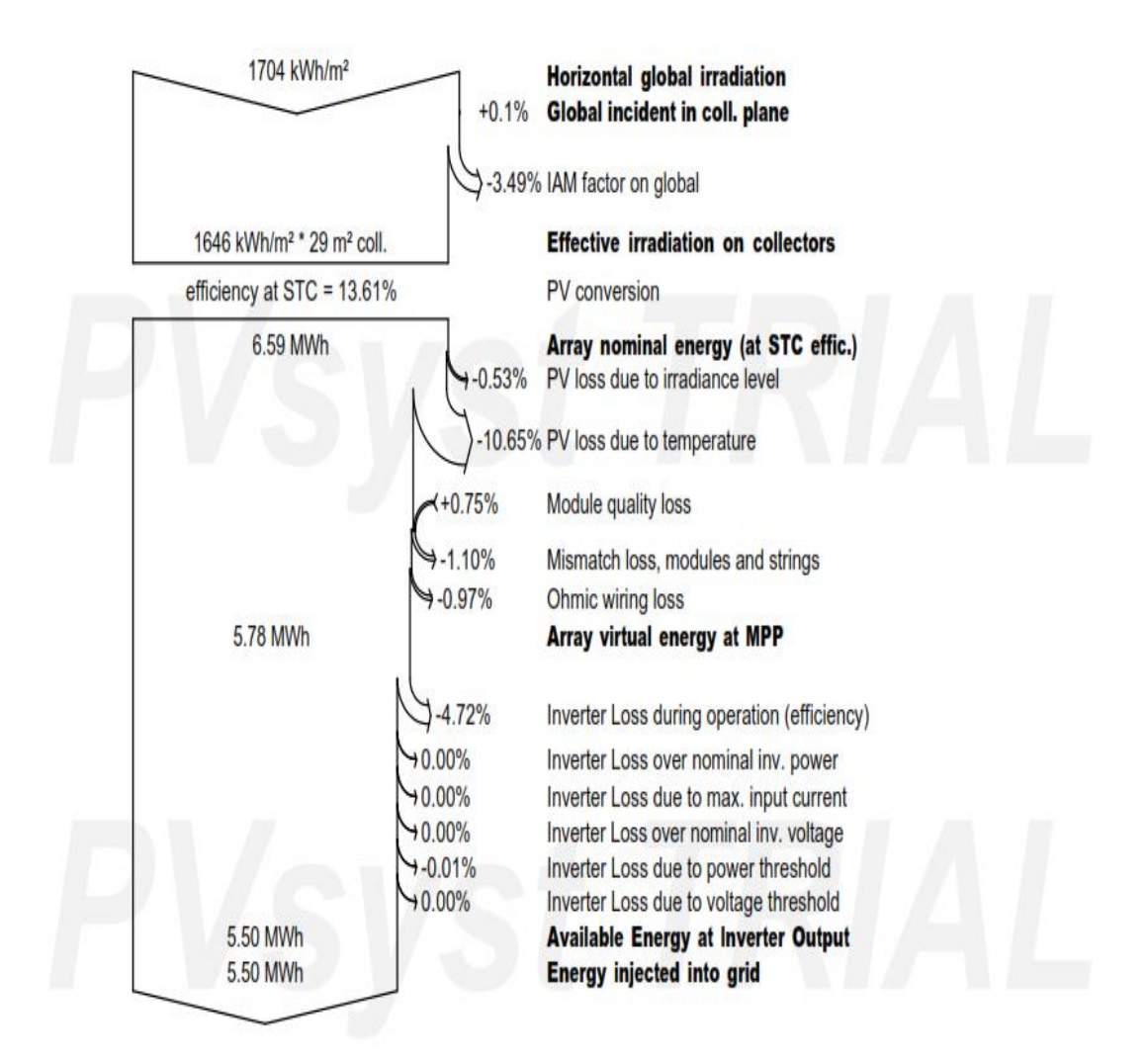

**Figura 2.9. Diagrama de pérdidas del sistema fotovoltaico.**

# **CAPÍTULO 3: MODELADO DE LA RED ELÉCTRICA**

Los sistemas eléctricos se encuentran estructurados de tal manera que constan de varias fases como lo son la generación, la transformación, la transmisión y la distribución, siendo esta última la etapa que lleva la energía eléctrica a hacia los usuarios.

Al hablar de la generación, esta, convencionalmente se suele ubicar en lugares cercanos a donde se encuentra el recurso primario para la generación, es decir, si se trata de generación hidráulica entonces su implantación dependerá de la disponibilidad del agua y las condiciones para hacer que esta pueda ser aprovechada para generar electricidad, usualmente estos recursos están alejados de los grandes centros de carga. La generación térmica se puede ubicar cerca de la carga, sin embargo, ha sido cuestionada por las afectaciones que provoca al medio ambiente, los costos del combustible y la duración limitada de estos. Ante esto las tendencias mundiales apuntan al uso de recursos renovables para la generación de electricidad entre los que se puede contar el aprovechamiento de los rayos del sol para mediante paneles fotovoltaicos obtener energía eléctrica.

Existen varias alternativas para aprovechar al sol como fuente de energía, todas con ventajas y desventajas, una de las bondades a la cual se intenta sacar provecho es la posibilidad de que la generación esté cerca de la carga y además distribuida a lo largo y ancho de la red de distribución, motivo por el cual se denomina generación distribuida, que no solo suple la demanda de energía, sino que también ayuda a mejorar los niveles de tensión.

# **3.1.- MODELADO DEL SISTEMA DE DISTRIBUCIÓN DE LA RED PÚBLICA**

Una red de distribución es un sistema eléctrico que permite la operación con cargas desbalanceadas y topología asimétrica.

Los alimentadores primarios de los sistemas de distribución están constituidos por secciones de líneas aéreas o subterráneas, trifásicas llamadas ramas, y ocasionalmente líneas monofásicas (2 fases y neutro), y monofásicas (una fase y un neutro) como arranques laterales o finales, En el algoritmo de flujo de potencia trifásico se numera cada nodo o sección de línea en la red con un único índice, sin importar el número de fases de cada nodo de la sección.

Las impedancias serie de la sección i, se representan por una matriz de 3x3 como se muestra en la ecuación:

$$
Zi = \begin{bmatrix} Z_{aa} & Z_{ab} & Z_{ac} \\ Z_{ba} & Z_{bb} & Z_{bc} \\ Z_{ca} & Z_{cb} & Z_{cc} \end{bmatrix}
$$

Si cualquier sección de línea i no existe, la correspondiente fila y columna de la matriz contendrá sus elementos en cero.

Los elementos de la diagonal corresponden a las impedancias propias de las fases mientras que los elementos fuera de la diagonal corresponden a las impedancias mutuas entre fases, estos elementos pueden ser obtenidos de la siguiente manera:

$$
Z_{aa} = R_a + j(x_a + x_{d(ak)})
$$

$$
Z_{ab} = j(x_{d(bk)} - x_{d(ba)})
$$

De donde:

xa: Reactancia inductiva debida a los flujos internos y externos al conductor a un radio de un pie.

 $x<sub>d(ak)</sub>$ : Factor logarítmico de espaciamiento entre el conductor a y un punto considerado como retorno k, (puede ser la distancia al neutro).

 $x_{d(ba)}$ : Factor logarítmico de espaciamiento entre los conductores b y a.

## **3.2. GENERACIÓN DISTRIBUIDA.**

El concepto de generación distribuida es una tendencia que viene tomando fuerza en los últimos años y consiste en la conexión de fuentes de potencia activa conectadas de manera dispersa en cualquier punto de una red de distribución con capacidad de inyectar potencia neta la red, de manera inicial y hasta la presente, los sistemas de distribución generalmente tienen topología radial en las cuales se mantiene la dirección de flujo permanentemente.

Entras las fuentes de generación utilizadas en estas redes de generación distribuida se tienen paneles fotovoltaicos, celdas de hidrógeno, unidades eólicas, siempre y cuando el recurso lo permita, generación térmica en pequeñas unidades y entre otras.

Entre las ventajas que se puede mencionar de la generación distribuida son los casi nulos costos por transmisión, la disminución de las pérdidas técnicas puesto que se tiene la generación cerca de la carga y de manera adicional ayuda con la regulación del voltaje.

# **3.3.- ESTUDIO DE FLUJO DE POTENCIA**

Entre los cálculos que son ampliamente utilizados en el campo de la ingeniería eléctrica está el flujo de potencia, usado en el planeamiento y la operación de sistemas de energía eléctrica a nivel de transmisión y también en distribución.

El objeto del flujo de potencia en las redes de energía es determinar las condiciones de operación en régimen permanente de un sistema eléctrico. Con la aplicación de un flujo de potencia se pueden verificar problemas de tensión, sobrecargas, pérdidas, etc [1]. Los problemas de operación económica de un sistema eléctrico, reducción de pérdidas, la planificación de nuevos sistemas o modificaciones en los ya existentes entre otras son varias de las problemáticas que se pueden abordar con el flujo de potencia.

Para correr flujos de potencia los métodos utilizados son el método de Gauss-Seidel y el método de Newton-Raphson con sus variantes completa y desacoplada. Las consideraciones de estos dos métodos fueron pensadas en sistemas de transmisión en donde las redes son simétricas y balanceadas y las reactancias son mucho mayores que las resistencias, lo cual no ocurre en redes de distribución que poseen cargas desbalanceadas, son radiales y el valor de la resistencia es comparable al de la reactancia.

En general, los métodos para rodar flujos en sistemas de distribución se pueden clasificar en dos grandes grupos:

1) Métodos con modificaciones tomados de los utilizados en sistemas de potencia

2) Métodos de barrido, dentro de los métodos de barrido como el de la suma de corrientes, de la suma de potencia y de la suma de impedancias.

### **3.3.1 Algoritmo de flujo de potencia en generación distribuida.**

Para el análisis de flujo de potencia en los sistemas de distribución, se tiene conocimiento de las tensiones para cada una de las fases en la subestación de origen, las potencias complejas de las cargas, el modelo matemático de cada una de las cargas, así como también los parámetros y el modelo matemático de las líneas [4]. A continuación, se hace una descripción del método de flujo de carga basado en suma de corrientes (barrido hacia atrás y hacia adelante), el cual se ha adaptado para incorporar generación distribuida.

### **3.3.2 Método de barrido.**

Para la aplicación del método de barrido hacia atrás hacia adelante deben numerarse de forma ordenada las ramas del sistema de distribución comenzando desde el punto de inicio [13].

El primer paso es asumir una tensión especificada en la barra de referencia o nodo de inicio,  $V_{\text{r,abc}}$  y atribuir valores de tensión a todos los nodos del sistema Vi,abc. A continuación, se calcula la corriente que es inyectada en cada nodo aplicando la siguiente ecuación:

$$
I_{i,abc}^{(k)} = \left(\frac{S_{i,abc}}{V_{i,abc}^{(k-i)}}\right)^* - Y_{i,abc} * V_{i,abc}^{(k-i)}
$$

El modelo matricial:

$$
\begin{bmatrix} I_{ia} \\ I_{ib} \\ I_{ic} \end{bmatrix}^{(k)} = \begin{bmatrix} (S_{ia}/V_{ia}^{(k-1)})^* \\ (S_{ib}/V_{ib}^{(k-1)})^* \\ (S_{ic}/V_{ic}^{(k-1)})^* \end{bmatrix} - \begin{bmatrix} Y_{ia} \\ Y_{ib} \\ Y_{ic} \end{bmatrix} * \begin{bmatrix} V_{ia} \\ V_{ib} \\ V_{ic} \end{bmatrix}^{(k-1)}
$$

De donde:

Si,abc = Potencia compleja inyectada en el nodo i.

Vi,abc = La tensión en el nodo i.

Yi,abc= Admitancia de todos los elementos al nodo i y en las fases abc.

k= contador de las iteraciones del proceso.

Iniciando en las ramas del último nivel en dirección al nodo de referencia, las corrientes son determinadas en cada rama haciendo la suma de corriente del proprio nodo con la corriente de todas las ramas que derivan del mismo nodo, como se muestra a continuación:

$$
\begin{bmatrix} J_{ia} \\ J_{ib} \\ J_{ic} \end{bmatrix}^{(k)} = - \begin{bmatrix} I_{ja} \\ I_{jb} \\ I_{ja} \end{bmatrix}^{(k)} + \sum_{m \in M} \begin{bmatrix} J_{ma} \\ J_{mb} \\ J_{mc} \end{bmatrix}^{(k)}
$$

De donde:

J<sub>iabc</sub>= Flujos de corriente desde el alimentador m

M= Conjunto de ramas conectados al nodo j.

De manera progresiva iniciando en el nodo de referencia se avanza hacia los últimos niveles y se calcula la nueva tensión de cada nodo, siendo necesario conocer la tensión del nodo anterior. El voltaje en el nodo de referencia se asume como un valor predeterminado en el inicio del proceso iterativo (tensión de referencia). Las tensiones de nodo se calculan de la siguiente forma:

$$
\begin{bmatrix} V_{ja} \\ V_{jb} \\ V_{jc} \end{bmatrix}^{(k)} = \begin{bmatrix} V_{ia} \\ V_{ib} \\ V_{ic} \end{bmatrix}^{(k)} - \begin{bmatrix} Z_{aa} & Z_{ab} & Z_{ac} \\ Z_{ba} & Z_{bb} & Z_{bc} \\ Z_{ca} & Z_{cb} & Z_{cc} \end{bmatrix} * \begin{bmatrix} J_{ia} \\ J_{ib} \\ J_{ic} \end{bmatrix}^{(k)}
$$

De donde:

Viabc= Voltaje para las barras iabc en la iteración k en la iésima barra. Z<sub>nn</sub>= Impedancias serie para el tramo del alimentador correspondiente.

()

El proceso de cálculo se para, cuando se cumple con el criterio de convergencia previamente establecido, mismo que consiste en determinar la diferencia de tensión por fase entre dos iteraciones seguidas, de ser mayor al criterio de convergencia, se regresa a determinar las corrientes con las fórmulas indicadas.

El algoritmo para modelar el flujo de carga en la generación distribuida se puede realizar de dos maneras. La primera alternativa sugiere que la generación sea representada mediante una carga negativa con factor de potencia constante en una barra PQ, que es la forma más común y sencilla, ya que no modifica de manera significativa el algoritmo descrito anteriormente. La segunda alternativa modela la generación distribuida. El segundo modelo consiste en representar la generación distribuida como inyección de potencia negativa con voltaje constante en una barra PV. Esta alternativa demanda la aplicación de un modelo iterativo que incrementa la complejidad para su resolución. Aquí una descripción:

En el primer paso la potencia reactiva inyectada por la generación distribuida se hace igual a cero:  $Q_{inv} = 0$ .

Cuando se finaliza el flujo de carga se verifica que el error de voltaje en el nodo PV sea menor que una tolerancia especificada:

$$
\Delta V^j = \left| \Delta V_{sp}^j \right| - \left| \Delta V_{cal}^j \right| \le \varepsilon
$$

De donde:

ΔV<sup>j</sup>= caída de tensión en la barra j. ε= Error

# **3.4. DESCRIPCIÓN DEL SISTEMA ELÉCTRICO SUBESTACIÓN CERRO BLANCO.**

La subestación Cerro Blanco se ubica en la vía a la Costa a la altura del km 17, cerca de la planta de producción de Holcim y el cuartel del GIR, con un área aproximada a 1200 metros cuadrados, un sector de crecimiento sostenido en los últimos años con la construcción de urbanizaciones, centros educativos, centros comerciales, entre otra infraestructura que demanda el abastecimiento de energía eléctrica. En la Figura 3. 1.- [Muestra una toma satelital de la ubicación de la](#page-53-0)  [S/E Cerro Blanco.](#page-53-0)Figura 3. 1.- [Muestra una toma satelital de la ubicación de](#page-53-0) la S/E [Cerro Blanco.](#page-53-0) se muestra una referencia de la ubicación de la misma.

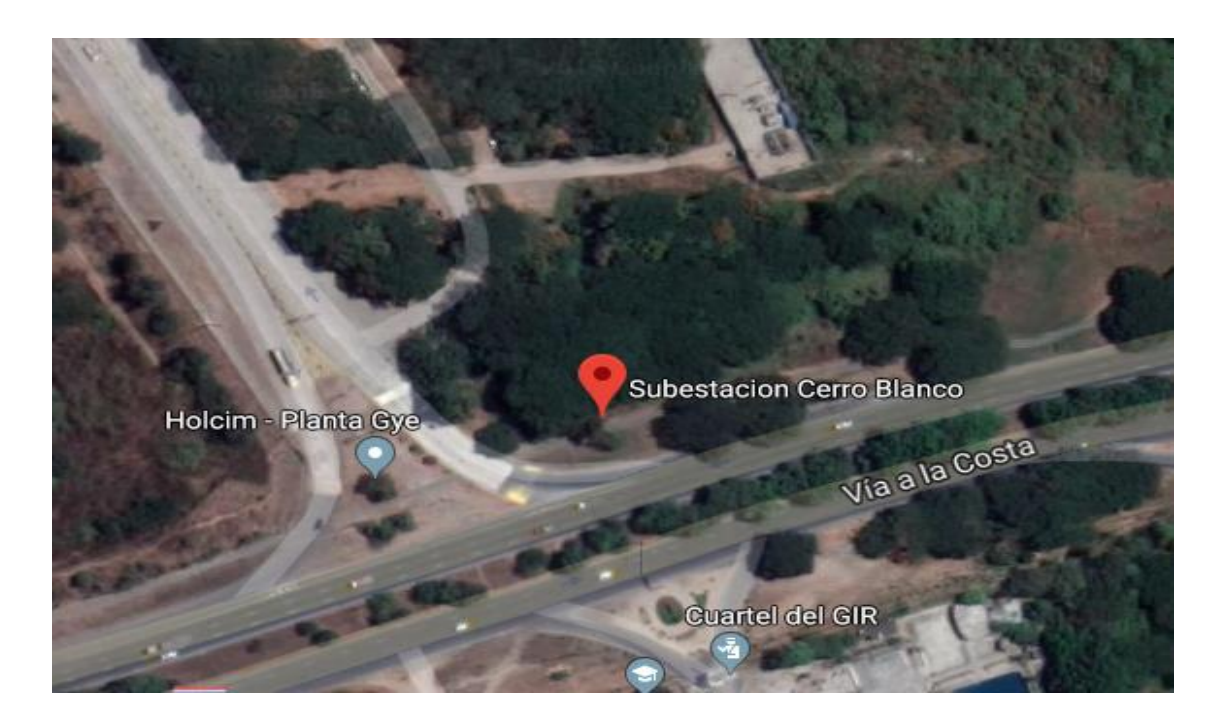

**Figura 3. 1.- Muestra una toma satelital de la ubicación de la S/E Cerro Blanco.**

<span id="page-53-0"></span>La subestación Cerro Blanco está provista de un transformador marca ABB de 18/24 MVA, cuya relación de transformación es 69kV/13.8 kV, un sistema de ventilación OA/FA y protegido por un interruptor en gas SF6. Recibe la energía eléctrica a través de una línea de transmisión a 69 kV, proveniente desde la subestación Aníbal Santos con conductores 477 MCM 26/7.

La subestación posee cuatro bahías de salida hacia los alimentadores Valle Alto, Cerro Blanco, Vía al Sol y Puerto Hondo, en la [Tabla 3. 1.](#page-54-0)

| <b>ALIMENTADOR</b> |                      |           | Impedancia<br>en |  |
|--------------------|----------------------|-----------|------------------|--|
|                    | Tipo de conductor    | Longitud. | Ohmios por km    |  |
| <b>Valle Alto</b>  |                      | 3,91 km   |                  |  |
| Cerro Blanco       | <b>ACAR</b><br>336,4 | 3,75 km   | $0,17+10,387$    |  |
| Vía al Sol         | <b>MCM</b>           | 3,6 km    |                  |  |
| Puerto Hondo       |                      | 3,5 km    |                  |  |

**Tabla 3. 1 Datos de los alimentadores de la S/E Cerro Blanco.**

<span id="page-54-0"></span>En el presente estudio se tomará en cuenta que la carga de la urbanización Porto Alegre está conectada al alimentador Puerto Hondo que tiene una longitud de 3,5 km, trayecto en la cual se bifurcan decenas de ramales tanto trifásicos como monofásicos, aéreos y subterráneos a nivel de 13,8 kV.

# **3.5. MODELADO DEL SISTEMA DE DISTRIBUCIÓN UTILIZANDO HERRAMIENTAS INFORMÁTICAS.**

Para realizar la simulación del alimentador Puerto Hondo se utilizó el programa ETAP versión 16.0, que permite realizar flujos de potencia tanto para transmisión como para distribución, flujo de armónicos, cálculo de cortocircuito, análisis de estabilidad entre otras funciones que demanda el diseño de sistemas de electricidad.

El modelo que se propone inicia con Power Grid que representa todos los elementos del sistema nacional interconectado mirados desde la barra de 1,8 kVA. Los datos de la subestación obtenidos de la red de CNEL E.P. se muestran la [Figura 3. 2.](#page-55-0)

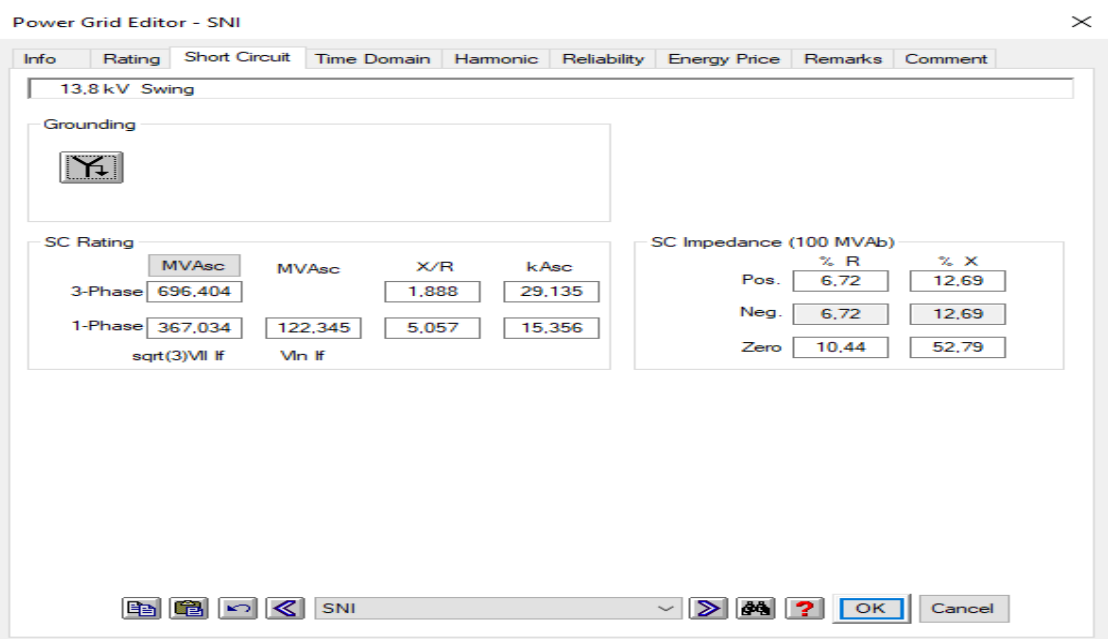

**Figura 3. 2 Interfaz de usuario para ajustes del editor de la red de potencia.** 

<span id="page-55-0"></span>La [Figura 3. 3,](#page-56-0) muestra el cuadro de dialogo en el cual se ingresan los valores de impedancia de cortocircuito de 0,062+j0,1269 p.u., datos proporcionados por CNEL E.P., el sistema se encarga de calcular la potencia de cortocircuito siendo este de 696,40 MVA. La barra de Power Grid se configura como la barra de oscilación del sistema modelado.

Los alimentadores de Valle Alto, Cerro Blanco y Vía al Sol, se representan como una carga puntual conectados a la barra de la subestación ya que ninguno de ellos será analizado. Se han omitido los componentes de control y operación de la subestación, tal como se muestra en [Figura 3. 3.](#page-56-0)

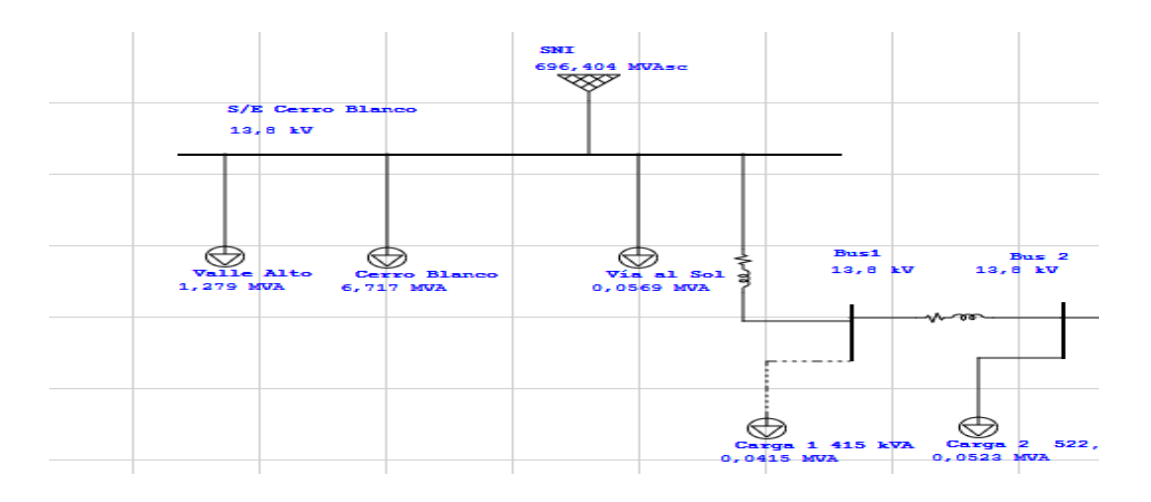

**Figura 3. 3.- Diagrama de la S/E Cerro Blanco para la simulación.**

<span id="page-56-0"></span>Las cargas de los alimentadores se simulan con las demandas mínima, máxima y promedio, dichos valores fueron proporcionados por CNEL E.P.

El alimentador Puerto Hondo, ha sido dibujado considerando un conductor ACAR 336,4 MCM, que tiene un diámetro exterior de 0,721 pulgadas y un RMG de 0,0243 pies. La estructura predominante en la trayectoria del alimentador es la trifásica semicentrada 3SP con una altura de 12,10 metros y una separación entre conductores como se muestra en la [Figura 3. 4](#page-57-0)

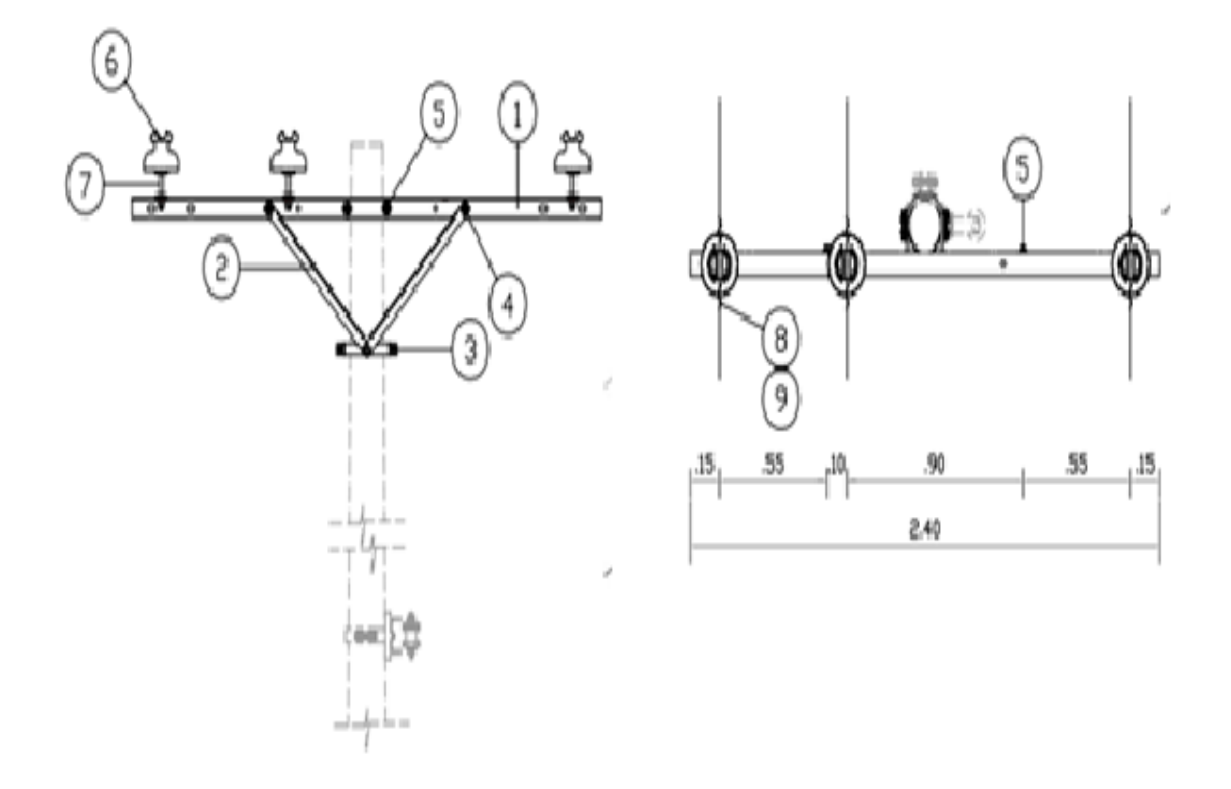

<span id="page-57-0"></span>**Figura 3. 4 Estructura trifásica semicentrada a nivel de 13,8 kV. Las distancias entre fases se expresan en metros.**

Para la configuración de las líneas de distribución del nivel medio voltaje, se debe ingresar al programa los datos del conductor y las características de las estructuras, se obtienen como resultado las matrices de impedancias de secuencia positiva y cero. En la [Figura 3. 5](#page-58-0) se muestra el cuadro de dialogo para ingreso de datos del conductor.

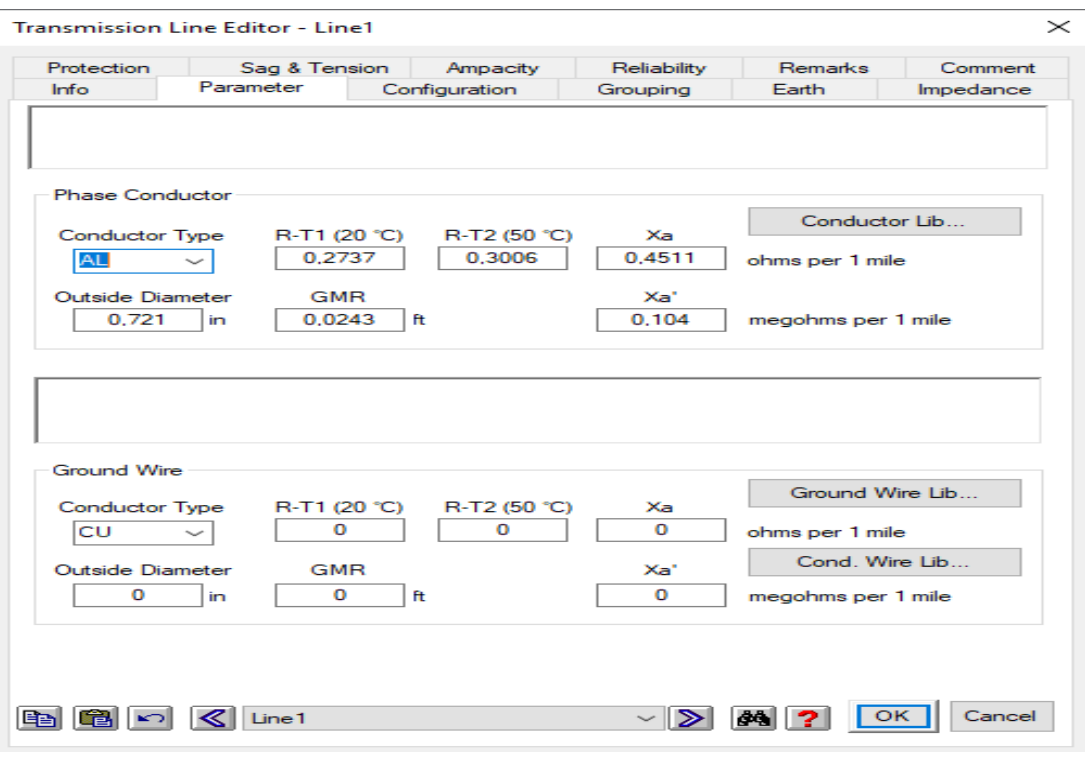

**Figura 3. 5 Ingreso de datos del conductor.**

<span id="page-58-0"></span>En el primer cuadro de ingreso de datos se configuran algunas características físicas de conductor como longitud del tramo, diámetro, radio medio geométrico, resistencias del conductor en ohmios por milla para 20 y 50 °C, como resultado se obtiene las reactancias del conductor. El programa está provisto de una librería de conductores de aluminio, cobre y acero previamente cargados con todas sus características, aunque es una base de datos reducida.

A lo largo de las líneas de transmisión y distribución se debe considerar el tipo de estructura predominante, como se mencionó anteriormente esta es la 3SP, en el cuadro de dialogo que muestra la [Figura 3. 6,](#page-59-0) se ingresan las distancias entre fases y la altura de montaje de estas.

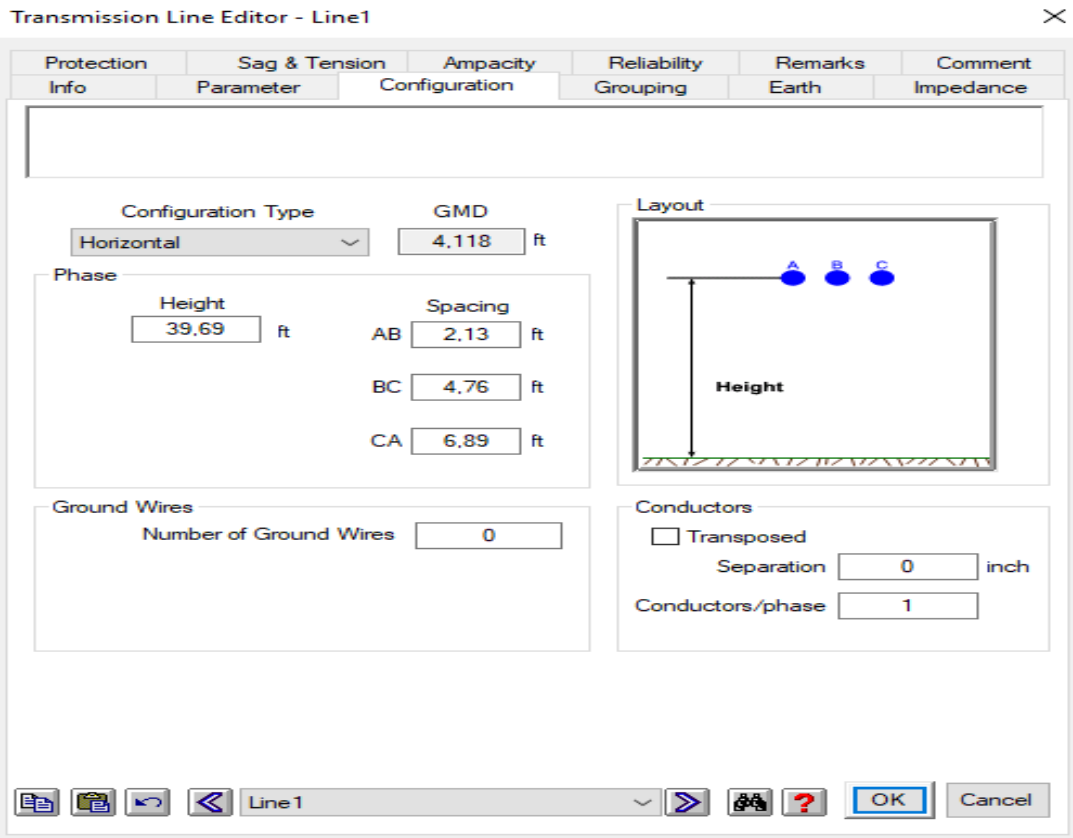

**Figura 3. 6 Ingreso de datos de la estructura predominante.**

<span id="page-59-0"></span>Una vez ingresados los datos de las distancias entre las fases y entre las fases y el suelo, se obtiene la distancia media geométrica (DMG) de las estructuras predominantes en la línea de distribución que para el caso es de 4,18 pies o 1,27 m.

Una vez ingresados los datos mencionados anteriormente se obtienen las matrices de impedancias de secuencia positiva, negativa y cero, como matrices individuales de resistencias, reactancias y admitancias, tal como se muestra en la [Figura 3. 7.](#page-60-0)

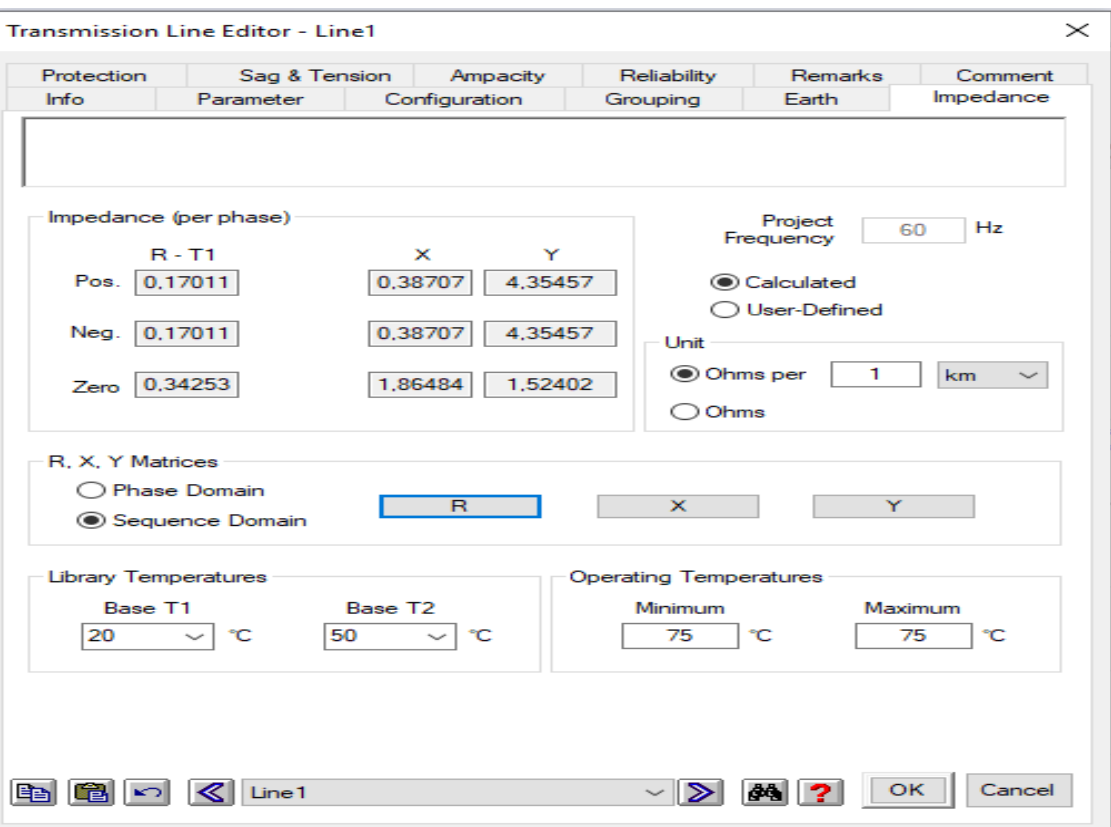

**Figura 3. 7 Muestra el ingreso de datos de resistencia, reactancia y admitancia.**

<span id="page-60-0"></span>Se puede observar una resistencia de 0,17011 ohmios por fase, una reactancia de 0,38707 ohmios por fases y una admitancia de 4,35457 micro siemens por fase; esto para las secuencias positiva y negativa, los valores para secuencia cero, se muestra una resistencia de 0,3425 ohmios por fase, reactancia de 1,8648 ohmios por fase y una admitancia de 1,524 micro siemens por fase.

A lo largo del alimentador Puerto Hondo están conectadas cargas monofásicas y trifásicas con usuarios de tipo domiciliario, comercial, industrial y clientes especiales con una carga instalada superior a la demanda. Las cargas se modelan de manera estática con un factor de potencia de 92% que es requisito mínimo que CNEL E.P, exige a sus clientes, se hará la simulación en tres instantes: demanda máxima, mínima y promedio.

La ciudadela Porto Alegre tiene proyectadas tres etapas de las cuales está construida la primera con una carga instalada de 750 kVA. Justamente en esta barra se propone la instalación de paneles fotovoltaicos conectados a la red eléctrica pública. Dentro de las librerías de ETAP 16.0, no se encuentran los paneles de la marca GENSOLAR, sin embargo, es posible parametrizar sus características para un modelado ajustado a la realidad. En la [Figura 3. 8](#page-61-0) se muestra el cuadro de dialogo utilizado para configurar el modelo de los paneles solares.

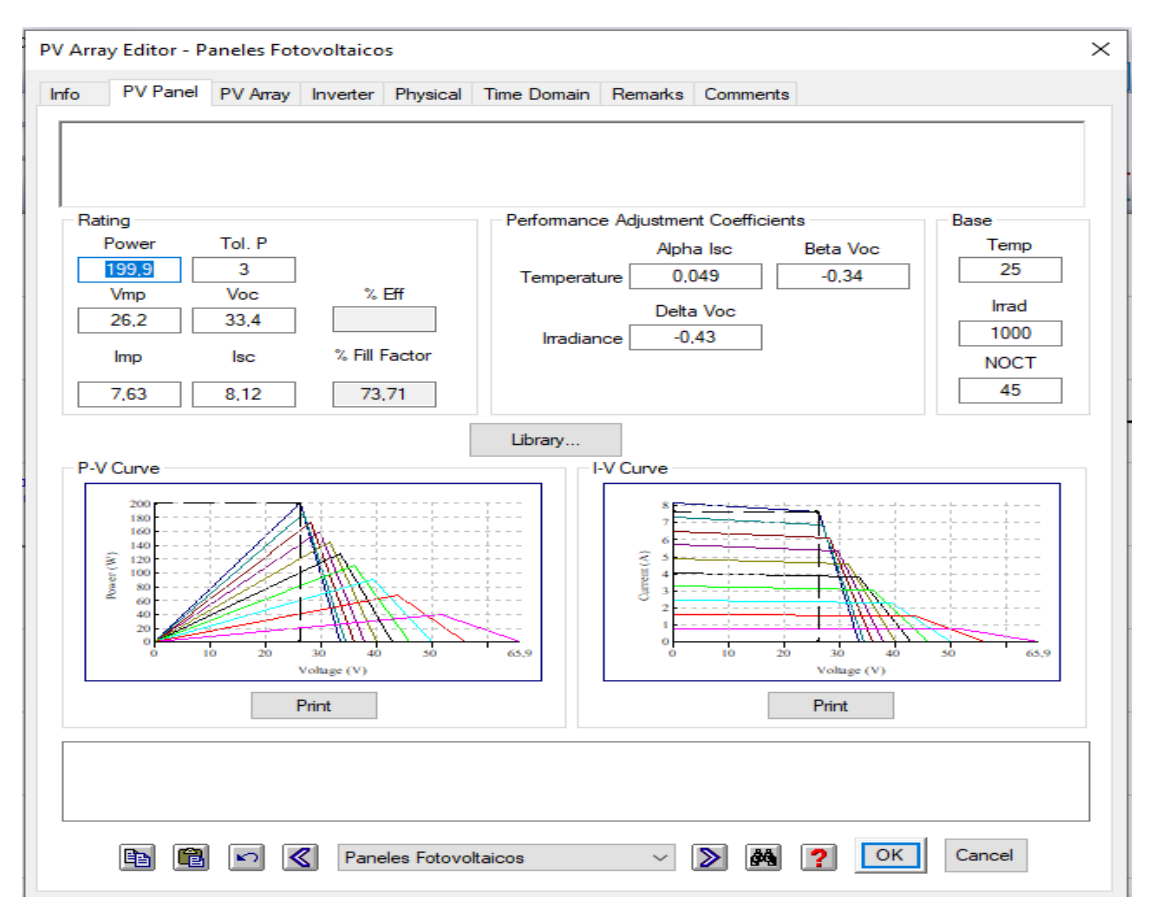

**Figura 3. 8 Cuadro de diálogo para configuración de los paneles fotovoltaicos.**

<span id="page-61-0"></span>Las características de los paneles fotovoltaicos se toman de la ficha técnica de los paneles marca GENSOLAR de 200 W, obteniéndose las curvas de funcionamiento de estos, posteriormente se configura la irrandiancia con los datos obtenidos de acuerdo a las coordenadas de la ciudadela Porto Alegre.

El primer ensayo que se realizó, consideró la demanda mínima de carga para el alimentador Puerto Hondo siendo esta de 8,93 kW, distribuidos en las cargas puntuales tanto monofásicas como trifásicas ubicadas en el trayecto del mismo.

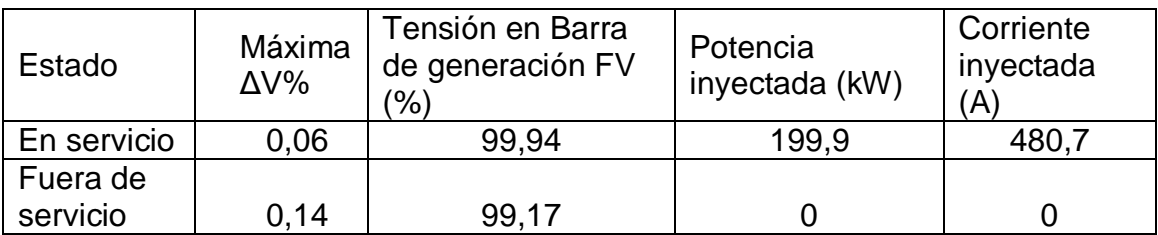

Al principio se hace la simulación sin los paneles fotovoltaicos y luego ya con la conexión de estos obteniendo los resultados que se muestran la [Tabla 3. 2.](#page-62-0)

<span id="page-62-0"></span>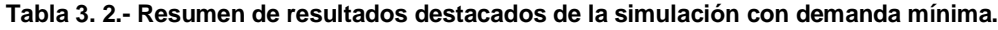

Luego se procede a analizar el flujo de armónicos, considerando como muestra las barras de la S/E Cerro Blanco, PV Barra, Porto Alegre Carga, Porto Alegre y la Barra 37, que es la que se encuentra más alejada de la subestación. En la [Figura 3. 9,](#page-62-1) se muestran los resultados.

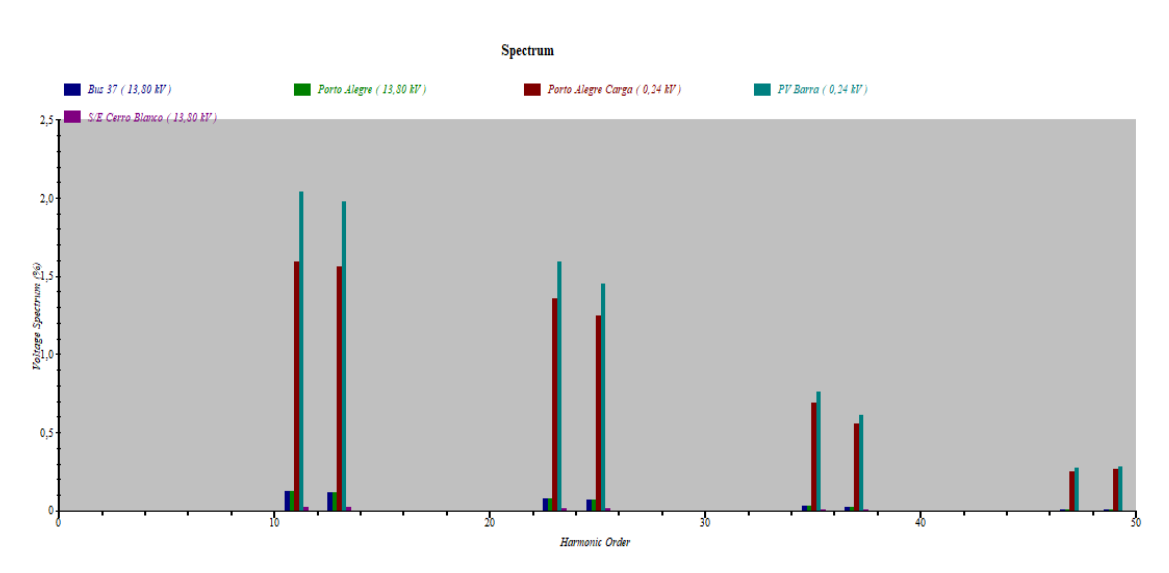

**Figura 3. 9.- Espectro de los armónicos de voltaje para demanda mínima.**

<span id="page-62-1"></span>En la [Figura 3. 9,](#page-62-1) se puede observar que los armónicos 11 y 13 se presentan en las barras de PV Barra y Porto Alegre Carga con un valor aproximado de THD que apenas llega al 2% en PV Barra, en las barras Porto Alegre y Barra 37 su valor es de 0,01% y S/E Cerro Blanco por el orden de 0,0004% en la subestación; los valores registrados son menores al límite indicado por la normativa CENELEC 004/01. También se pueden observar los armónicos de orden 23, 25, 35 y 37 con menor incidencia.

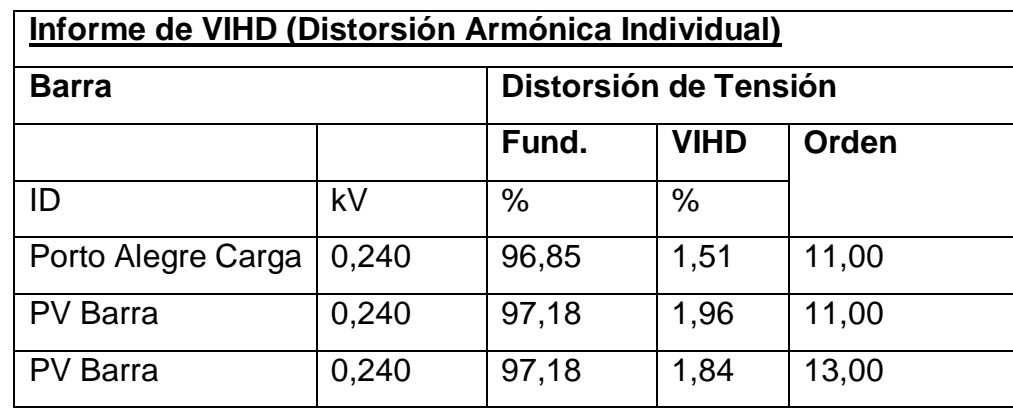

El programa además arroja las alertas de IHD según se muestra en la Tabla 3.3.

**Tabla 3. 3. Tabla de alertas de VIHD arrojadas luego de la simulación con un incremento de la generación fotovoltaica.**

En ninguna de ellas se excede el límite que indica en la regulación CONELEC 004/01.

Se realiza el mismo procedimiento, pero ahora simulando una demanda máxima, las mismas que en el alimentador Puerto Hondo, es equivalente a 9,71 MW distribuido para todas las cargas de dicho alimentador. Obteniéndose los resultados que muestran en la Tabla 3. [3. Resumen de resultados destacados de la](#page-63-0)  [simulación con demanda máxima.](#page-63-0)4.

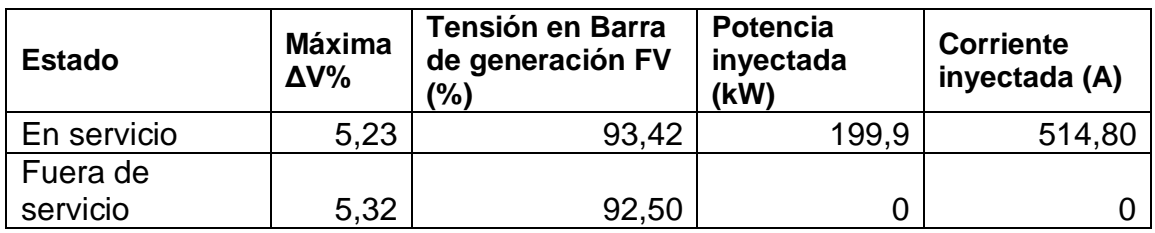

<span id="page-63-0"></span>**Tabla 3. 3. Resumen de resultados destacados de la simulación con demanda máxima.**

Cuando se tiene la demanda máxima la mayor caída de tensión es de 5,32% valor que supera los niveles permitidos y esta restricción se incumple en 6 puntos del alimentador.

El cuadro de espectro de armónicos para una demanda máxima indica presencia del armónico de orden 11 y 13 pero no llegan al 2% en PV Barra siendo esta la de mayor incidencia. La [Figura 3. 10](#page-64-0) muestra el espectro de armónicos.

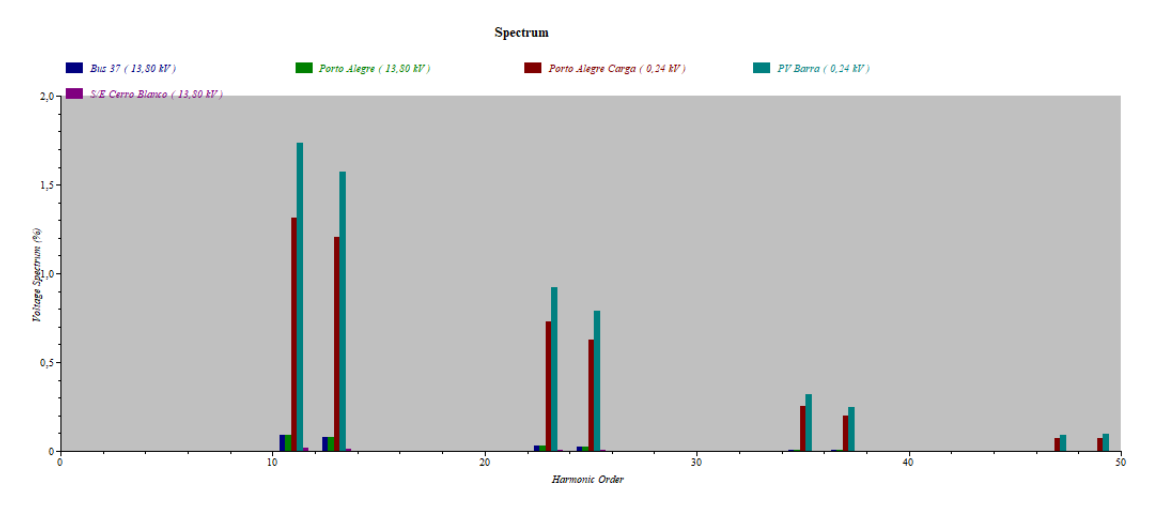

**Figura 3. 10 Espectro de los armónicos de voltaje para demanda máxima.**

<span id="page-64-0"></span>En la [Figura 3. 11,](#page-64-1) se grafica las formas de onda de tensión, las barras Porto Alegre, Porto Alegre Carga, PV Barra, Barra 37 y barra de S/E Cerro Blanco, donde se nota distorsión en la forma de la onda, además de una tensión del 93,43 % en la barra de generación y caídas de tensión que superan los límites establecidos por la normativas nacionales y extranjeras.

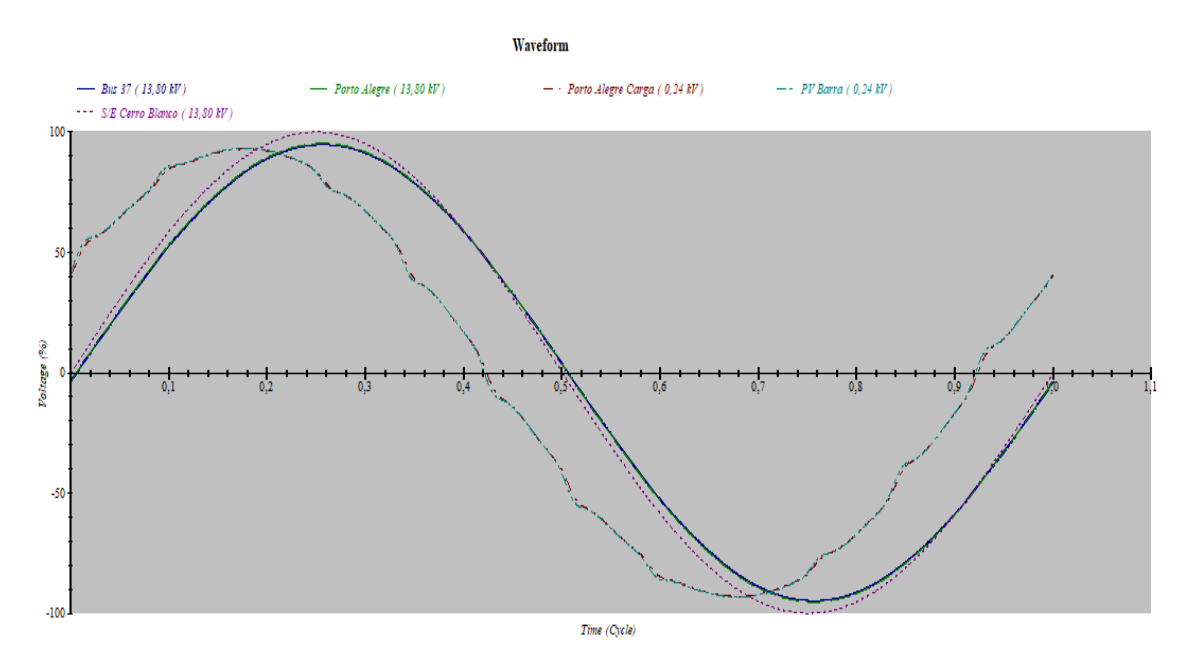

<span id="page-64-1"></span>**Figura 3. 11.- Gráfica de ondas de voltaje de las barras 37, Porto Alegre y S/E Cerro Blanco simuladas con demanda máxima.**

El programa arroja un informe de valores para VIHD, los mismo que se pueden observar en la tabla 3.x0.

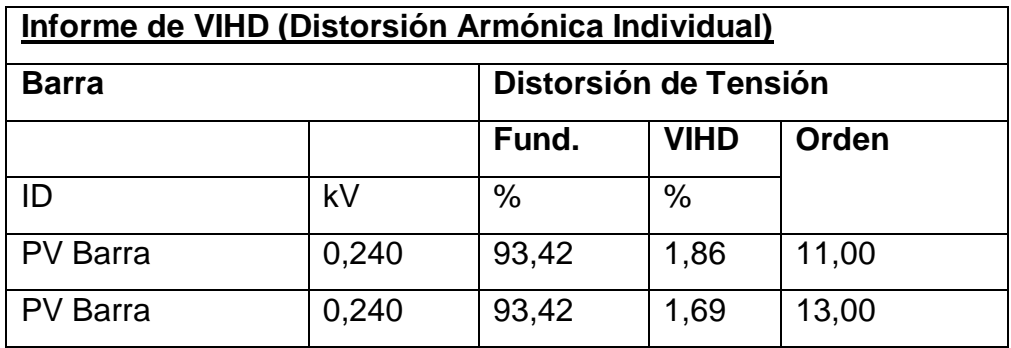

**Tabla 3. 4. Tabla de alertas de VIHD arrojadas luego de la simulación con demanda máxima.**

Finalmente se simula el sistema con una demanda promedio en el alimentador Puerto Hondo, siendo esta de 4,9 MW, con lo que se obtienen los resultados que se muestran en la

[Tabla 3.](#page-65-0) 5.

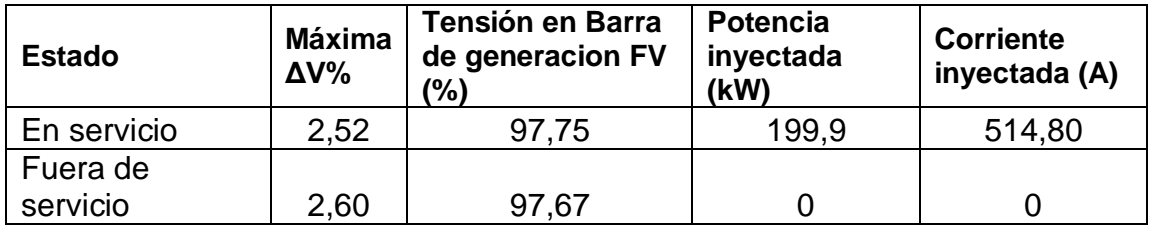

<span id="page-65-0"></span>**Tabla 3. 5 Resumen de resultados destacados de la simulación con demanda máxima.**

En la simulación con la demanda promedio se mantienen niveles de armónicos muy similares a los dos escenarios previos que se habían simulado, es decir, que no se violan los límites ni de THD ni de IHD como se muestra en la [Figura](#page-66-0)  [3. 12.](#page-66-0)

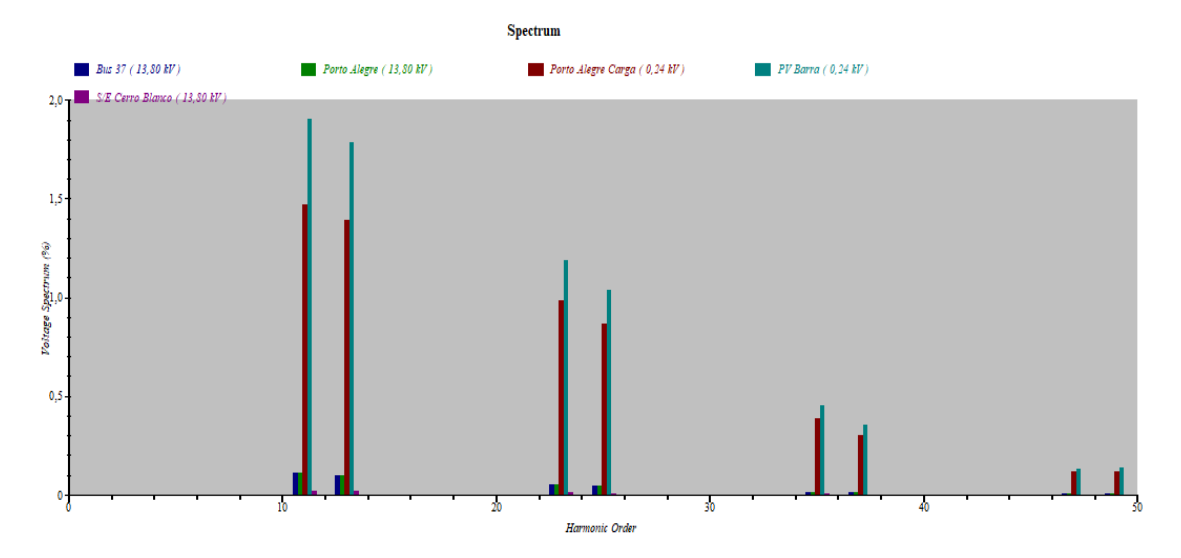

<span id="page-66-0"></span>**Figura 3. 12 Espectro de los armónicos de voltaje para demanda promedio.** En la [Figura 3. 12](#page-66-0)[Figura 3. 9](#page-66-0), se puede observar que los armónicos 11 y 13 se presentan en las barras de PV Barra y Porto Alegre Carga con un valor aproximado de THD que no llega al 2%, en las barras Porto Alegre y Barra 37 su valor es de 0,01% y S/E Cerro Blanco por el orden de 0,0004% en la subestación; los valores registrados son menores al límite indicado por la normativa CENELEC 004/01. También se pueden observar los armónicos de orden 23, 25, 35 y 37 con menor incidencia. Al analizar las ondas de las barras seleccionadas como se observa en la figura 3.13.

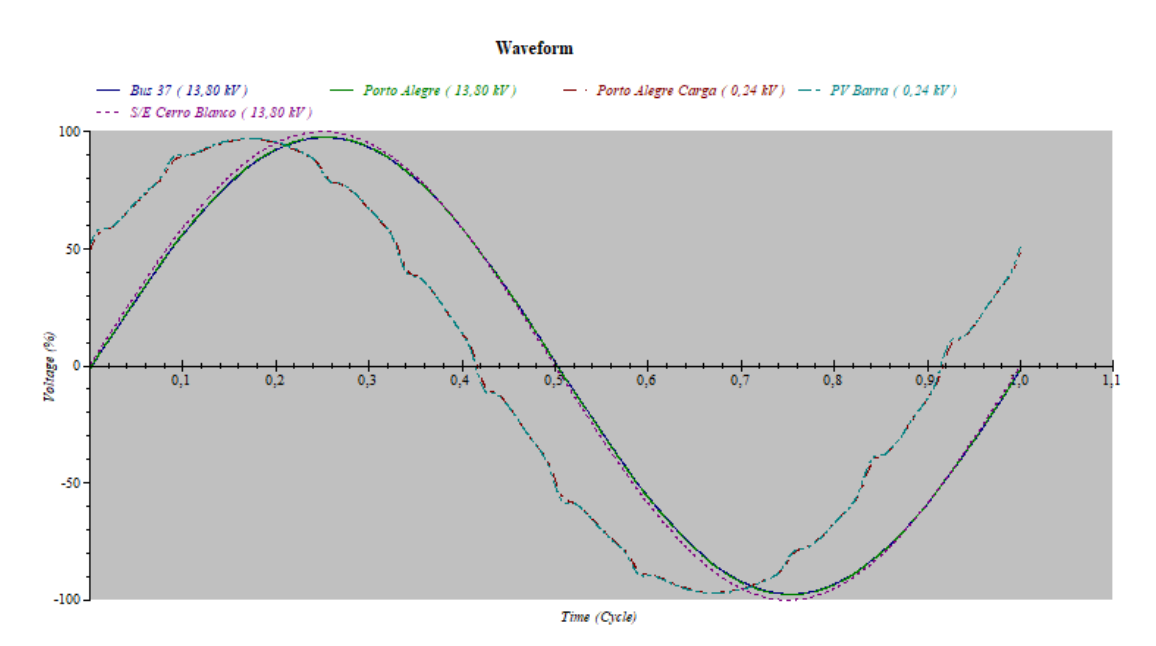

<span id="page-66-1"></span>**Figura 3. 13 Gráfica de ondas de voltaje de las barras 37, Porto Alegre, Porto Alegre Carga, PV Barra y S/E Cerro Blanco simuladas con demanda promedio.**

En la [Figura 3. 13,](#page-66-1) se observa distorsión de la onda de voltaje en las Barras PV Barra y Porto Alegre Carga, además se nota un desfase en atraso con respecto al resto de barras analizadas. Se pude notar una caída de tensión en las barras Porto Alegre y barra 37, con respecto a la barra de la S/E Cerro Blanco. En la tabla 3.7. se muestra el informe obtenido luego de correr el flujo de armónicos.

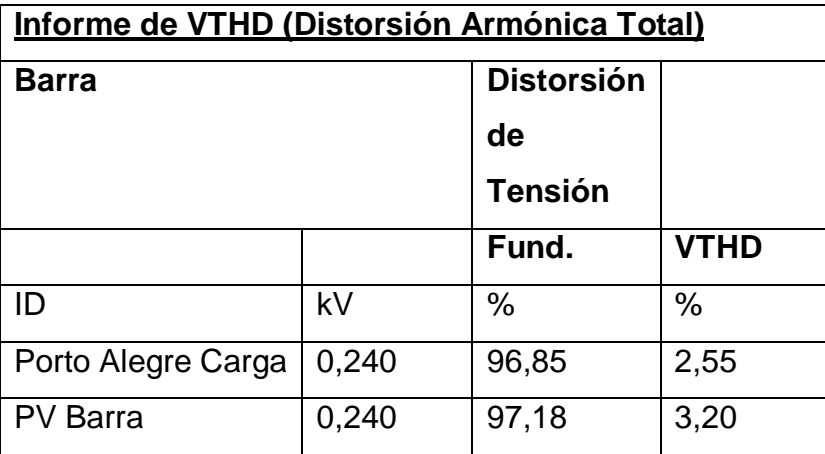

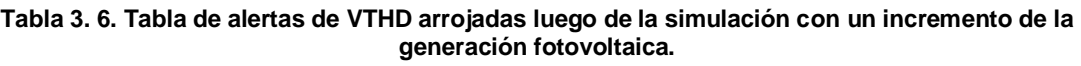

Al estudiar el índice VIHD el software arroja las alertas que se muestran la tabla 3.8.

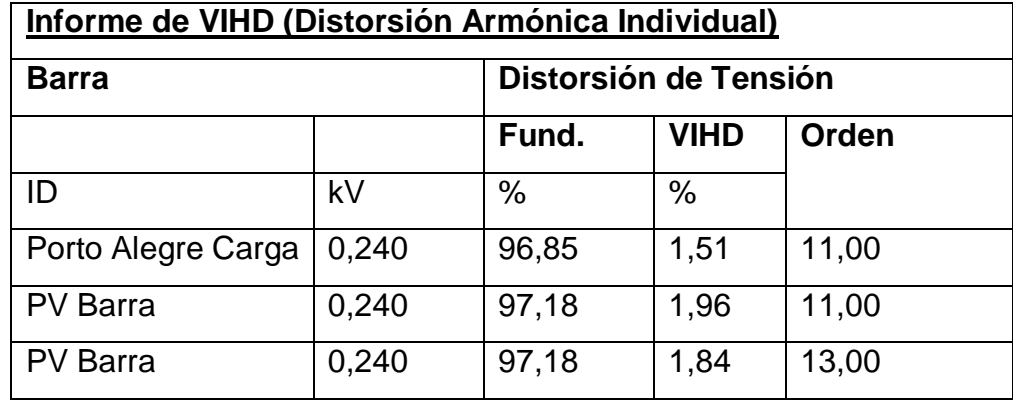

**Tabla 3. 7. Tabla de alertas de VIHD arrojadas luego de la simulación con demanda promedio.**

Luego de realizar los análisis el informe muestra alerta de armónicos 11 y 13 en la barra PV Barra y 11 en la barra Porto Alegre Carga. En ninguno de los casos se supera los niveles permitidos.

Inicialmente se ha trabajado con 60 casas, sin embargo, se realiza la simulación del sistema teniendo un increment0 a 120 casas obteniendo una mejor de los niveles de tensión y una inyección de potencia mucho mayor hacia la red eléctrica. Al realizar el flujo de armónicos se obtienen los datos de VTHD los mismos que se muestran en la Tabla 3.9.

| Informe de VTHD (Distorsión Armónica Total) |       |                   |             |
|---------------------------------------------|-------|-------------------|-------------|
| Barra                                       |       | <b>Distorsión</b> |             |
|                                             |       | de                |             |
|                                             |       | <b>Tensión</b>    |             |
|                                             |       | Fund.             | <b>VTHD</b> |
| ID                                          | kV    | $\%$              | $\%$        |
| Porto Alegre Carga                          | 0,240 | 97,26             | 5,04        |
| <b>PV</b> Barra                             | 0,240 | 97,91             | 6,30        |

**Tabla 3. 8. Tabla de alertas de VTHD arrojadas luego de la simulación con un incremento de la generación fotovoltaica.**

Se nota un incremento de los índices de VTHD superando ahora sí los índices de armónicos en las barras Porto Alegre Carga y PV Barra.

Al notar esto último se realiza la simulación del sistema fotovoltaico con la totalidad de casas de la urbanización con paneles fotovoltaicos conectados a red obteniendo los resultados que se muestran en la figura 3.14.

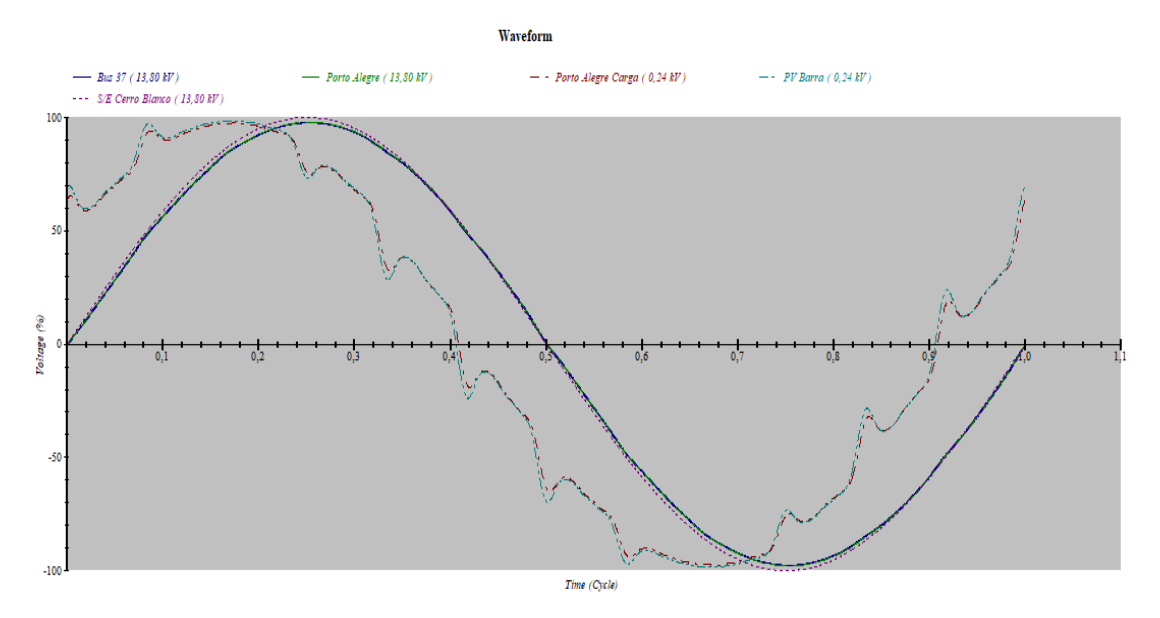

**Figura 3. 14. Gráfica de ondas de voltaje de las barras 37, Porto Alegre, Porto Alegre Carga, PV Barra y S/E Cerro Blanco simuladas con demanda promedio y la totalidad de las casas inyectando potencia fotovoltaica.**

Para complementar la gráfica de las ondas de voltaje donde se observa distorsión se agrega la gráfica de espectros que ratifica lo anteriormente mostrado, se incrementan los porcentajes de los indicadores y los tipos de orden de armónicos.

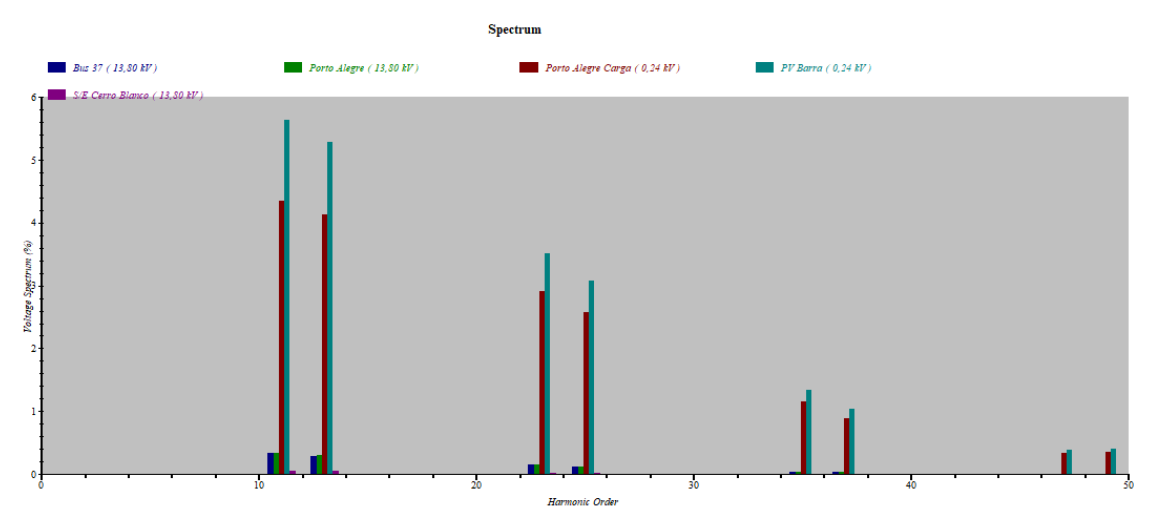

**Figura 3. 15. Espectro de los armónicos de voltaje para demanda promedio y la totalidad de las casas inyectando potencia fotovoltaica.**

La generación fotovoltaica simulada hasta ahora es monofásica y está conectada sólo a la fase A. Ya son conocidos los efectos en los sistemas eléctricos cuando hay desequilibrio de fases, por esta razón se realiza una simulación en la cual se conecta generación fotovoltaica a todas las fases distribuidas en las etapas de la urbanización Porto Alegre cada grupo con una generación de 200 kW. Una de las principales variables a las que se debe prestar atención es la presencia de armónicos cuando se hace la simulación se puede notar un incremento considerable en la presencia de estos en la figura 3.15 se pueden observar niveles de distorsión armónica que superan el 25% en los armónicos de orden 11, 13 y 15; llegan al 20% en los armónicos 23 y 25 y pasan el 5% en los armórnicos 37 y 39.

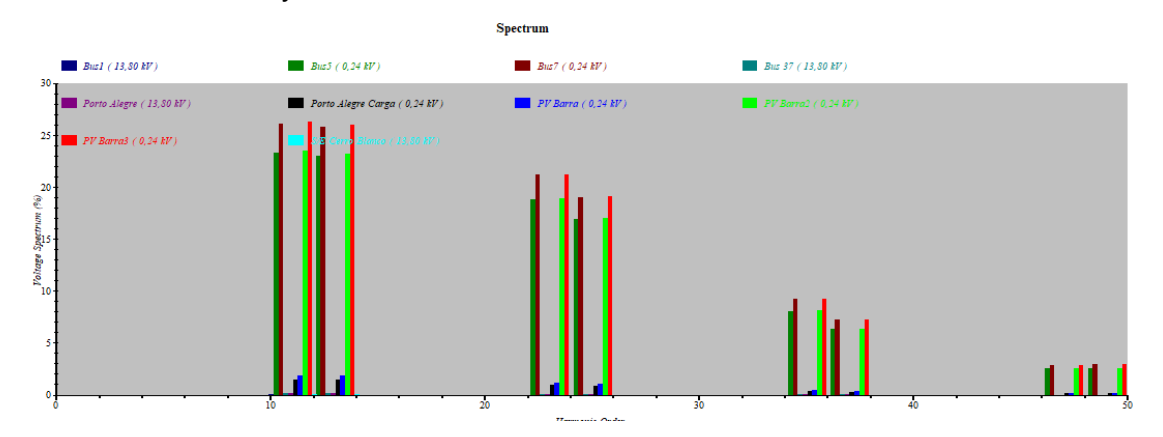

**Figura 3. 15. Espectro de los armónicos de voltaje cuando se instala generación fotovoltaica en las tres etapas de la urbanización Porto Alegre.**

Cuando los niveles de armónicos superan los valores establecidos por la normativa se deben conectar filtros que contrarresten esta distorsión.

# **3.6.- ÍNDICES DE CALIDAD**

En los últimos tiempos se ha dado mucha importancia al control de la calidad de la energía en los sistemas eléctricos considerando índices establecidos por normativas internaciones como las de IEEE, NEMA, IEC y en Ecuador la Regulación 004/01 del CONELEC.

La mencionada regulación considera aspectos como nivel de voltaje, perturbaciones y factor de potencia. Las aplicaciones modernas de la energía eléctrica son más y más sensibles a perturbaciones de calidad de suministro. Desde los consumidores, los operadores y las entidades de control están procurando que la fiabilidad y la operación de las redes eléctrica se realice de

manera eficiente y que los equipos conectados a red tengan índices de calidad que brinden cuya afectación a la red eléctrica sea mínima.

Para medir las distorsiones en las ondas de tensión y corrientes se tiene el THD (Total Harmonica Distortion) cuyos valores se pueden calcular con la siguiente ecuación:

$$
THD = \sqrt{\sum_{1}^{8} \frac{V_n^2}{V_1}}
$$

De donde,

THD= Total harmonic distribution.

Vn= Voltaje nominal del punto de medición.

Vi= Valor eficaz de voltaje armónico de orden i.

Para efectos de la Regulación CONELEC 004/01 se consideran los armónicos entre el segundo y el cuadragésimo, cuyos índices se muestran en la Figura 3.16.

| ORDEN (n) DE LA           | TOLERANCIA   V <sub>i</sub>   0   THD  <br>(% respecto al voltaje nominal del punto de<br>medición) |                                            |  |
|---------------------------|----------------------------------------------------------------------------------------------------|--------------------------------------------|--|
| <b>ARMONICA Y THD</b>     | $V > 40$ kV<br>(otros puntos)                                                                       | $V \leq 40$ kV<br>(trafos de distribución) |  |
| Impares no múltiplos de 3 |                                                                                                    |                                            |  |
| 5                         | 2.0                                                                                                 | 6,0                                        |  |
| $\overline{7}$            | 2.0                                                                                                 | 5.0                                        |  |
| 11                        | 1.5                                                                                                 | 3.5                                        |  |
| 13                        | 1.5                                                                                                 | 3,0                                        |  |
| 17                        | 1.0                                                                                                 | 2.0                                        |  |
| 19                        | 1.0                                                                                                 | 1.5                                        |  |
| 23                        | 0.7                                                                                                 | 1.5                                        |  |
| 25                        | 0.7                                                                                                 | 1.5                                        |  |
| > 25                      | $0.1 + 0.6*25/n$                                                                                    | $0.2 + 1.3*25/n$                           |  |
| Impares múltiplos de tres |                                                                                                    |                                            |  |
| 3                         | 1.5                                                                                                 | 5.0                                        |  |
| 9                         | 1.0                                                                                                 | 1.5                                        |  |
| 15                        | 0.3                                                                                                 | 0.3                                        |  |
| 21                        | 0.2                                                                                                 | 0.2                                        |  |
| Mayores de 21             | 0.2                                                                                                 | 0.2                                        |  |
| Pares                     |                                                                                                    |                                            |  |
| $\overline{2}$            | 1.5                                                                                                 | 2.0                                        |  |
| $\ddot{4}$                | 1.0                                                                                                 | 1.0                                        |  |
| 6                         | 0.5                                                                                                 | 0.5                                        |  |
| 8                         | 0.2                                                                                                 | 0.5                                        |  |
| 10                        | 0.2                                                                                                 | 0.5                                        |  |
| 12                        | 0.2                                                                                                 | 0.2                                        |  |
| Mayores a 12              | 0.2                                                                                                 | 0.5                                        |  |
| <b>THD</b>                | 3                                                                                                   | 8                                          |  |

**Figura 3. 16. THD de la onda de voltaje.**
La normativa establece dos escenarios, cuando las tensiones son menores a 40 kV y cuando son mayores a esta tensión. Además, se norman límites de acuerdo con el orden de los armónicos que se presentan siendo el tercero y el quinto los armónicos que más afectan a los sistemas eléctricos.

# **CAPÍTULO 4: ANÁLISIS DE RESULTADOS**

# **4.1 ANÁLISIS ECONÓMICO**

### **4.1.1 Costo inicial de instalación del µSFV**

El sistema de µSFV se modeló con 20 paneles marca GE Solar, modelo GES-6P-200, el precio en el mercado ecuatoriano de cada panel es de \$ 268,73, lo que representaría una inversión de \$ 5374,60 en paneles solares.

Es necesario una estructura metálica que se debe ubicar en el techo de las casas la cual les dará soporte mecánico a los paneles fotovoltaicos, de acuerdo con las cotizaciones en el mercado ecuatoriano el costo de la estructura metálica de soporte para los paneles es de \$ 250,00.

Se instalarán dos inversores marca GE Solar, modelo GES2-2K2TL de 2 kW, de corriente alterna que entrega a la red, el precio de cada inversor en el mercado ecuatoriano es de \$ 860.46 lo que suma \$ 1720,92.

Según las cotizaciones entregadas por los proveedores locales el sistema de protecciones con el cableado necesario para instalar el µSFV suman \$ 475,65; la mano de obra necesaria para realizar la respectiva instalación en total es \$ 390,00. Sumando todos los elementos necesarios para instalar el sistema de micro generación solar fotovoltaica, la inversión total inicial por cada vivienda es de \$ 8.211,17, es decir se tendría un costo de 2.05 \$ / Wp, instalado en la ciudad de Guayaquil en Ecuador, este valor es bastante aproximado con el propuesto por [15].

### **4.1.2 Ahorro mensual en la planilla eléctrica**

Los consumidores de sistemas de generación fotovoltaicos estarán destinados únicamente para autoconsumo de la vivienda y el eventual excedente de energía producida por el referido sistema, deberá ser transmitida a la red pública de

energía eléctrica en baja o media tensión, y su liquidarán se la realizará por el mecanismo de balance mensual neto de energía.

La empresa distribuidora de energía eléctrica, o sea CNEL Unidad de Negocio Guayaquil, realizará mensualmente el balance económico de la energía entregada y consumida para la facturación al consumidor, para lo cual tomará en consideración el registro de flujos de energía inyectada y consumida a través del equipo de medición bidireccional, esto lo realizará dentro de los primeros 10 días laborables del mes siguiente de la operación del µSFV, bajo la siguiente formula:

 $\Delta E =$  Energía consumidad de la red – Energía Inyectada a la red

 $\Delta E =$  Resultado del balance neto  $\lt 0$ ; remanente negativo  $\Delta E =$  Resultado del balance neto  $> 0$ ; remanente positivo

De lo obtenido, si el resultado del balance mensual neto de energía es negativo a facturar al consumidor, la distribuidora valorará la energía consumida a la tarifa correspondiente del pliego tarifario aprobado por ARCONEL y será facturada al consumidor del µSFV, conforme al contrato suscrito.

Por el contrario, si el resultado del balance mensual neto de energía es positivo, nos indica que el sistema de generación fotovoltaica inyecto energía a la red, con lo cual la distribuidora considerará como crédito a favor del consumidor del µSFV, que pasa al siguiente mes y así sucesivamente, hasta un periodo máximo de 2 años, que se resetea el crédito energético, y empieza de cero hasta que se cumpla el plazo de operación o se desconecte el µSFV, según la normativa expedida mediante regulación ARCONEL 003/18 de 22 de octubre de 2018 [1].

De acuerdo con los datos de productividad mensual obtenido de la simulación realizada por el software PVsyst se tiene un ahorro en la planilla eléctrica mensual y anual de acuerdo con la [Tabla 4.](#page-75-0) 1.

|                   | Energía<br>consumida<br>de la red<br><b>kWh</b> | Energía<br>Producida<br>por el µSFV<br><b>kWh</b> | Energía<br>estimada a<br>pagar en la<br>planilla<br>eléctrica<br>con µSFV<br><b>kWh</b> | Pago<br>mensual si<br>toda la<br>energía se<br>toma de la<br>red en<br><b>USD</b> | Pago<br>mensual<br>con µSFV<br>en<br><b>USD</b> | Ahorro<br>mensual con<br>µSFV en<br><b>USD</b> |
|-------------------|-------------------------------------------------|---------------------------------------------------|-----------------------------------------------------------------------------------------|-----------------------------------------------------------------------------------|-------------------------------------------------|------------------------------------------------|
| Enero             | 525.35                                          | 423                                               | 102.35                                                                                  | 51.56                                                                             | 8.19                                            | 43.37                                          |
| Febrero           | 563.85                                          | 438                                               | 125.85                                                                                  | 55.34                                                                             | 10.07                                           | 45.27                                          |
| <b>Marzo</b>      | 542.55                                          | 533                                               | 9.55                                                                                    | 53.25                                                                             | 0.76                                            | 52.48                                          |
| <b>Abril</b>      | 565.15                                          | 486                                               | 79.15                                                                                   | 55.46                                                                             | 6.33                                            | 49.13                                          |
| Mayo              | 571.80                                          | 495                                               | 76.80                                                                                   | 56.12                                                                             | 6.14                                            | 49.97                                          |
| Junio             | 503.85                                          | 446                                               | 57.85                                                                                   | 49.45                                                                             | 4.63                                            | 44.82                                          |
| Julio             | 521.75                                          | 405                                               | 116.75                                                                                  | 51.21                                                                             | 9.34                                            | 41.87                                          |
| Agosto            | 522.00                                          | 422                                               | 100.00                                                                                  | 51.23                                                                             | 8.00                                            | 43.23                                          |
| <b>Septiembre</b> | 518.10                                          | 506                                               | 12.10                                                                                   | 50.85                                                                             | 0.97                                            | 49.88                                          |
| Octubre           | 533.15                                          | 493                                               | 40.15                                                                                   | 52.32                                                                             | 3.21                                            | 49.11                                          |
| <b>Noviembre</b>  | 524.35                                          | 427                                               | 97.35                                                                                   | 51.46                                                                             | 7.79                                            | 43.67                                          |
| <b>Diciembre</b>  | 453.80                                          | 434                                               | 19.80                                                                                   | 44.54                                                                             | 1.58                                            | 42.95                                          |
| Anual             | 6345.70                                         | 5508                                              | 837.70                                                                                  | 622.77                                                                            | 67.02                                           | 555.76                                         |

**Tabla 4. 1 Ahorro obtenido con microgeneración.**

#### <span id="page-75-0"></span>**4.1.2 Análisis de la inversión**

Para realizar el análisis de la inversión se utilizarán los métodos de valor actual neto (VAN), tasa interna de retorno y periodo de amortización propuesto por [15].

Se encuentra del valor del dinero de cada año trayéndolo al tiempo año presente por medio de la siguiente ecuación:

$$
C_t = \frac{C_t^*}{(1+i)^t}
$$

Donde  $i$  es el costo del capital y  $t$  es el año en el cual se está realizando el análisis [15].

En la Tabla 4.2, se muestra el dinero que se ahorraría en la planilla eléctrica traído a valor presente, con lo que sumando todo queda, el valor mostrado como total

| Año                     | Ahorro anual<br><b>USD</b> | Valor en tiempo<br>presente |
|-------------------------|----------------------------|-----------------------------|
| 1                       | 555.76                     | 508.47                      |
| $\overline{\mathbf{c}}$ | 555.76                     | 465.21                      |
| 3                       | 555.76                     | 425.62                      |
| 4                       | 555.76                     | 389.41                      |
| 5                       | 555.76                     | 356.28                      |
| 6                       | 555.76                     | 325.96                      |
| $\overline{7}$          | 555.76                     | 298.23                      |
| 8                       | 555.76                     | 272.85                      |
| 9                       | 555.76                     | 249.64                      |
| 10                      | 555.76                     | 228.39                      |
| 11                      | 555.76                     | 208.96                      |
| 12                      | 555.76                     | 191.18                      |
| 13                      | 555.76                     | 174.91                      |
| 14                      | 555.76                     | 160.03                      |
| 15                      | 555.76                     | 146.41                      |
| 16                      | 555.76                     | 133.96                      |
| 17                      | 555.76                     | 122.56                      |
| 18                      | 555.76                     | 112.13                      |
| 19                      | 555.76                     | 102.59                      |
| 20                      | 555.76                     | 93.86                       |
| 21                      | 555.76                     | 85.87                       |
| 22                      | 555.76                     | 78.57                       |
| 23                      | 555.76                     | 71.88                       |
| 24                      | 555.76                     | 65.77                       |
| 25                      | 555.76                     | 60.17                       |
|                         | <b>TOTAL</b>               | 5328.92                     |

**Tabla 4. 2. Análisis del valor del dinero en el tiempo.**

El valor actual neto lo determinamos clásicamente sumando el valor del dinero de cada año traído a valor presente y le restamos el valor de la inversión inicial, mediante la siguiente ecuación:

$$
VAN = \sum_{t=1}^{N} \frac{C_t^*}{(1+i)^t} - C_o
$$

 $VAN = $ 5.328,52 - $ 8211,17$ 

 $VAN = $ - 2.882,25$ 

Donde N es el tiempo de vida de la inversión y  $C<sub>o</sub>$  es la inversión inicial en el proyecto, considerando un costo de capital de 9.3 % y un tiempo de vida de la inversión de 25 años, tendremos un VAN de \$ -2.882,25.

La tasa interna de retorno (TIR) nos sirve para determinar si es viable o no un proyecto de inversión un proyecto con una TIR positiva es un proyecto viable, un proyecto con una TIR negativa definitivamente no es viable. La tasa TIR en el presente estudio se la determina por la siguiente ecuación [15]:

$$
VAN = \sum_{t=1}^{N} \frac{C_t^*}{(1+TIR)^t} - C_o = 0
$$

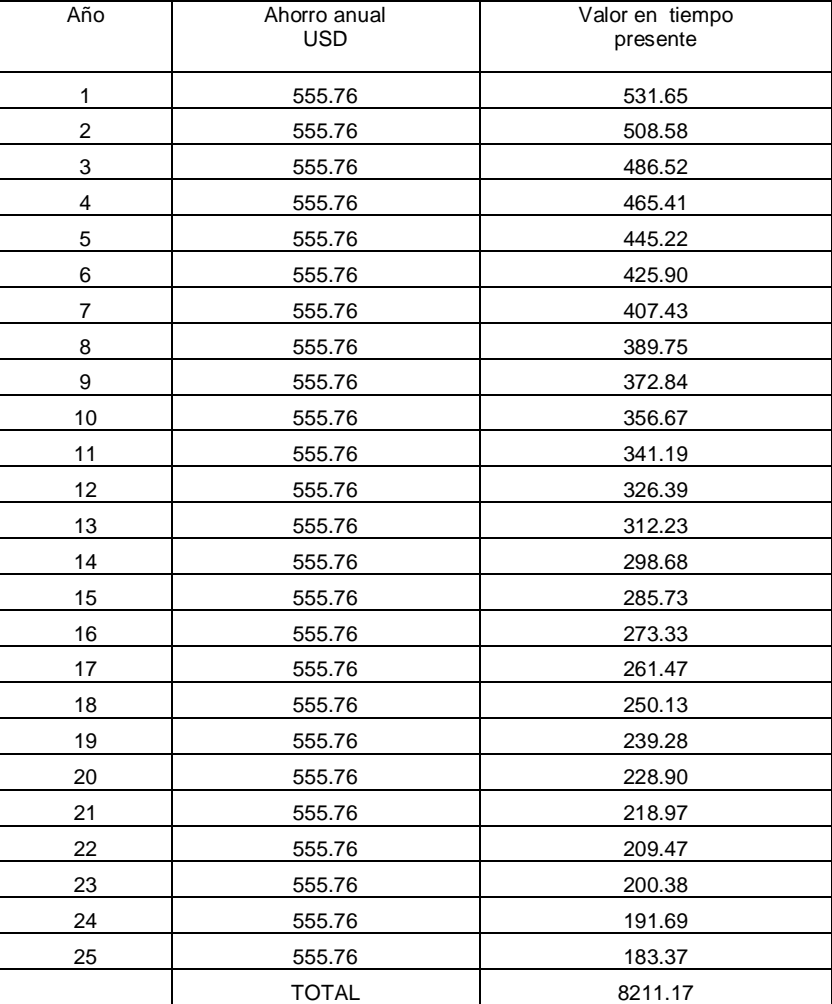

**Tabla 4. 3. Anális TIR de la inversión**

Una vez realizados los respectivos cálculos nos queda que la TIR = 4.71658 %. Con esto nos queda que la TIR  $> i$ . Por lo tanto, no es rentable la inversión es decir se rechaza.

El periodo de amortización es un término contable que nos indica el número de años que debe transcurrir para la depreciación de los bienes materiales de la inversión se determina por medio de la siguiente expresión [15]:

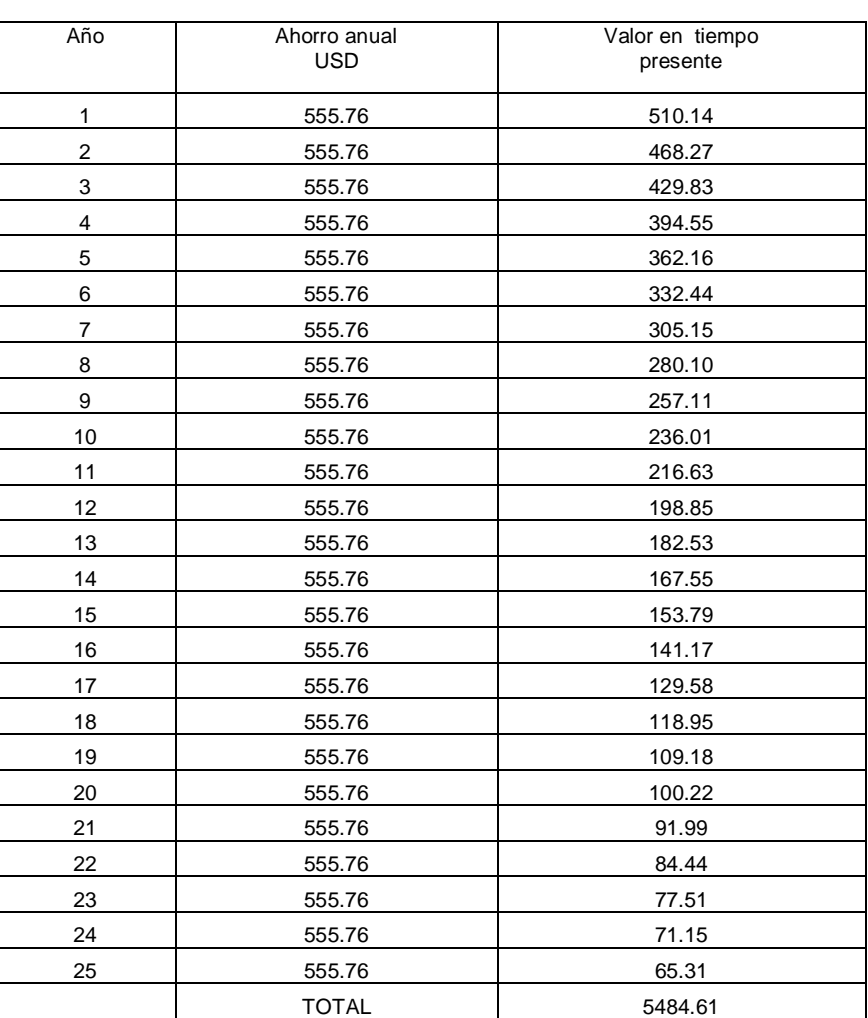

$$
VAN = \sum_{t=1}^{PA} \frac{C_t^*}{(1+i)^t} - C_o = 0
$$

**Tabla 4. 4`. Análisis periodo de amortización de la inversión**

De acuerdo con nuestros cálculos el periodo de amortización da un valor superior al tiempo de vida útil de la µSFV.

De acuerdo con el análisis financiero realizado mediante las herramientas VAN, TIR y PA, con el ahorro esperado en la planilla eléctrica, no se alcanza a amortizar la inversión en el tiempo de vida de la instalación.

#### **4.2 FACTIBILIDAD AMBIENTAL**

La generación de energía eléctrica a partir de la energía solar fotovoltaica indudablemente es uno de los tipos de generación de energía eléctrica menos contaminante. Sin embargo, no podemos dejar de analizar el impacto ambiental negativo y positivo de una instalación de este tipo, teniendo en cuenta, cuatro momentos diferentes: fabricación de los elementos que conforman el sistema, la instalación, la operación y la etapa de retiro del sistema de micro generación solar fotovoltaica.

#### **4.2.1 Etapa de fabricación de los componentes del sistema**

En la etapa de construcción de los componentes del sistema se generan residuos durante la fabricación de los paneles semiconductores, de los marcos de aluminio, del acero de la estructura de soporte, de los cables de conexión y de los demás elementos del sistema. Estos residuos si bien son menores comparados con los que se generan para los componentes de otros sistemas de generación eléctrica deben ser analizados puesto que son un rubro importante en el impacto ambiental de los µSFV.

Para construir cada uno de los elementos que contiene el sistema se necesita energía que es producida por la combinación de las diferentes fuentes de energía en el país de su producción, esto hace que una parte de la energía producida para consumirse en la fabricación de los paneles libere a la atmosfera gases contaminantes y de efecto invernadero. Según [16] se puede afirmar que la emisión de estas sustancias debida a la fabricación de paneles solares es reducida, en comparación con la disminución en la emisión de sustancias de este tipo, que supone la producción de electricidad por medios fotovoltaicos, en vez de fuentes convencionales de energía.

De acuerdo con [16] la obtención de silicio de grado metalúrgico es requerida en grandes cantidades para la industria del acero, siendo una pequeña proporción de este material la dedicada a la fabricación de las obleas de silicio. La emisión de polvo de sílice es uno de los inconvenientes de esta industria. La purificación del silicio implica el uso de materiales tales como xilano, mientras el dopado precisa utilizar pequeñas cantidades de compuestos tóxicos, tales como diborano y fosfina. También se precisa utilizar agentes agresivos, tales como el ácido sulfúrico. Todos estos compuestos y procesos son utilizados en la industria metalúrgica y electrónica no constituyendo, por tanto, un nuevo factor a considerar.

#### **4.2.2 Etapa de instalación del µSFV**

En esta etapa se genera un impacto ambiental negativo producto del empaque de los paneles fotovoltaicos, empaque de los inversores, empaque de los elementos de protección y control, todo esto genera 1.2 lbs de cartón, 0.15 m<sup>3</sup> de poliestireno expandible y 0,5 lbs de plástico por cada panel fotovoltaico; esto da como resultado 24 lbs de cartón,  $3 \text{ m}^3$  de poliestireno expandible y 10 lbs de plástico. Respecto al proceso de implementación se generan desperdicios de PVC al momento de pelar los conductores eléctricos, polvo al momento de taladrar las paredes para fijar los elementos del sistema, estos desperdicios son en cantidades muy pequeñas que se consideran despreciables, sin embargo, se debe realizar un manejo adecuado de ellos. En cuanto a la mano de obra se generan desperdicios producto de los empaques de comida que le llevan a los trabajadores que se encuentran trabajando en el montaje de los equipos.

#### **4.2.3 Etapa de operación del µSFV**

La generación solar fotovoltaica, convierte los rayos solares en energía eléctrica por lo que no requiere la quema de combustible fósil, tampoco requiere el uso del agua o del viento, por lo tanto, no produce polución, gases de efecto invernadero ni gases que ocasionen lluvia ácida. Sin embargo, si ocasiona contaminación visual debido a que los paneles fotovoltaicos son instalados en los techos de las casas orientados hacia el este, a pesar de que se los trata de integrar arquitectónicamente, no se debe dejar de tomar en consideración esta contaminación. Además, durante la etapa de producción los paneles necesitan mantenimiento, esto se realiza lavándolos cada tres meses con la finalidad de que ingresen la mayor cantidad de rayos solares posibles. Para realizar el lavado de los paneles se utiliza agua y un carro canasta, se consumen aproximadamente ocho litros de agua y ½ galón de diésel, por cada panel que se le realice el lavado. En total cada tres meses se consumirían 160 litros de agua y 10 galones de diésel, para mantener los paneles funcionando con una buena eficiencia.

#### **4.2.4 etapa de desmontaje del µSFV**

Se estima que el tiempo de operación de una planta de energía solar es de 25 años, luego de lo cual viene la etapa de desmontaje. De acuerdo con [17] los impactos identificados en las fases de construcción y desmantelamiento son los más significativos en cuanto a las afectaciones en la atmosfera por las emisiones de gases, partículas, consumo de recursos, generación de residuos y afectación permanente del medio biótico.

Se espera, que luego de que el sistema deje de entregar la energía, en la etapa de desmontaje se reciclen la mayor cantidad de materiales posibles, para que de esta manera se logre reducir la mayor cantidad de elementos que se depositan en los vertederos. El vidrio de los paneles fotovoltaico se lo recicla para fabricar nuevos vidrios lo que evita el uso de materia prima presente en la naturaleza. El aluminio presente en los bordes de los paneles fotovoltaicos, así como la estructura de montaje son elementos que se reciclan para formar nuevos elementos.

Lo que, si genera preocupación luego de que los sistemas fotovoltaicos llegan al final de su vida útil, son los desechos de los semiconductores que si no son manejados adecuadamente producen contaminación en las aguas subterráneas, en países como China aún no tienen un plan establecido al respecto. Muchos otros países consideran que los desechos de los paneles se los debe manejar como basura industrial.

#### **4.2.5 impacto positivo del µSFV**

De todos los tipos de generación de energía no convencionales, la generación solar fotovoltaica, representa la que más se ha popularizado debido a su fácil acceso a esta tecnología. Esto es importante debido a que en el planeta las emisiones de gases contaminantes están llegando a su nivel más alto, muchos científicos de talla mundial consideran que estos gases provocan el no deseado efecto invernadero que estaría llevando a la destrucción del planeta.

Además, [18] de los más de 10.000 teravatios/hora (TWh) de electricidad generada por los países de la Organización para la Cooperación y el Desarrollo Económico (OCDE), la energía solar representa únicamente 8 TWh. Con indicaciones claras de los gobiernos en el mercado, estas tecnologías de bajas emisiones de carbono podrían proporcionar más del 30% del suministro de energía mundial total para el año 2040 [18].

La civilización humana como la conocemos en la actualidad necesita imprescindiblemente de energía en sus diferentes tipos para existir, por lo tanto, dejar de producir energía, aunque sea contaminante no es una solución posible. Desde esta perspectiva el accionar humano debe estar enfocado en reemplazar las fuentes de energías más contaminantes por fuentes de energía que contaminen menos, es decir, las que se conocen como energías limpias, que si bien no es que tengan cero emisiones si no que las emisiones son significativamente menores a las fuentes convencionales de energía.

Según la ONU  $[18]$ , las emisiones de dióxido de carbono  $(CO<sub>2</sub>)$  del ciclo biológico relativas a la energía fotovoltaica se sitúan actualmente entre 25 y 32 g/kWh. Comparativamente, una central eléctrica de ciclo combinado alimentada por gas emite unos 400 g/kWh, mientras que una central de combustión de carbón con captura y almacenamiento de carbono, se sitúa en torno a 200 g/kWh. La energía nuclear emite 25 g/kWh de media en los Estados Unidos; únicamente la energía eólica presenta mejores cifras con tan sólo 11 g/kWh. Por lo que respecta a la tecnología de silicio, hay claras perspectivas de que se reduzca el insumo de energía, y en pocos años podrían darse tasas de retorno energético de un año como consecuencia de la mayor eficacia de las técnicas de crecimiento de silicio.

Esto podría tener como resultado un descenso de las emisiones de  $CO<sub>2</sub>$  en el ciclo biológico hasta situarse en 15 g/kWh.

En el presente estudio de acuerdo con las simulaciones realizadas se espera una producción anual de 5.508 kWh anuales por casa, como se estudió la implementación de la generación solar en 63 casas se tendría 347.004 kWh de producción fotovoltaica anuales, esto representa una significativa reducción en la emisión de gases contaminantes a la atmósfera, debido a que se estaría evitando producir energía eléctrica por medio de generación que libere gases a la atmósfera.

Según [18], de acuerdo con la Federación Europea de la Industria Solar Térmica, 1 MWh de capacidad de energía solar térmica instalada permite ahorrar 600 kilogramos de emisión de CO2, de acuerdo con esta cifra, el presente sistema de microgeneración solar fotovoltaica que entrega 347 MWh anuales, evitaría que se emita a la atmósfera 208.200 kilogramos de  $CO<sub>2</sub>$  cada año durante el periodo de operación.

### **CAPÍTULO 5: MANUAL PARA LA IMPLEMENTACIÓN DE UN SISTEMA DE GENERACIÓN DE ENERGÍA ELÉCTRICA SOLAR FOTOVOLTAICA RESIDENCIAL PARA AUTOCONSUMO**

### **5.1 DIMENSIONAMIENTO**

Para la implementación de un µSFV el primer paso es conocer cuanta potencia se va a instalar, tanto en paneles fotovoltaicos como en inversores. El dimensionamiento del sistema de micro generación solar fotovoltaica para autoconsumo en el Ecuador se lo realiza con base en la regulación ARCONEL 003-18, la cual determina mediante una formula, la energía anual promedio que consume un determinado usuario residencial. La fórmula que se aplica es:

> Capacidad nominal instalada =  $\frac{\sum_{i=mes_{1}}^{mes_{1}2} E \text{ mensual}_{i}(kWh)}{E \text{ means that}}$  $\mathit{Factor}_{planta\ de\ disc\\ n} * 8760(h)$

## **5.2 OBTENCIÓN DE DATOS**

Los códigos de cliente se obtienen desde el GEOPORTAL de CNEL EP, se sigue el procedimiento siguiente:

- Abrir el navegador (usar Google Chrome).
- En la barra de dirección escribir<https://geoportal.cnelep.gob.ec/cnel/>
- Dar click sobre el mapa y orientarlo hacia el lugar en donde se encuentra ubicado el lugar de estudio.
- $\triangleright$  Con disco scroll wheel del mouse acercar o alejar la pantalla hasta que se observe la capa que contiene la información de usuario.
- Una vez que se tiene identificado la ubicación del cliente se da click sobre el ícono de la información y se obtiene de ese cuadro de diálogo el código del cliente.

Para obtener las planillas de los últimos consumos se hace uso del código de cliente y mediante el sitio web de CNEL se obtienen las facturas de la siguiente manera:

Abrir el navegador (usar Google Chrome).

- En la barra de dirección escribir [http://www.cnelep.gob.ec/planillas/planillas\\_gye.html](http://www.cnelep.gob.ec/planillas/planillas_gye.html)
- En el box código de cliente se escribe el código obtenido desde el GEOPORTAL.
- $\triangleright$  Dar click en consultar datos.
- $\triangleright$  Dar click en el nombre del usuario.
- Dar click sobre el símbolo de PDF correspondiente a las planillas que se desean descargar.
- En las planillas se obtiene el consumo de energía eléctrica en el apartado que dice *"*Consumo Total*".*

Una vez obtenida la capacidad a instalar el usuario debe solicitar a CNEL EP se evalúe la factibilidad de conexión a la red, indicando la capacidad máxima de potencia que se va a instalar para autoconsumo.

Para presentar la solicitud de factibilidad el usuario deberá entregar documentos habilitantes que demuestren ser dueño del inmueble, factura del último pago y que demuestre no tener facturas pendientes con la empresa distribuidora. Además, deberá presentar una memoria técnica descriptiva preliminar avalado por un profesional en el área, que deberá contener lo especificado en la regulación ARCONEL 003-18.

Una vez obtenida la aprobación de la factibilidad el usuario deberá tramitar la instalación, conexión y operación del µSFV, por medio del Anexo 1 de la regulación ARCONEL 003-18. Luego de que se obtenga la aprobación el usuario deberá presentar un cronograma para la ejecución del proyecto, pruebas y entrada en operación.

Aprobado en cronograma la empresa distribuidora deberá solicitar al ARCONEL la autorización de conexión del µSFV adjuntando los documentos respectivos. Con la aprobación de ARCONEL el usuario debe empezar a ejecutar la instalación del sistema y las debidas pruebas de acuerdo con el cronograma presentado.

Luego de realizadas y superadas las pruebas técnicas la empresa distribuidora verificará que la instalación y los equipos cumplan con las normas técnicas vigentes en la presente fecha. Además, se colocarán los sellos de seguridad en el equipo de medición.

Superada esta etapa se suscribirá el respectivo contrato de suministro de energía eléctrica que será el vínculo técnico – comercial entre el usuario y la empresa distribuidora.

### **5.3 DISEÑO DEL SISTEMA DE GENERACIÓN ELÉCTRICA FOTOVOLTAICA**

Toda vez que se ha obtenido el tamaño del sistema de generación eléctrica solar fotovoltaica es decir la potencia total que se va instalar, se procede a diseñar el sistema, para lo cual, se hace uso del software PVsyst. Para emplear este programa es necesario conocer las coordenadas geográficas y la altura del lugar de la implementación, las coordenadas geográficas y la altura del lugar se las puede obtener de la plataforma Google Earth. Para diseñar el sistema de energía eléctrica solar fotovoltaica se debe empezar creando un nuevo proyecto conectado a la red. Se deberá realizar los siguientes pasos:

- Abrir el programa PVsyst
- Dar click en "Bases de datos" luego dar click en "Lugares geográficos".
- $\triangleright$  Seleccionar "Nuevo"
- Click en "Coordenadas geográficas", se ingresa el nombre del lugar, país y región.
- $\triangleright$  Se ingresan las coordenadas geográficas, la altitud y el huso horario.
- En el apartado "Importación del clima" se selecciona la base de datos de donde se va a tomar la climatología del lugar, luego se da click en importar.
- Una vez obtenida la base de datos de la climatología se da click en "OK" y se guarda en la base de datos del programa con el respectivo nombre del lugar.

Con la base de datos de la climatología guardada las bases de datos procedemos a crear nuestro nuevo proyecto en PVsyst siguiendo el procedimiento siguiente:

- En la pantalla principal del programa se selecciona la opción "Diseño del proyecto" y luego "Conectado a la red".
- $\triangleright$  Se le asigna un nombre al archivo y un nombre al provecto.
- $\triangleright$  Se selecciona el sitio desde la base de datos previamente guardada.
- $\triangleright$  Para crear el nuevo proyecto se da click en "guardar proyecto actual".

A continuación, se selecciona "input parameters", se da click en "orientación", se ingresan los parámetros de campo y se da click en "OK".

Ahora si se procede a diseñar el sistema para lo cual en la ventana principal del proyecto se da click en "sistema" y se continua de la siguiente manera:

- En el apartado "ayuda al dimensionamiento" se ingresa la potencia nominal del sistema en kWp.
- Se selecciona la marca y modelo del módulo fotovoltaico que se va a emplear.
- $\triangleright$  Se selecciona la marca y modelo del inversor que se va a emplear.
- Se selecciona el número de módulos en serie y de cadenas que se va a emplear. Todo esto se lo realiza tomando en cuenta el mensaje de acoplamiento entre los módulos y los inversores.
- Cuando ya no aparezca ningún mensaje de advertencia se da click en "OK".

## **5.4 PRODUCCIÓN DE ENERGÍA ELÉCTRICA**

Para conocer la cantidad de energía eléctrica que puede entregar el µSFV se realiza la simulación respectiva con el software de la siguiente manera:

- Se regresa a la pantalla principal del principal del proyecto en el PVsyst.
- $\triangleright$  Se da click en "Run simulation" del apartado "Simulación".
- En el cuadro de diálogo "Hourly Simulation Progress" se sigue en proceso de la simulación.
- Se da click en el botón "OK" cuando el programa haya finalizado la simulación.

Se puede generar un informe en pdf del comportamiento anual del sistema de generación de energía eléctrica solar fotovoltaica mediante el botón "Informe".

Se muestra la productividad del µSFV durante un año mediante el botón "Resultados detallados".

## **5.5 LIQUIDACIÓN DE LA ENERGÍA PRODUCIDA**

Una vez que está produciendo energía eléctrica el sistema de generación conectado a la red este va a entregar energía para autoconsumo y el excedente se entrega a la red. En horas en que ya no produce energía la vivienda tomará energía eléctrica de la red.

Al momento de liquidar el consumo la distribuidora tomará lectura del medidor bidireccional. Se resta la energía consumida de la red menos la energía entregada a la red.

Si una vez realizada la resta es mayor el consumo de energía tomada de la red se le facturará al usuario los kWh consumidos.

En caso de que sea mayor la energía entregada a la red que la energía tomada de la misma el usuario tendrá un crédito a favor que le servirá para pagar la energía cuando lo consumido de la red sea mayor que lo entregado a la red.

#### **CONCLUSIONES**

Debemos como sociedad tener presente que nuestro medio ambiente es muy sensible y frágil, por lo que debemos preservarlo. La vida humana en la actualidad no se la concibe sin el uso de energía eléctrica por lo que se hace imprescindible conseguirla por medio de sistemas que causen el menor impacto negativo en el medio ambiente. Con la generación de energía eléctrica renovables, por medio de mecanismos no convencionales, como la solar fotovoltaica se consiguen estos objetivos.

El estado ecuatoriano a través del ente regulador ARCONEL, publicó la regulación 003/18 el 22 de octubre de 2018, con el objetivo de regular el uso de sistemas fotovoltaicos hasta 100 kW para autoconsumo conectado a la red en baja tensión o en media tensión, con esto se logra tener claras las ideas del dimensionamiento, pruebas, puesta en funcionamiento y liquidación de la energía consumida o entregada a la red.

El uso de PVsyst versión 6.8.1, permitió estimar la productividad del generador de energía solar fotovoltaico a partir de la base de datos meteorológica Meteonorm, para que, a partir del ahorro mensual en la planilla de electricidad calcular los índices financieros de la inversión, además, estos índices financieros permitirán tomar decisiones para implementar o no el sistema de generación solar fotovoltaica.

Los índices financieros muestran que, sin una política adecuada de fomento para la generación de energía eléctrica solar fotovoltaica, con los actuales precios y rendimientos de los sistemas, no en conveniente realizar una inversión de este tipo si nos interesa únicamente el aspecto financiero.

El análisis ambiental muestra que le energía eléctrica obtenida a partir de la energía solar, es muy amigable con el medio ambiente, debido a que durante la etapa de operación no libera gases de efecto invernadero y tampoco provoca un impacto negativo en el medio ambiente, más bien, evita liberar a la atmósfera estos gases que se producirían si se supliera la demanda con energía producida por medio de sistemas convencionales utilizando combustibles fósiles.

En este estudio, se simuló el impacto que tendrá a la red de distribución pública, el ingresar energía eléctrica producida por sistemas fotovoltaicos, esta energía consumida en las viviendas se distorsiona y se produce el efecto conocido como armónicos, estos armónicos su magnitud es conocida como VTHD, el cual con la simulación a través del programa ETAP v 16.0, en varios escenarios. El primer escenario consideró tomó en cuenta la instalación de sistemas fotovoltaicos en 6 viviendas de la urbanización Porto Alegre, considerando demanda mínima, demanda máxima y demanda promedio concluyendo para este escenario que se mejoran los niveles de tensión para todos los casos. La demanda máxima se presenta en horas de la noche, por lo tanto, no es coincidente con la generación fotovoltaica. Se realizó simulación para 120 y 180 casas utilizando demanda promedio con lo que se evidenció que a medida que se incrementa la generación fotovoltaica también se incrementa la incidencia de los armónicos en la red de distribución incrementándose en número e intensidad superando en algunos casos los rangos permitidos que están establecidos en la regulación CONELEC 004/01, de 23 de mayo de 2001.

#### **RECOMENDACIONES**

Se debe tomar las planillas reales de consumo de energía eléctrica de los doce meses bajo estudio, para que, de esta manera al calcular la potencia a instalar del microsistema de generación solar fotovoltaica sea muy objetivo el valor de energía que consume cada usuario, Esto repercute en que el sistema no estará sobredimensionado ni sub dimensionado.

Conseguir los paneles y los inversores de la mayor eficiencia posible para evitar perder energía tanto en la recolección por parte de los paneles solares como en la conversión de corriente continua en corriente alterna, de ser posible importarlos y no quedarse solamente con los que ofrece el mercado ecuatoriano. En el periodo de producción realizar un correcto mantenimiento de los paneles para que su eficiencia no se vea afectada por las condiciones atmosféricas.

Aplicar normas para manejo de residuos peligrosos durante la etapa de desmontaje del sistema de generación solar fotovoltaica para minimizar el impacto ambiental con los residuos que se generan luego de la etapa de producción.

Impulsar y promover políticas públicas de fomento para la producción de energía fotovoltaica para autoconsumo, para que el ente regulador el ARCONEL dicte regulaciones que incentiven una tarifa preferencial para que el exceso de energía producida por sistemas fotovoltaicos, sea comprada por CNEL a un precio mayor al de la venta y así incentivar a los usuarios a colocar estos sistemas en sus viviendas.

Monitorear las variaciones de los parámetros de calidad de energía en la red eléctrica debido a la generación fotovoltaica ya que al incrementarse esta también se incrementan las perturbaciones.

### **BIBLIOGRAFÍA**

- [1] Agencia de Regulación y Control de Electricidad, "Regulación ARCONEL 003-18," 2018.
- [2] Agencia de Regulación y Control de Electricidad, "Estadística del Sector Eléctrico Ecuatoriano al 2017," 2018.
- [3] Agencia de Regulación y Control de Electricidad, "Atlas del Sector Eléctrico Ecuatoriano al 2017," 2018.
- [4] A. N. de la R. del Ecuador, *Ley Orgánica del Servicio Público de Energía Eléctrica*. 2015, pp. 1–28.
- [5] Agencia de Regulación y Control de Electricidad, *Análisis y Determinación del Pliego Tarifario del Servicio Público de Energía Eléctrica. Período Enero – Diciembre 2019*. 2019, pp. 1–6.
- [6] Sitio Solar . com, "La Historia de la Energía Solar Fotovoltaica," 2019. [Online]. Available: http://www.sitiosolar.com/la-historia-de-la-energiasolar-fotovoltaica/.
- [7] Riello Tech Solar, "Energías Renovables," 2019. [Online]. Available: https://www.energias-renovables.com/.
- [8] ONUDI, "Observatorio de Energía Renovable para América Latina y el Caribe," 2019. [Online]. Available: http://renenergyobservatory.org/es/.
- [9] Censolar, "Centro Internacional para la formación tecnológica de especialistas en energía solar," 2019. [Online]. Available: https://www.censolar.org/.
- [10] CENER, "Centro Nacional de Energía Renovable," 2019. [Online]. Available: http://www.cener.com/.
- [11] ARCONEL, "Reforma a la Regulacion de Microgeneracion," 2018.
- [12] E. R. García and I. E. Melani, "Energías Renovables gratis en Uruguay?," pp. 1–28.
- [13] PVsyst S.A., "PVsyst Photovoltaic Software," 2019. [Online]. Available: https://www.pvsyst.com/.
- [14] D. Okello, E. E. Van Dyk, and F. J. Vorster, "Analysis of measured and simulated performance data of a 3.2 kWp grid-connected PV system in Port Elizabeth, South Africa," *Energy Convers. Manag.*, vol. 100, pp. 10–15,

2015.

- [15] A. Sow, M. Mehrtash, D. R. Rousse, and D. Haillot, "Economic analysis of residential solar photovoltaic electricity production in Canada," *Sustain. Energy Technol. Assessments*, vol. 33, no. June 2017, pp. 83–94, 2019.
- [16] Ecologistas en acción .org, "Impacto Ambiental Fotovoltaico," 2007. [Online]. Available: https://www.ecologistasenaccion.org/10057/impactoambiental/.
- [17] GINNA MARCELA BENITO MOLINA y KAREN JULIETH RUIZ CALDERÓN, "ANÁLISIS BENEFICIO-COSTO DE LA IMPLEMENTACIÓN DE UN SISTEMA DE ENERGÍA SOLAR FOTOVOLTAICA EN EL CAMPUS AGUAS CLARAS DE LA UNIVERSIDAD SANTO TOMÁS SEDE VILLAVICENCIO, META," UNIVERSIDAD SANTO TOMÁS SEDE VILLAVICENCIO, 2018.
- [18] ONU, "La promesa de la energía solar: Estrategia energética para reducir las emisiones de carbono en el siglo XXI," *Vol. XLIV No. 2 2007*, 2007. [Online]. Available: https://unchronicle.un.org/es/article/la-promesa-de-laenerg-solar-estrategia-energ-tica-para-reducir-las-emisiones-de-carbonoen.

## **HOJA DE DATOS DE LOS MÓDULOS FOTOVOLTAICOS UTILIZADOS**

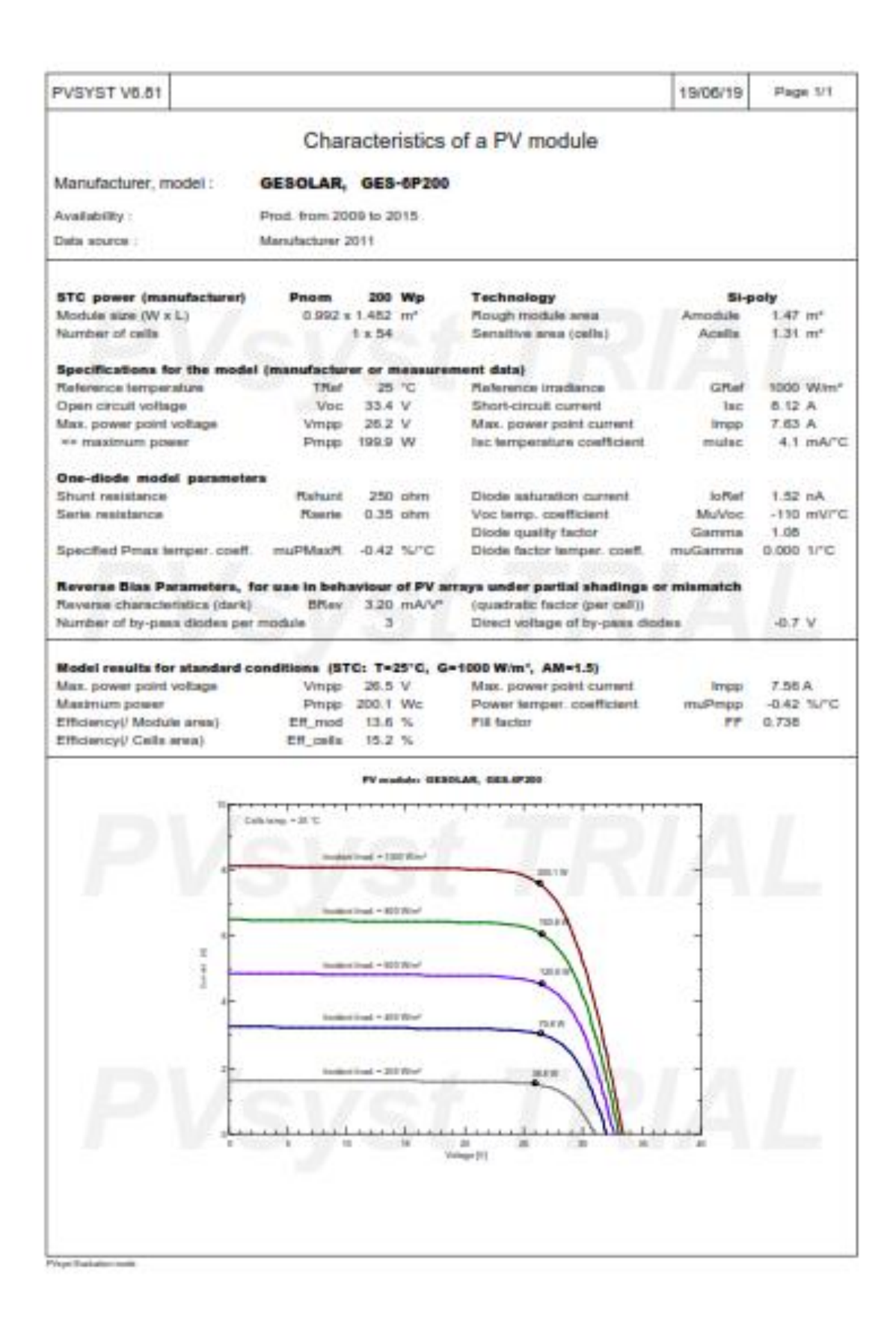

## **HOJA DE DATOS DE LOS INVERSORES UTILIZADOS**

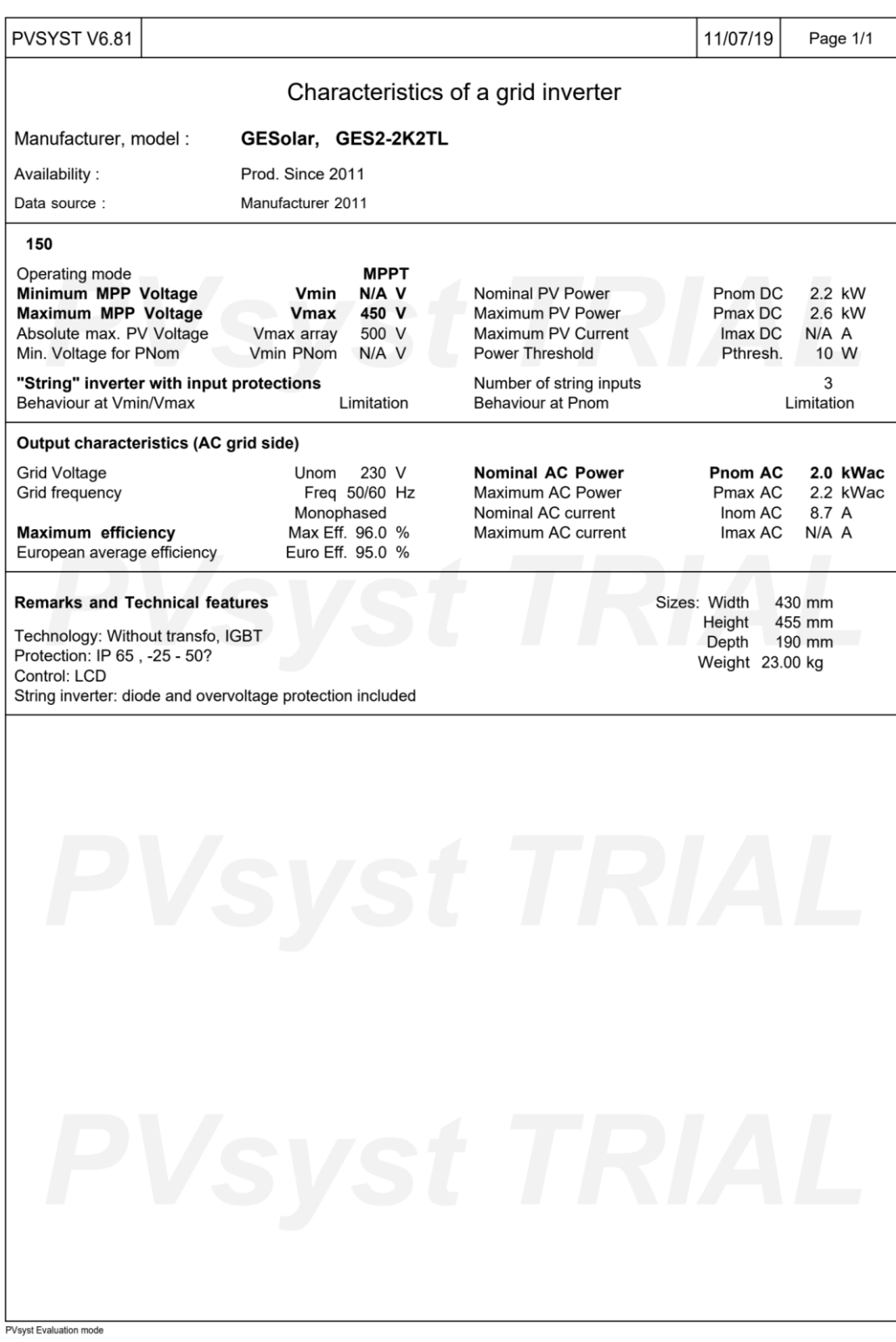

## **PARÁMETROS DE SIMULACIÓN SISTEMA CONECTADO A LA RED**

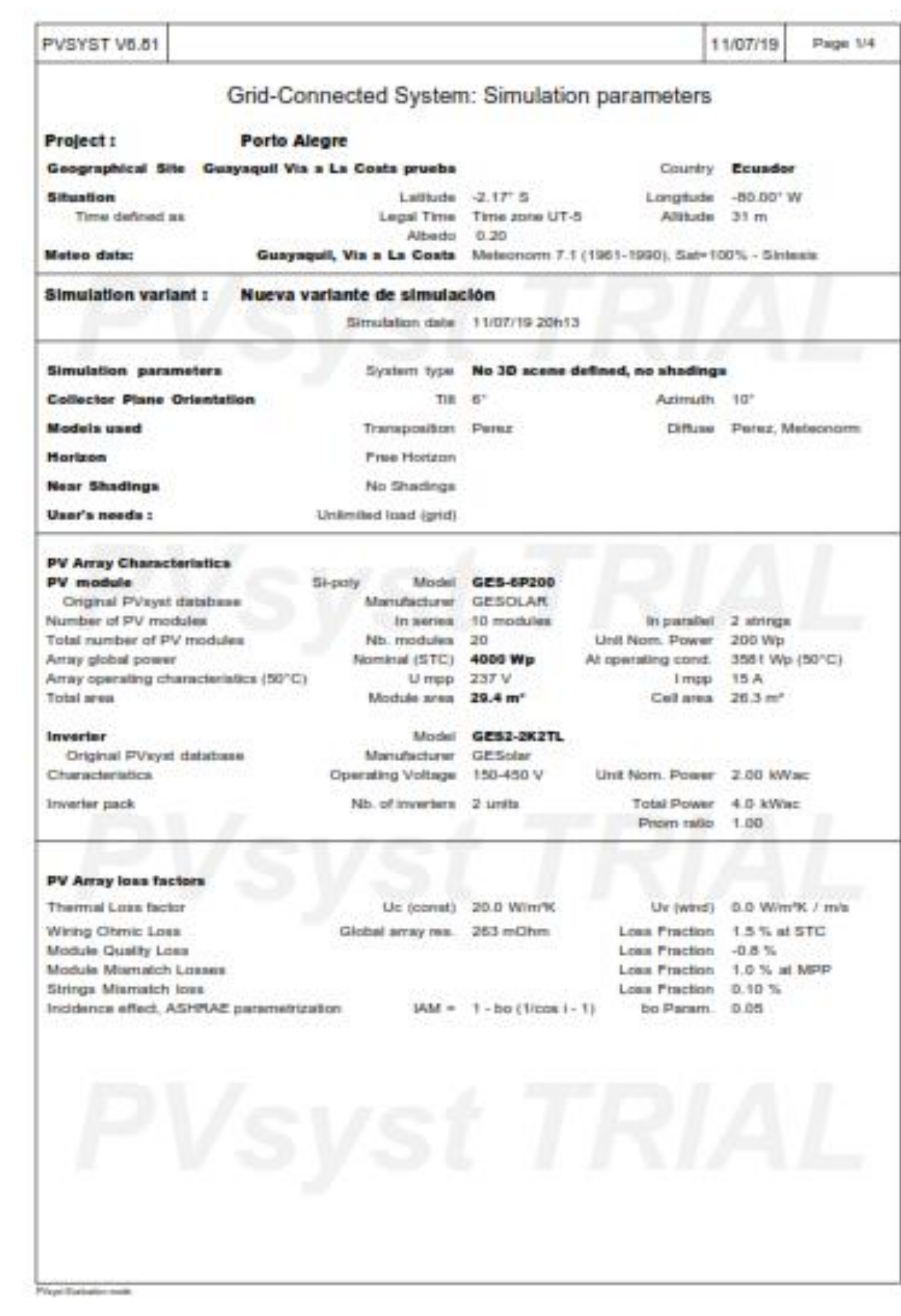

### **RESULTADOS PRINCIPALES DEL SISTEMA FOTOVOLTAICO CONECTADO A LA RED**

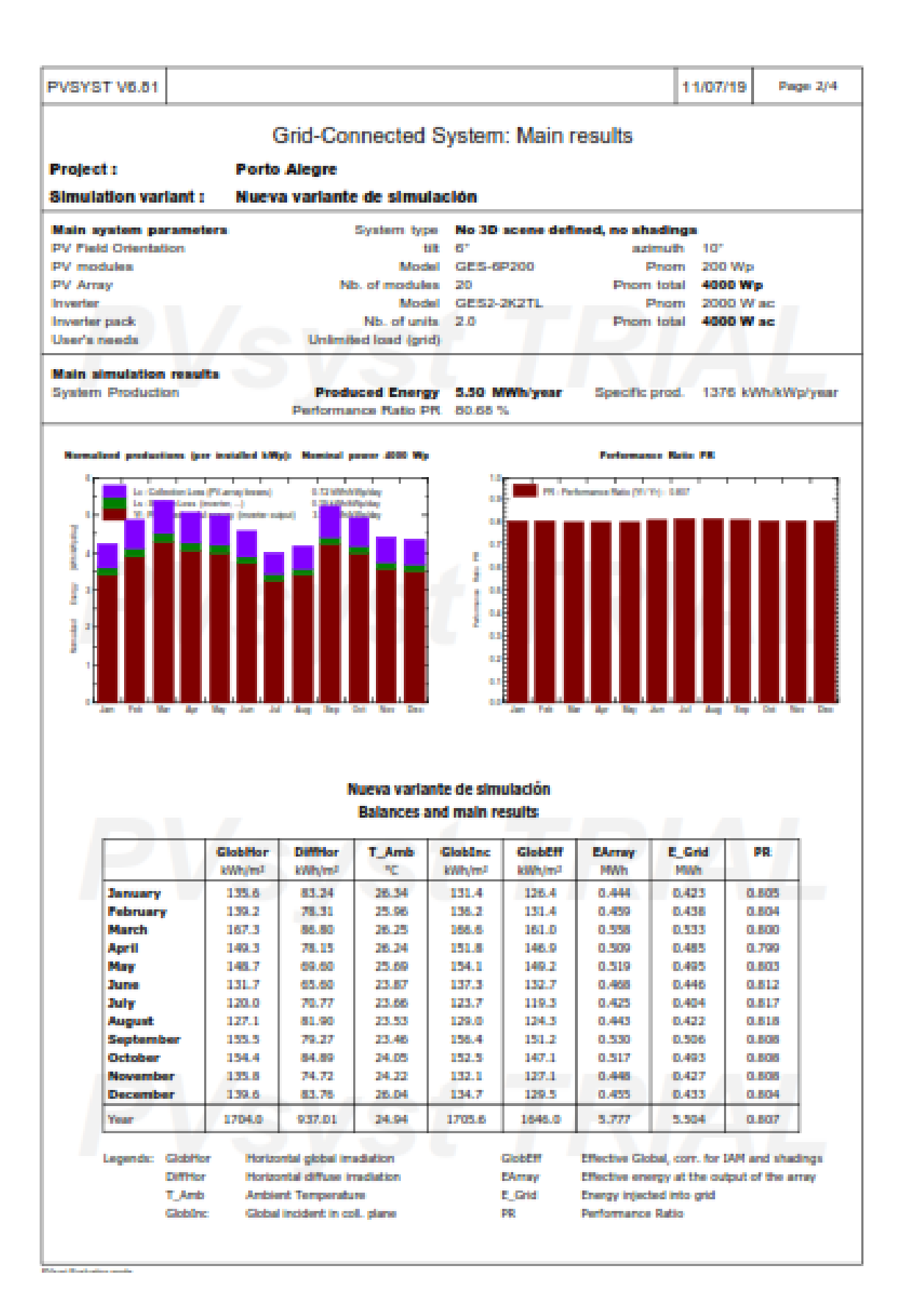

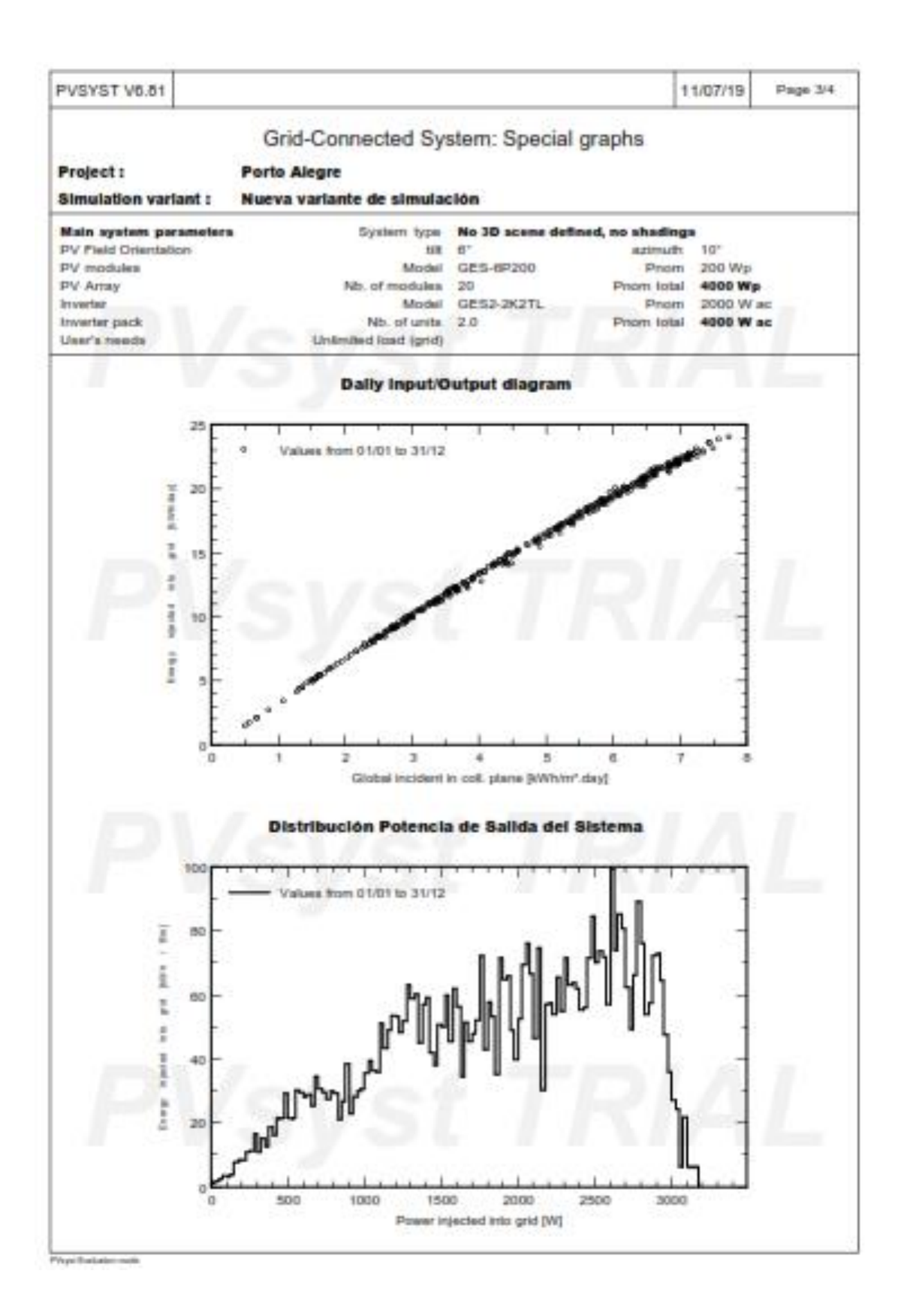

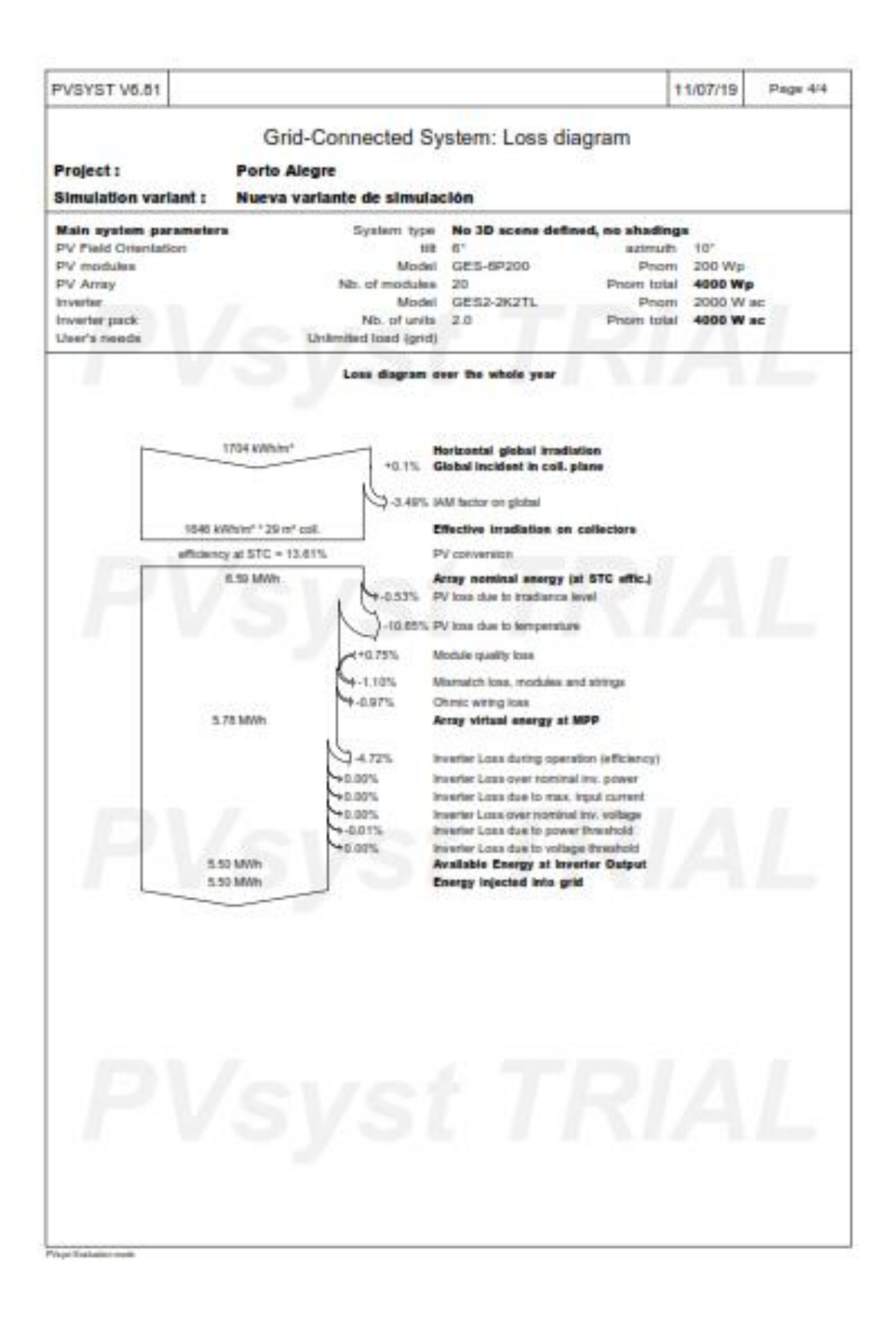

**RESULTADOS DE SIMULACIÓN DEL SISTEMA DE DISTRIBUCIÓN CON LA GENERACIÓN FOTOVOLTAICA PRODUCIENDO CONESTADO A LA RED**

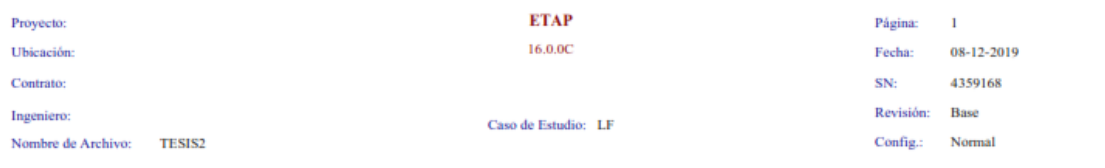

#### **Informe de Flujo de Carga**

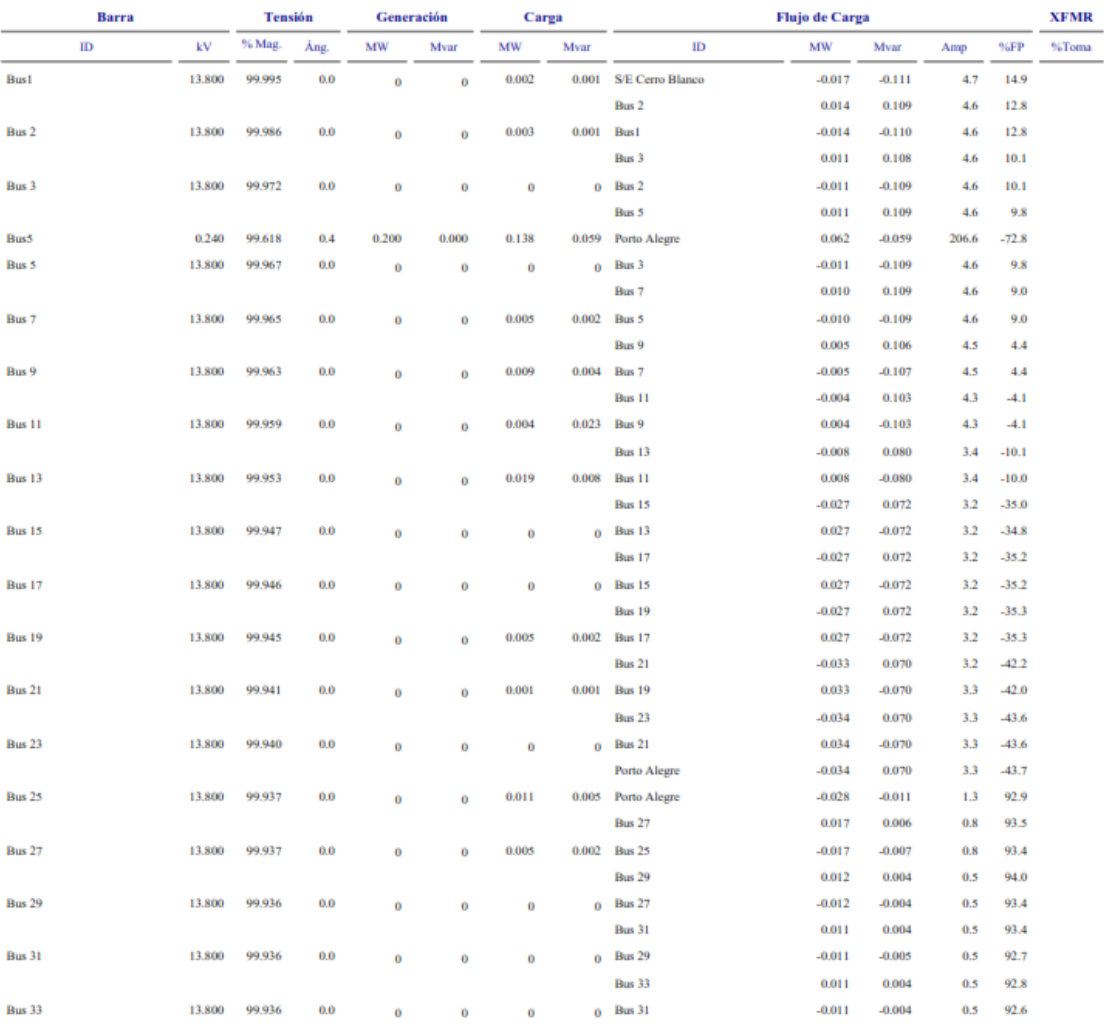

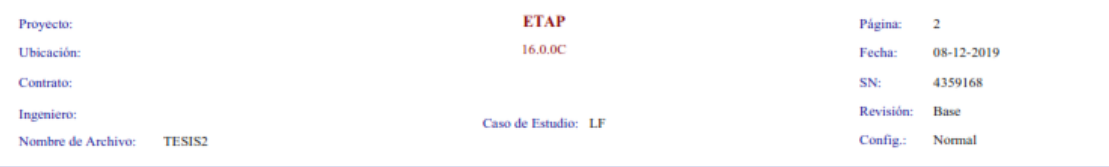

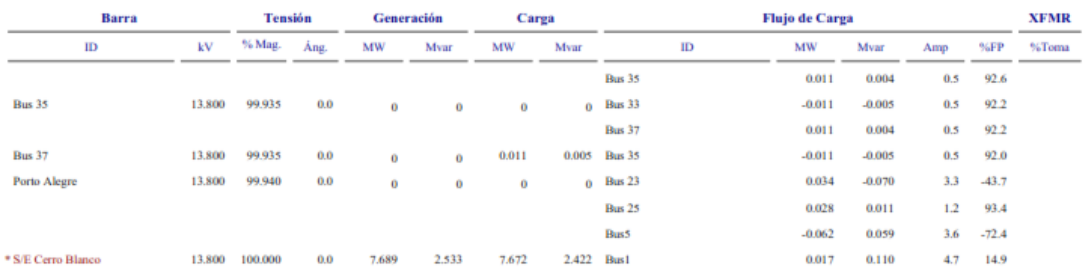

\* Indica barra con regulación de tensión (con máquina tipo swing o controlada por tensión conectada

 $\frac{a}{b}\frac{\log \alpha}{\log \log b}$  una barra con un error de convergencia de carga mayor a  $0.1~\text{MVA}$ 

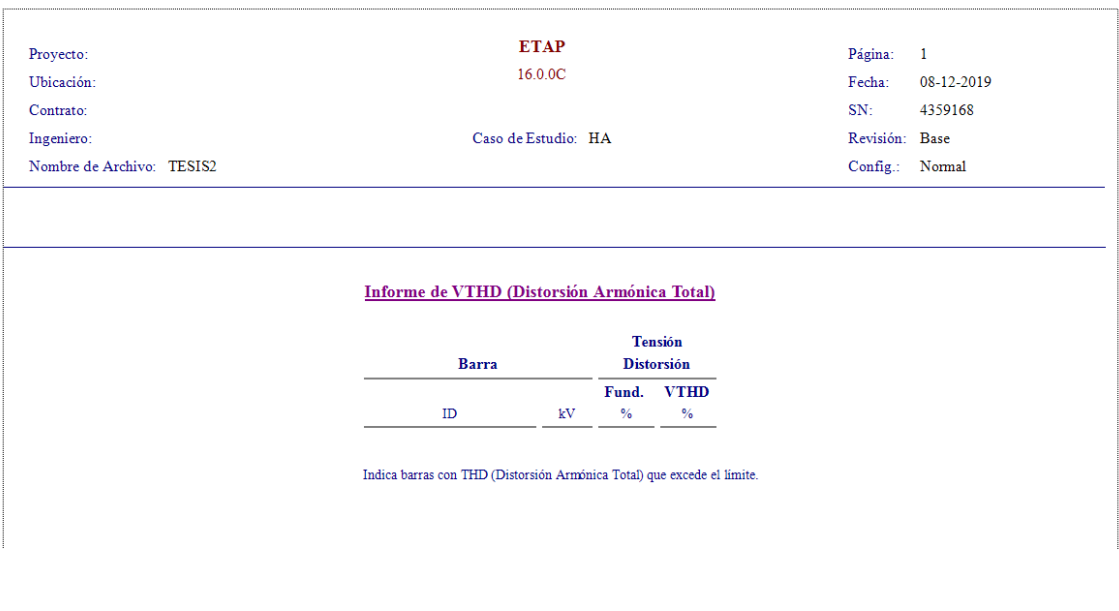

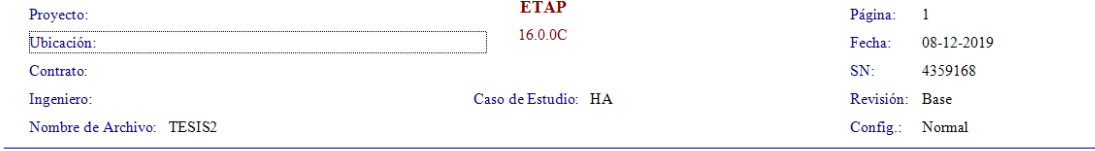

#### Informe de VIHD (Distorsión Armónica Individual)

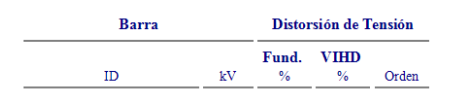

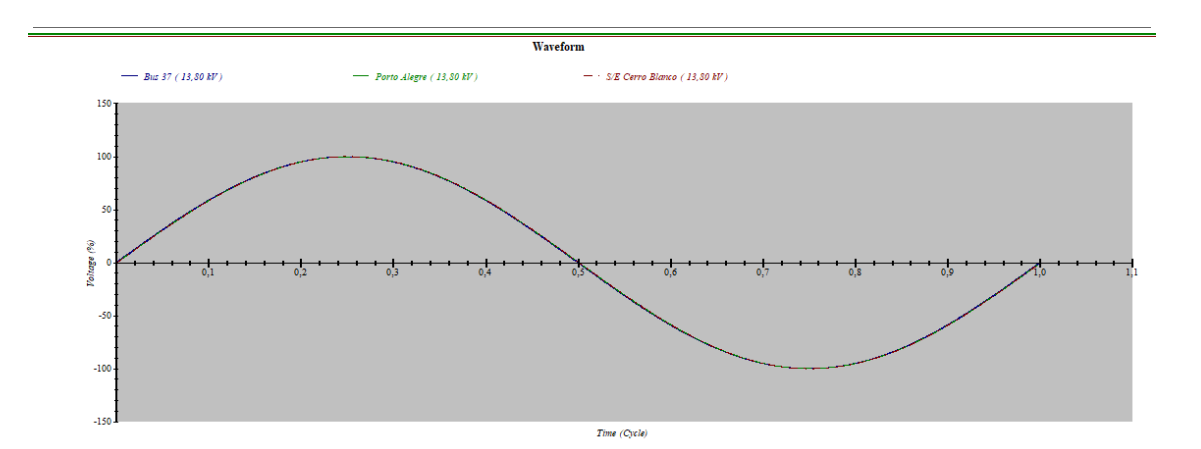

Indica barras con IHD (Distorsión Armónica Individual) que excede el límite.
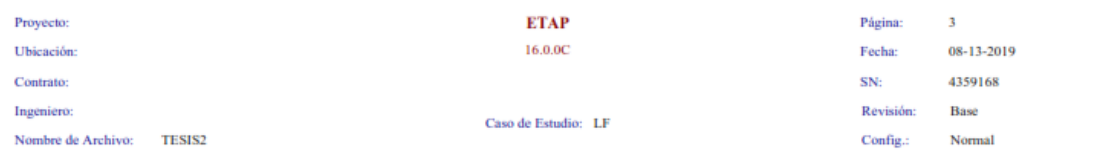

## Datos de Entrada de Barra

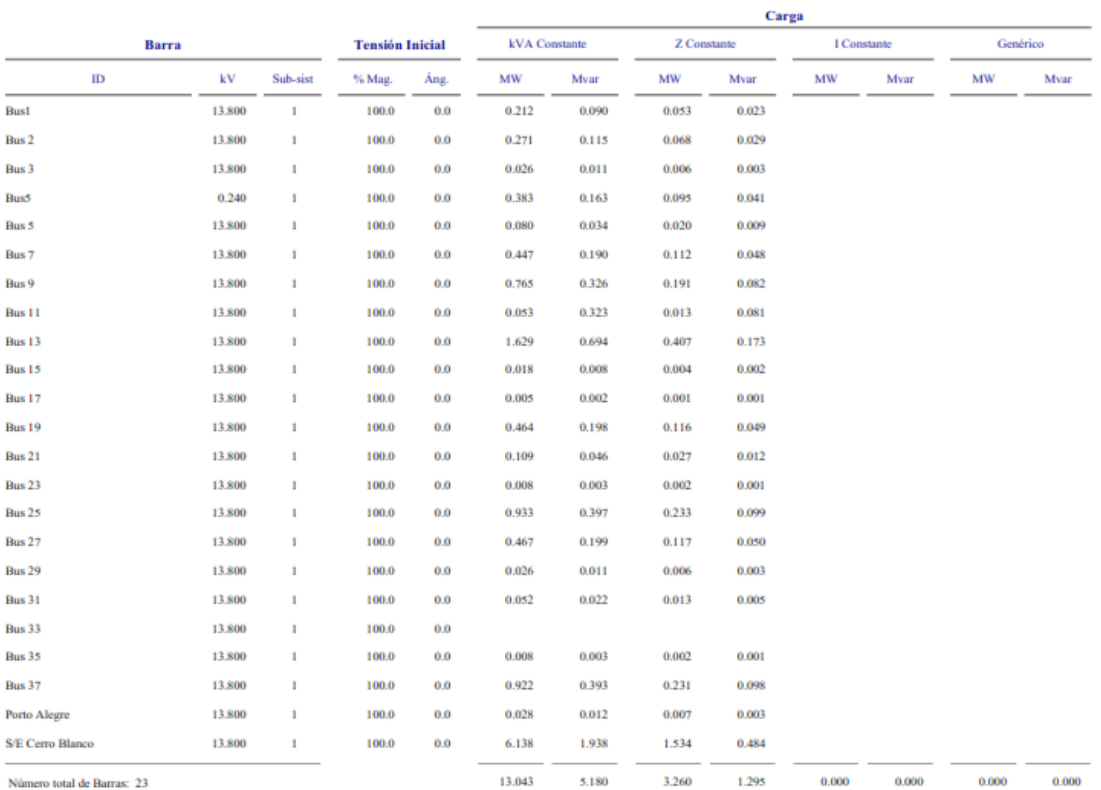

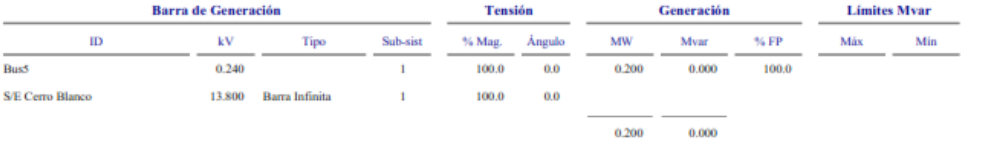

93

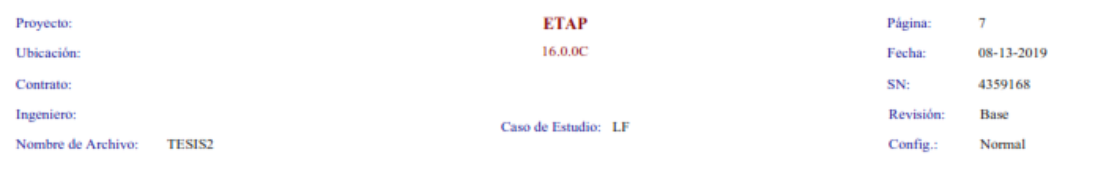

# Informe de Flujo de Carga

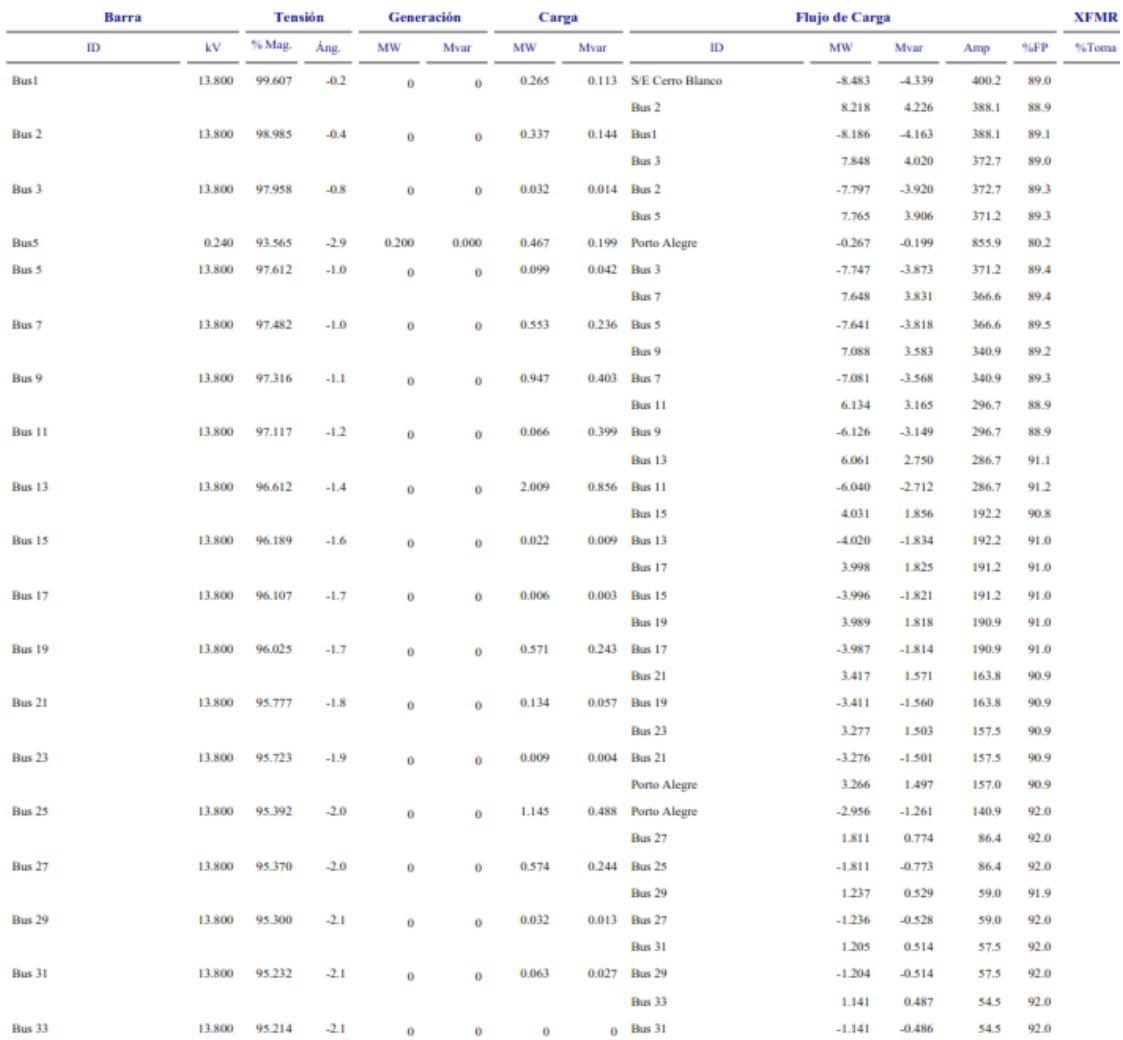

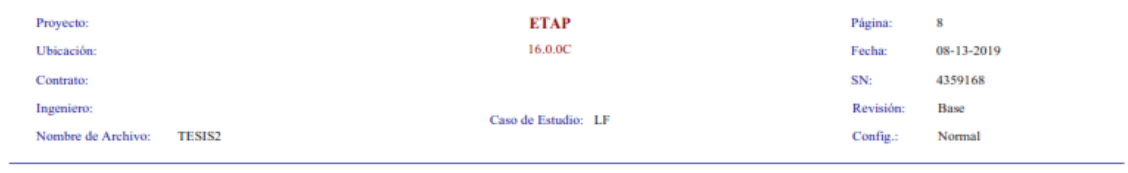

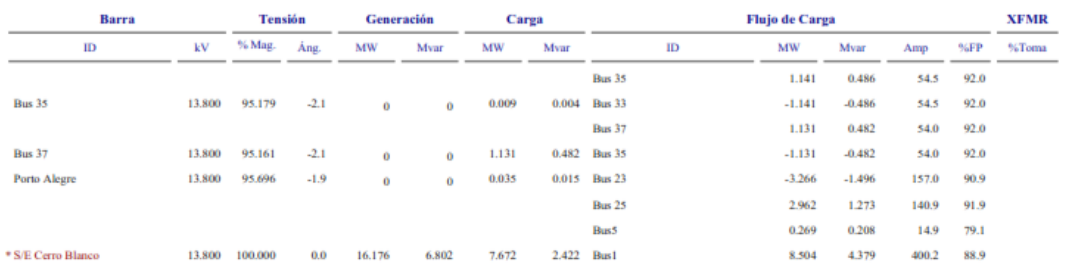

 $\hspace{0.1mm}$  \* Indica barra con regulación de tensión (<br/> con máquina tipo swing o controlada por tensión conectada

**B** homes that born regiments the termine contrainment of position of the state of the state of the state of the state of the state of the state of the state of the state of the state of the state of the state of the state

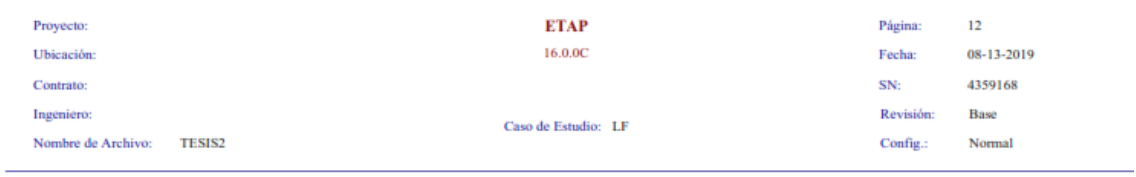

# **Informe Resumido de Alertas**

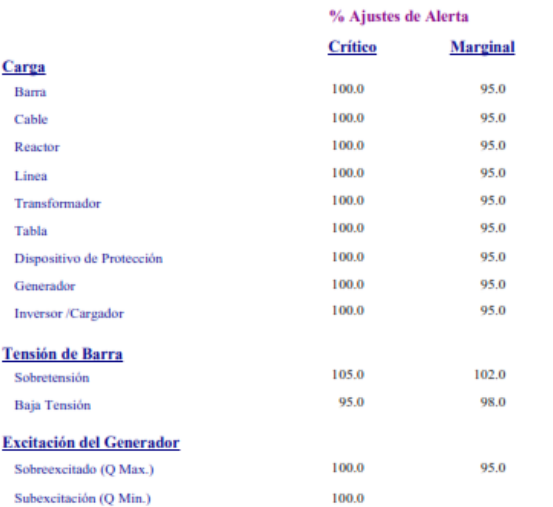

#### **Informe Crítico**

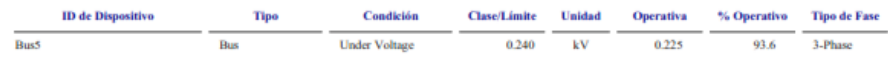

### **Informe Marginal**

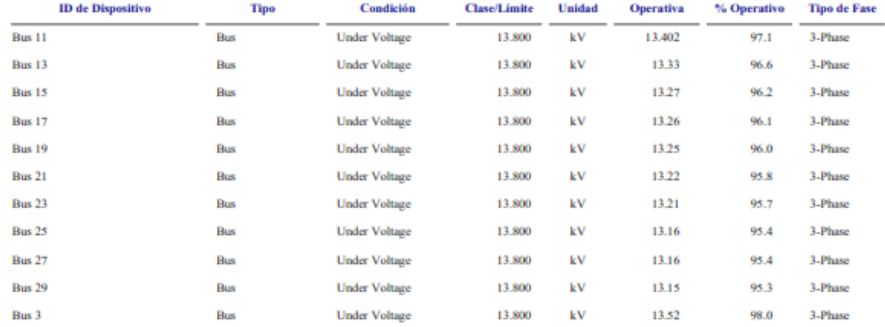

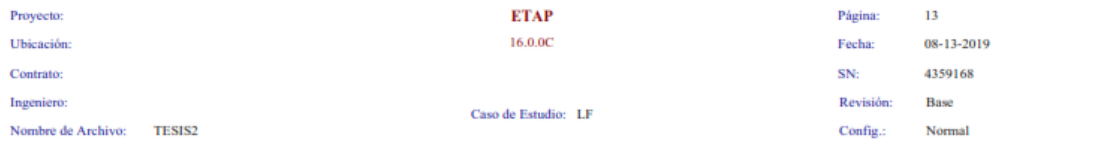

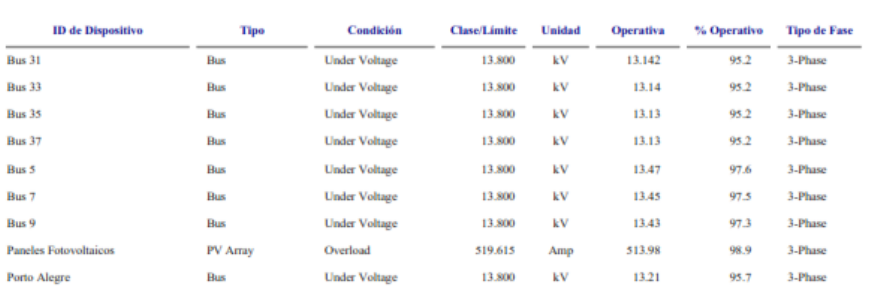

**Informe Marginal** 

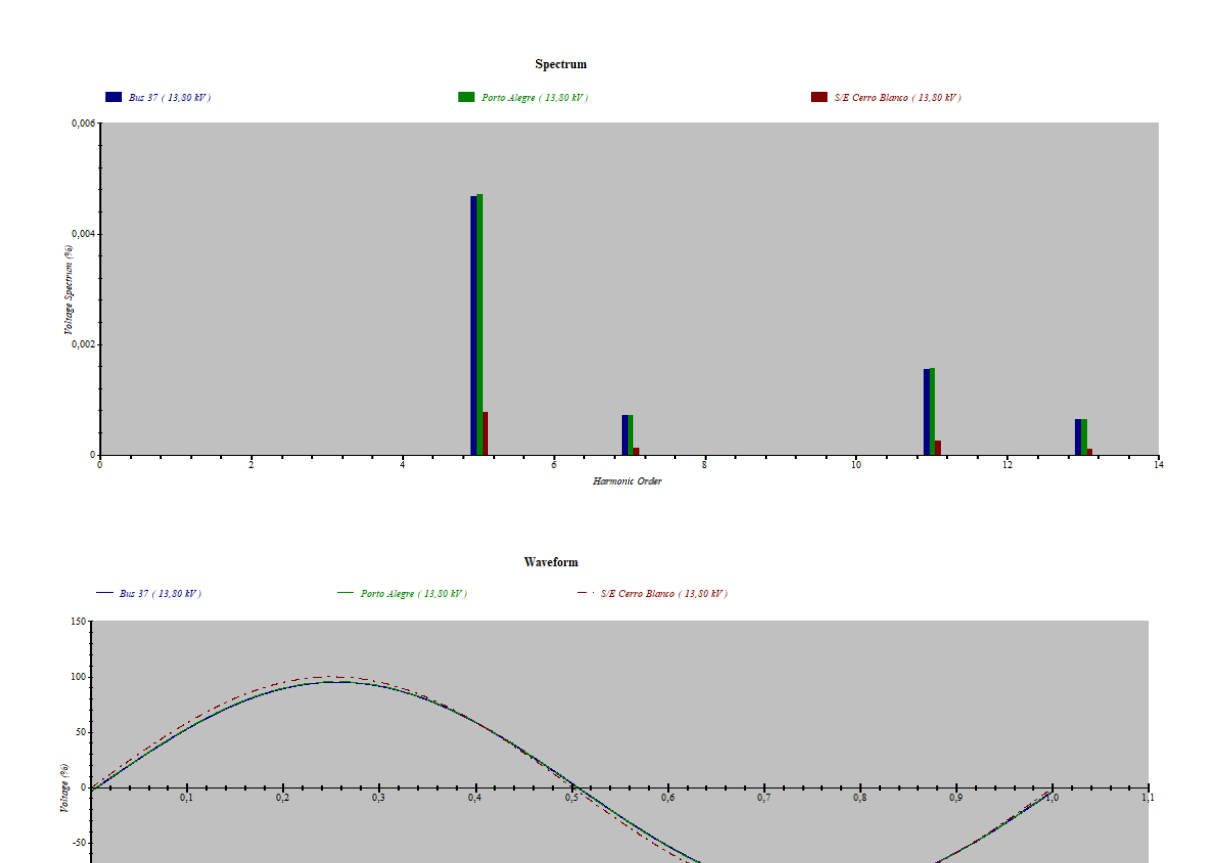

 $\label{eq:Time} Time~(Cycle)$ 

 $-100$ 

 $-150$ 

98

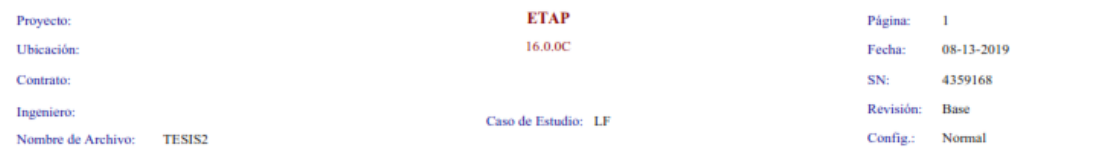

## Informe de Flujo de Carga

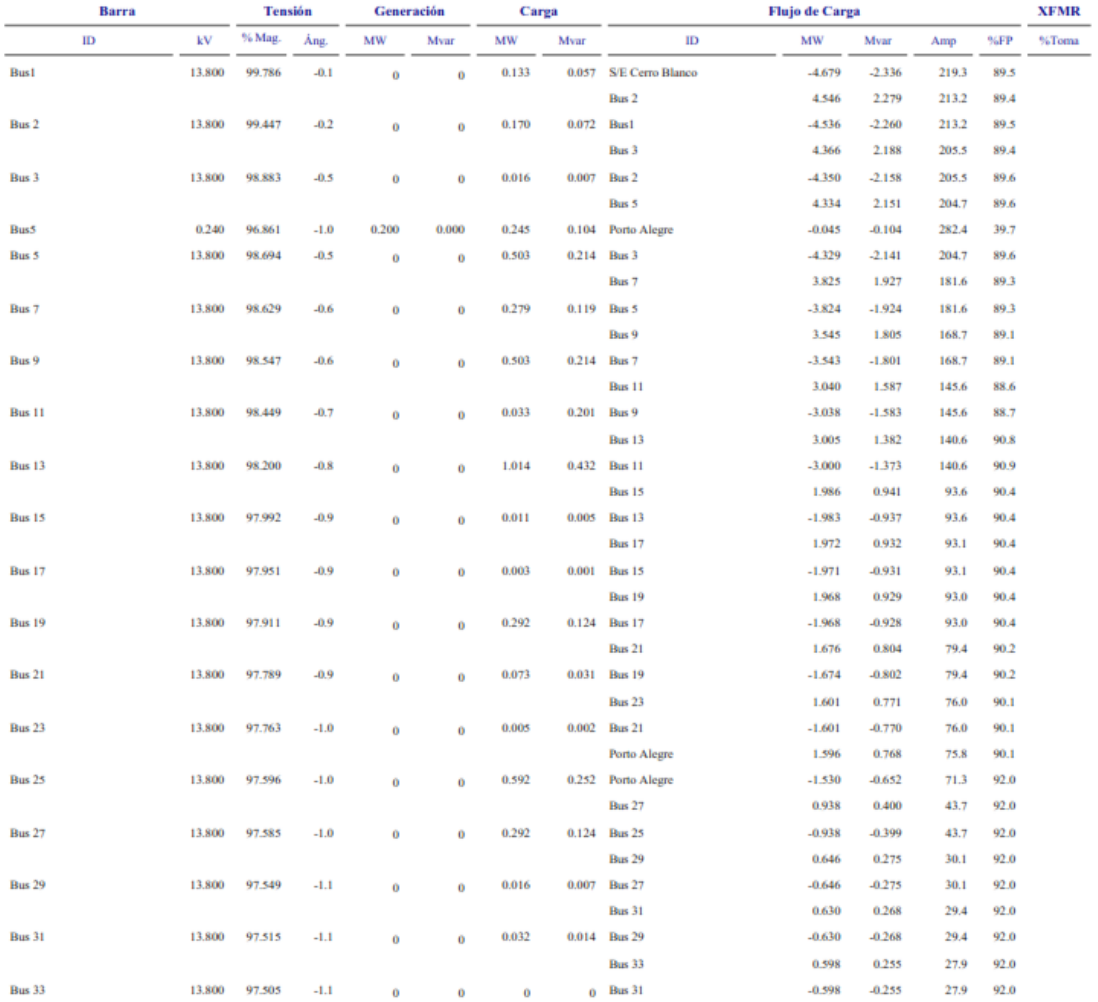

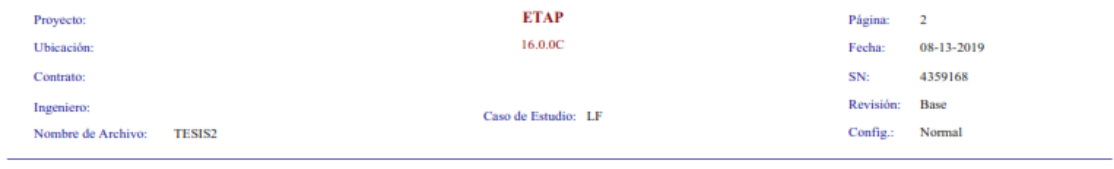

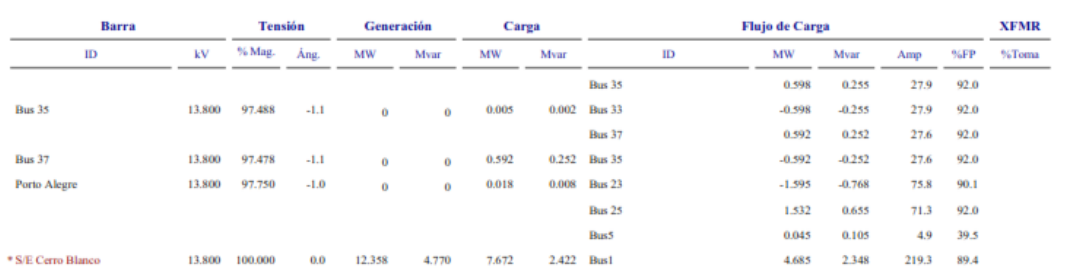

\* Indica barra con regulación de tensión (con máquina tipo swing o controlada por tensión conectada

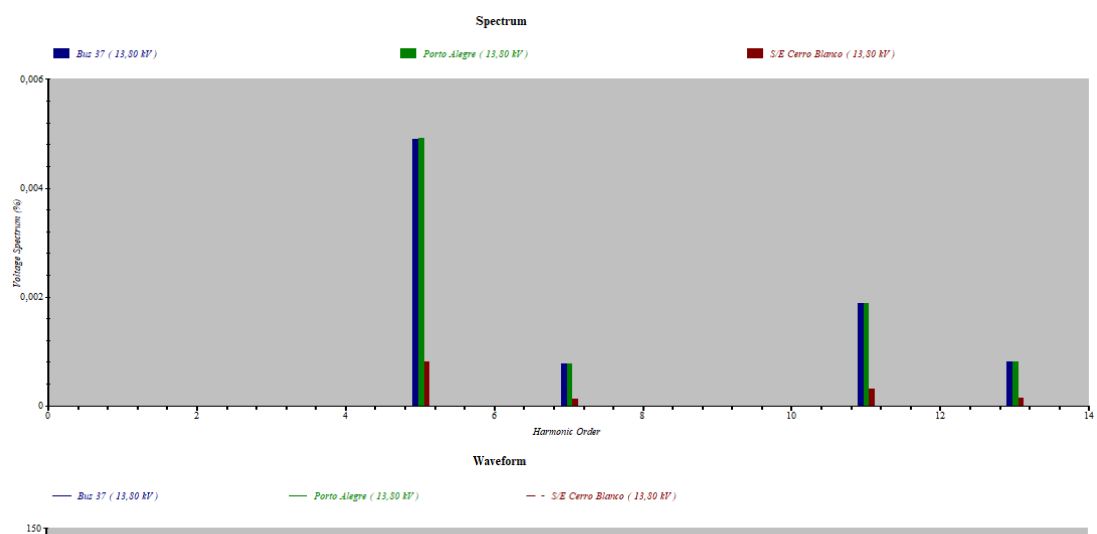

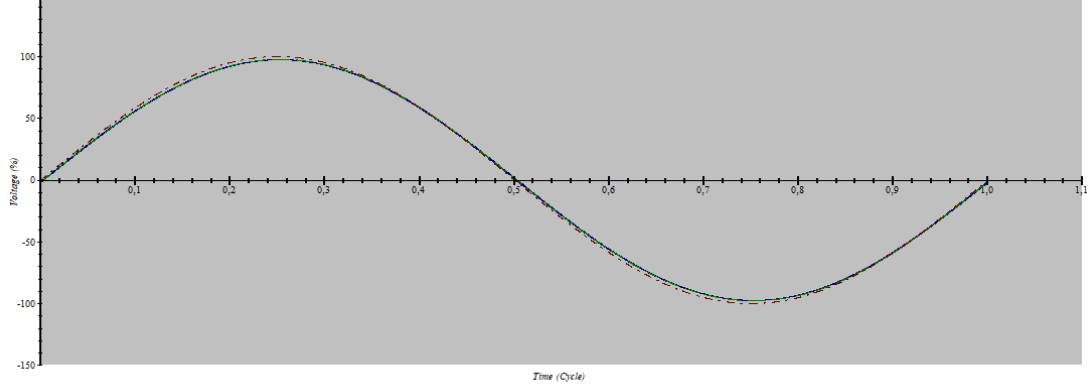

#### **Información de Barra de Armónicos del Sistema**

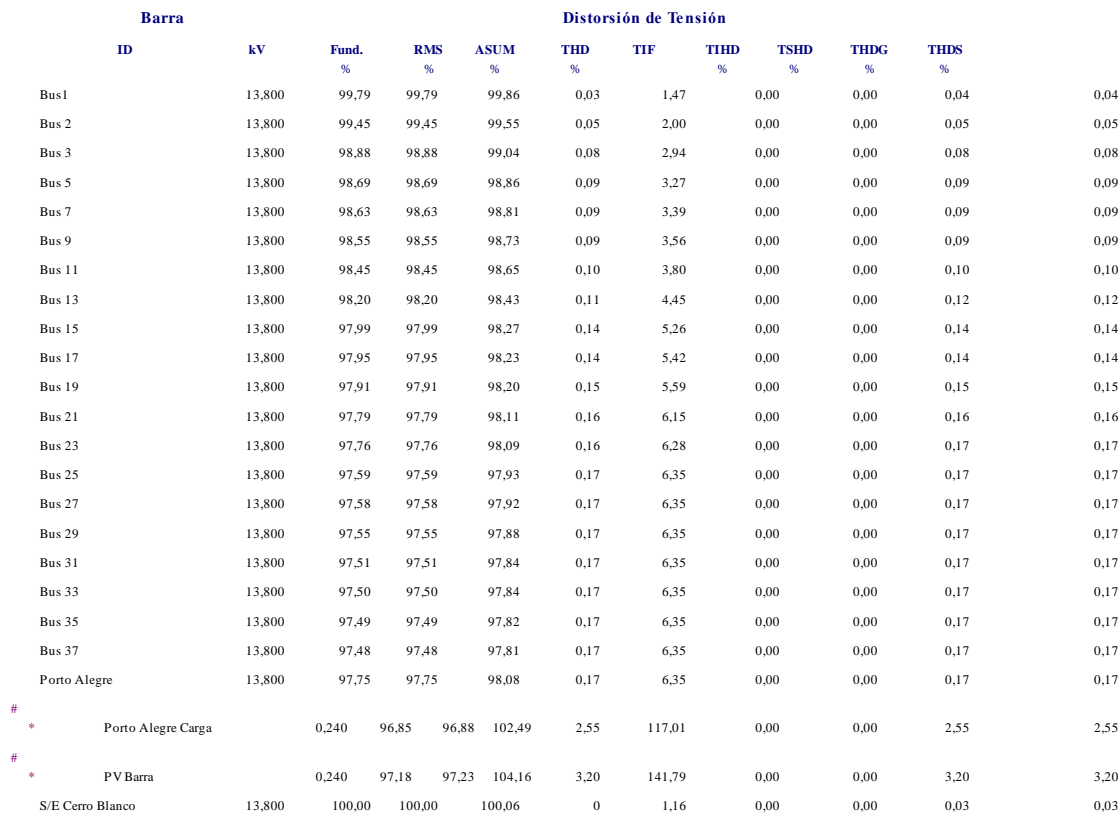

\* Indica THD (Distorsión Total de Armónicos) Excede el Límite. # Indica IHD (Distorsión Individual de Armónicos) Excede el Límite.

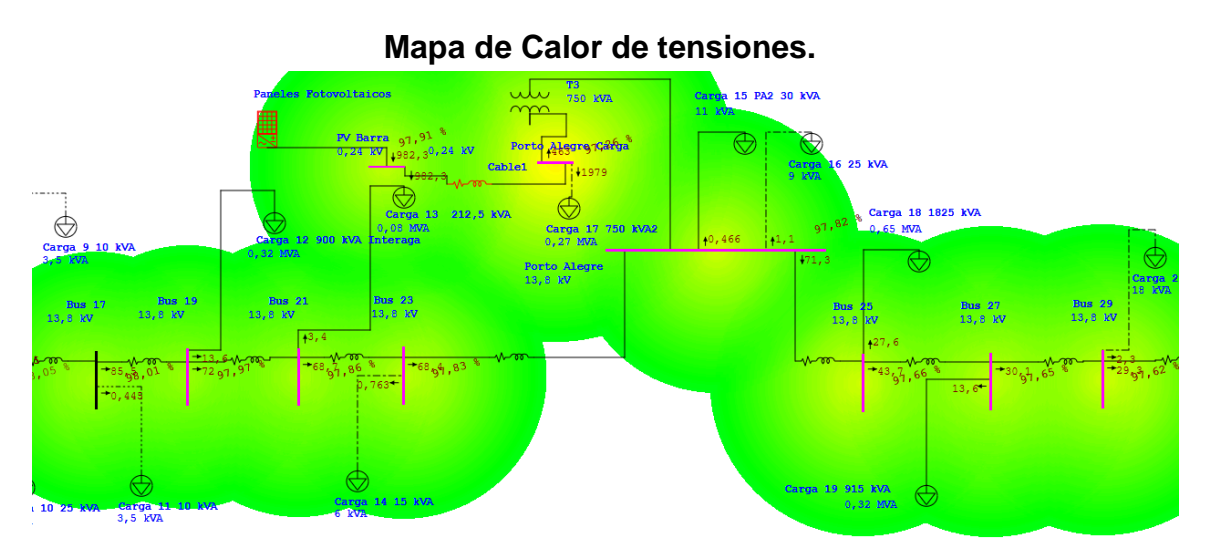

**Mapa de Calor Armónicos**

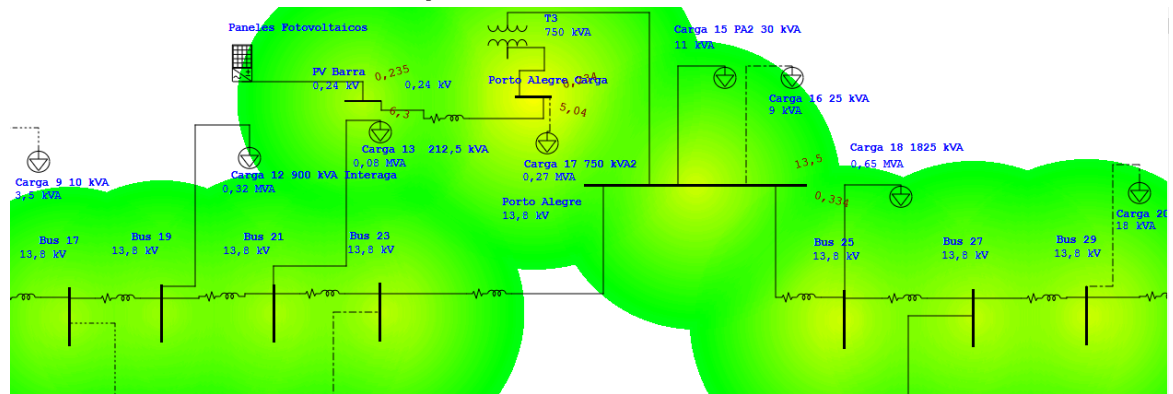

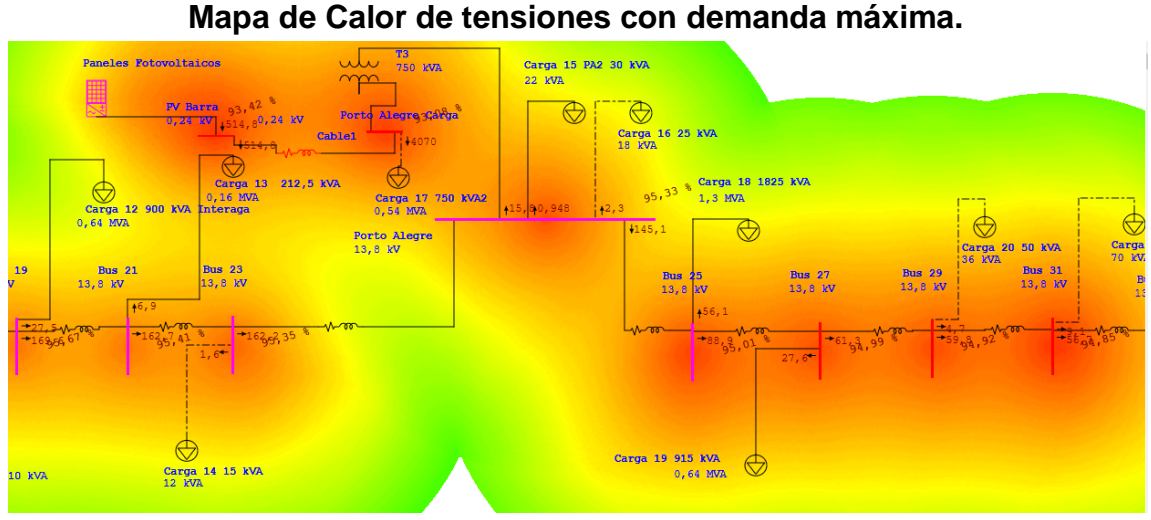